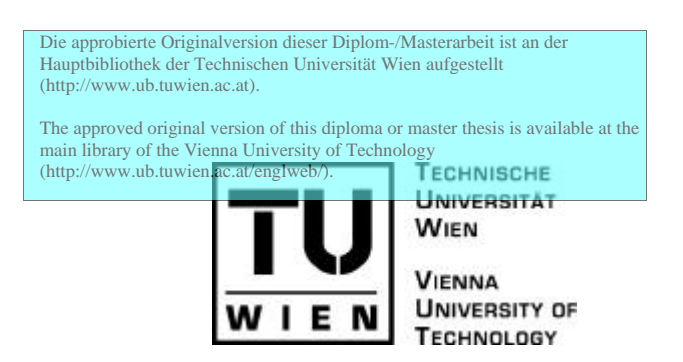

# Diplomarbeit

# **Simulation eines Pellet-Scheitholz-Kombikessels und Vergleich mit experimentellen Ergebnissen**

ausgeführt zum Zwecke der Erlangung des akademischen Grades eines Diplom-Ingenieurs

unter der Leitung von

Univ.Prof. Dipl.-Ing. Dr.techn. Hermann Hofbauer

E166

Institut für Verfahrenstechnik, Umwelttechnik und Technische Biowissenschaften

eingereicht an der

Technischen Universität Wien Fakultät für Maschinenbau

von

Birgit Musil

9526676

Rupertgasse 2/17, 1140 Wien

Wien, am 22. Mai 2003 Birgit Musil

# **Simulation eines Pellet-Scheitholz-Kombikessels und Vergleich mit experimentellen Ergebnissen**

# **A DANKSAGUNG**

Diese Diplomarbeit entstand im Zuge meiner Betätigung im *Austrian Bioenergy Centre*, einem noch sehr jungen Kompetenzzentrum, dessen Entstehung ich mitverfolgen durfte. Daher gilt mein erster Dank DI Walter Haslinger, der mir anbot, diese Arbeit im Rahmen eines Projektes des *Austrian Bioenergy Centre* zu schreiben. Durch sein Engagement war es mir bereits vor dessen offizieller Gründung möglich, diese Arbeit zu beginnen. Des Weiteren möchte ich mich bei ihm für das wirklich sehr spannende Thema meiner Arbeit bedanken.

Ein sehr großer Dank geht auch an Dr. Günther Friedl, meinem ständigen Weggefährten und Betreuer bei diesem Projekt. Er stand mir, wann immer nötig mit gutem Rat, Ideen und aufmunternden Worten zur Seite. Prof. Hermann Hofbauer danke ich dafür, dass er die Betreuung meiner Diplomarbeit übernommen hat.

Für die große Kooperationsbereitschaft und die nette Zusammenarbeit bei den Versuchen mit dem Kessel möchte ich der Firma *HET GmbH<sup>1</sup>* danken, wobei ich speziell DI Thomas Bauer und DI Gerhard Leingartner erwähne.

Ein Grossteil meiner Arbeit wurde in der Arbeitsgruppe für thermische Verfahrenstechnik durchgeführt. Insbesondere möchte ich Dr. Michael Harasek, DI Christian Jordan und DI Markus Schwarz erwähnen, die für ein sehr angenehmes Arbeitsklima sorgten und mir bei meinen Simulationen immer weiterhalfen.

Ein besonders herzlicher Dank geht an meine Eltern, die mir dieses Studium finanziell ermöglicht haben und mir während des gesamten Studiums hilfreich und unterstützend zur Seite standen.

Birgit Musil

*<sup>1</sup> Heiz- und Energietechnik, Gesellschaft mit beschränkter Haftung*

# **B KURZFASSUNG**

Für einen kombinierten Pellet-Scheitholzkessel werden Strömungs- und Verbrennungssimulationen durchgeführt. Durch daraus abgeleitete Änderungen in der Kesselgeometrie wird ein besserer Ausbrand erreicht.

Die Simulation der Strömung bei Pelletverbrennung erfolgt, um den Verlauf der Strömung im Kessel abschätzen und die Simulationsergebnisse mit experimentellen Ergebnissen vergleichen zu können. Die berechnete Strömung stimmt mit der im Kessel beobachteten Strömung sehr gut überein. Der Vergleich von gemessenen und berechneten Temperaturen bei unterschiedlichen Kesselleistungen bestätigt die Ergebnisse der Simulation.

Durch Abänderungen in der Geometrie des Kessels werden nachteilige Bedingungen, die die Ausbrandgüte mindern, beseitigt. Zum einen erfolgt dies durch ein Einhängblech, das an der wassergekühlten Wand, an der der Feuerstrahl aus der Pelletverbrennung direkt auftrifft, vorgesehen wird. Zum anderen verhindert das Auftragen von zusätzlichem Material eine Strömung von bereits abgekühlter Luft zurück in den Brennraum der Pelletverbrennung. Daraus ergibt sich eine merkliche Verbesserung des Ausbrandes im Experiment.

Die nähere Betrachtung der Mischgüte von Brenngas und Verbrennungsluft in den Brennräumen des Kessels erfolgt sowohl bei Scheitholz- wie auch bei Pelletverbrennung. Während bei Pelletverbrennung sehr schnell eine ebenmäßige Verteilung der Gase eintritt, ist die Mischgüte bei Scheitholzverbrennung nicht befriedigend. Daraus ergeben sich Vorschläge zur Geometrieänderung in der Nachbrennkammer.

Im Gegensatz zum realen Vorgang bei Verbrennung von Biomasse, bei der sowohl Gas- als auch Feststoffverbrennung stattfindet, wird bei der Verbrennungssimulation von homogener Gasphasenverbrennung ausgegangen. Der eingebrachte Brennstoff setzt sich aus den Entgasungsprodukten und dem äquivalenten Kohlenmonoxidanteil, der die Feststoffverbrennung berücksichtigt, zusammen. Um ein möglichst realitätsnahes Modell für die Einbringung des Brennstoffes in den Kessel zu finden, wird in einer vereinfachten Geometrie die Verbrennung mit unterschiedlichen Modellen für die Brennstoffeinbringung simuliert. Das am besten passende wird für die Simulation der Pelletverbrennung eingesetzt. Die Strömung und das Temperaturprofil der Verbrennungssimulation entsprechen den beobachteten und gemessenen Verhältnissen.

# **Abstract**

In a boiler for optional woodlog- or pellet combustion the fluid-flow and the combustion are simulated. This tool will help to find out weak aspects in the design of the boiler, which prevent a satisfying burn-out.

The fluid-flow while pellet-combustion is simulated in order to compare results of the simulation with experimental results. The computed fluid-flow corresponds quite well with the observed flow of the sparks in the boiler. Additionally the comparison of calculated and measured temperatures at different fuel loads of the boiler confirms the correctness of the flow simulation.

By modifying the geometry of the boiler, negative conditions that hinder a satisfying burn-out, are eliminated. On the one hand insulation avoids the flame to hit directly the water-cooled wall. On the other hand the flow of already cooled air back into the flame tube is stopped by attaching additional material into the backflow zone. Changes of the geometry of the combustion chamber are proposed.

The mixing-rate of fuel gas and combustion air in the combustion chambers of the boiler is evaluated while combusting wood and pellets. When combusting pellets, the gases are soon distributed pevenly, whereas the mixing-rate during wood combustion is not satisfying. Zones of scant flow velocity exist in the combustion chamber.

When biomass is combusted, homogenous and heterogeneous combustion takes place. However, only homogenous gas-phase reactions are considered here. The fuel used in this simulation is a composition of gasification products and additional carbon monoxide, which takes the heterogeneous combustion into account. Different models for feeding the fuel into the boiler are examined in a simplified geometry. The best possible model is used for simulating the combustion of pellets. The fluid-flow and the temperature profile of the combustion simulation correspond to the observed and measured values.

# **C INHALTSVERZEICHNIS**

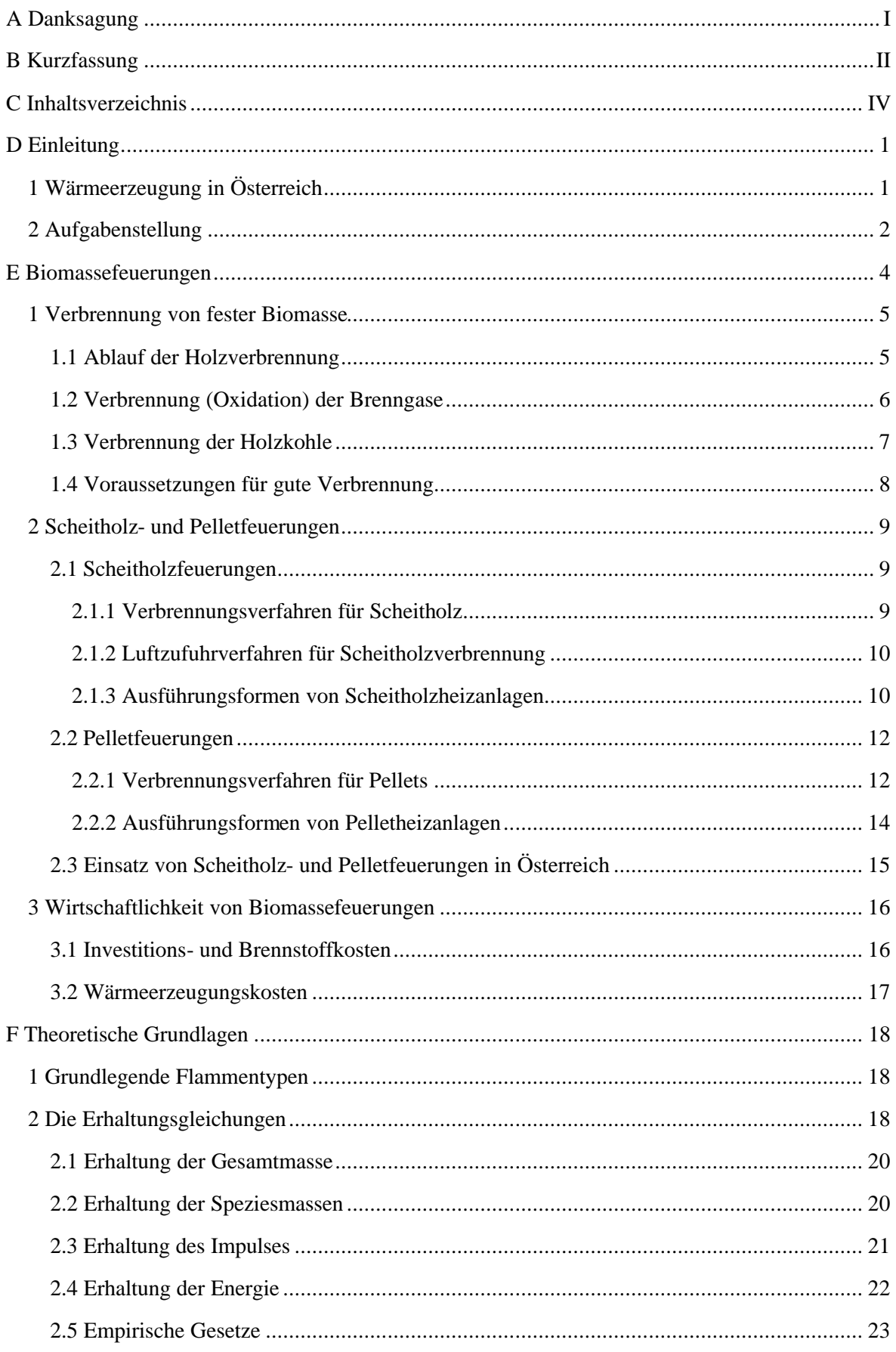

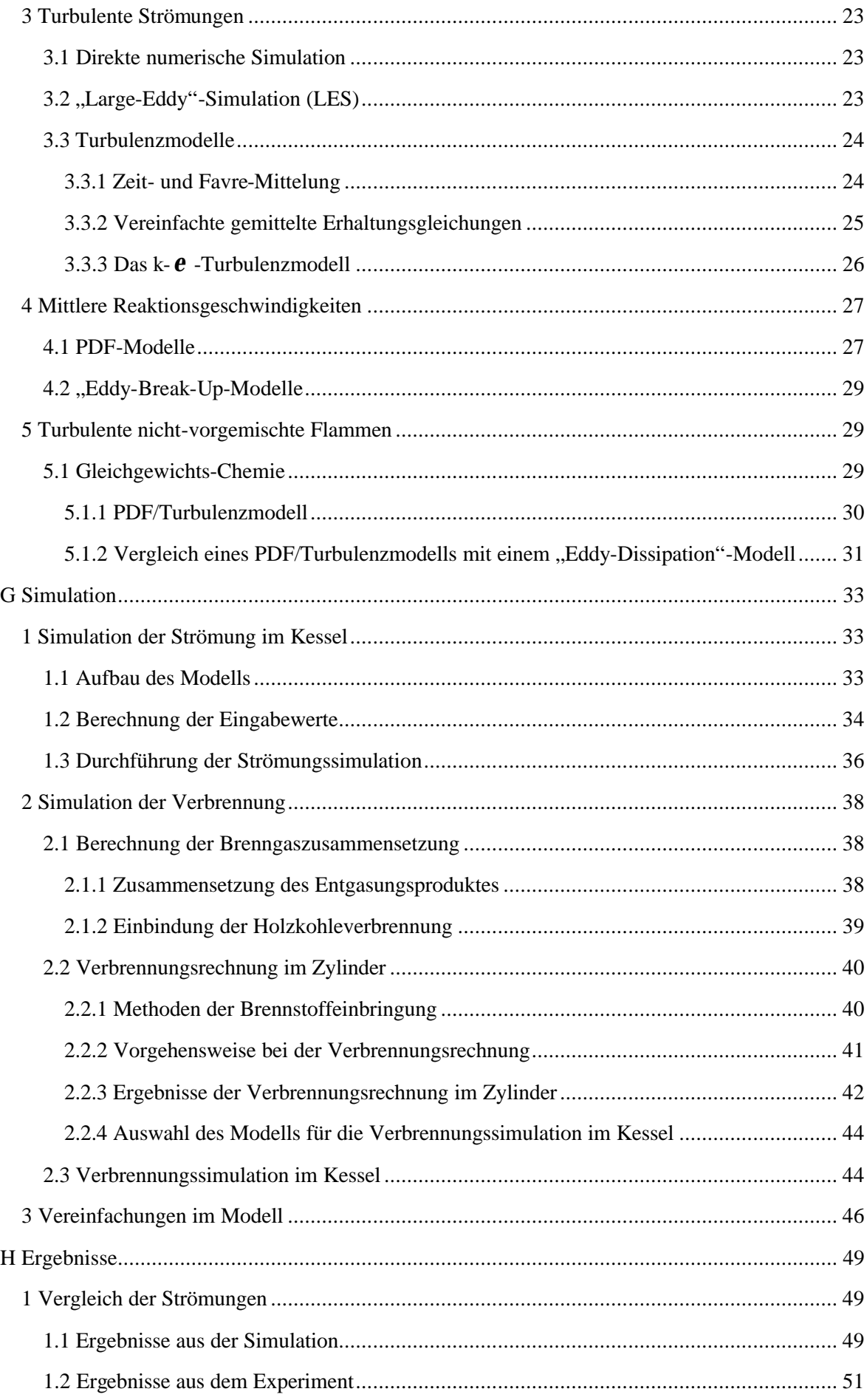

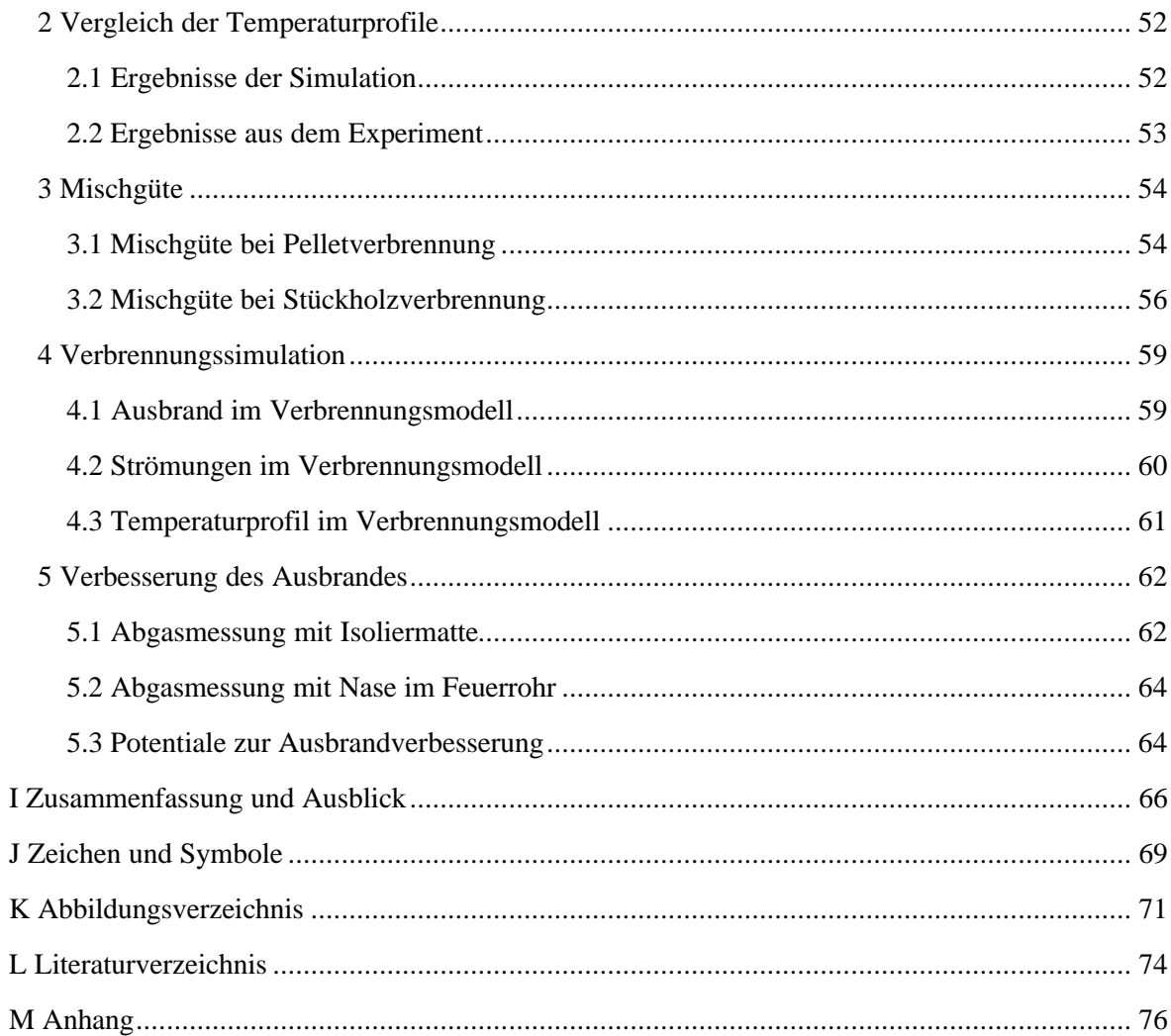

# **D EINLEITUNG**

# **1 WÄRMEERZEUGUNG IN ÖSTERREICH**

Das Energieaufkommen in Österreich im Jahr 2000 wird im Energiebedarfdiagramm der Energieverwertungsagentur mit 1358 Petajoule<sup>2</sup> (PJ) beziffert. Davon stehen 965 PJ dem energetischen Endeinsatz in Wirtschaftszweigen und Privathaushalten zur Verfügung /1/. In Abbildung D.1.1 ist die Aufteilung der Endenergie in ihre Verbrauchszwecke dargestellt, wobei zwischen tatsächlich genutzter Energie und den entsprechenden Umwandlungsverlusten unterschieden wird. Mit 35 % macht der Verbrauchszweck *Warmwasser und Raumwärme*<sup>3</sup> den größten Anteil am Endenergieeinsatz aus. In Abbildung D.1.2 sind die Energieträger für den Endenergieeinsatz *Warmwasser und Raumwärme* dargestellt. Mit einem Anteil von 22 % kommt Biomasse neben Öl (25 %) und Gas (24 %) die größte Bedeutung bei der Wärmeerzeugung zu. Insbesondere die Verfügbarkeit von Holz auf dem heimischen Markt, die Preisstabilität von Biomasse und der immer höher werdende Automatisierungsgrad auch schon bei Heizungen im geringen Leistungsbereich machen die Wärmeerzeugung mit Holz immer attraktiver.

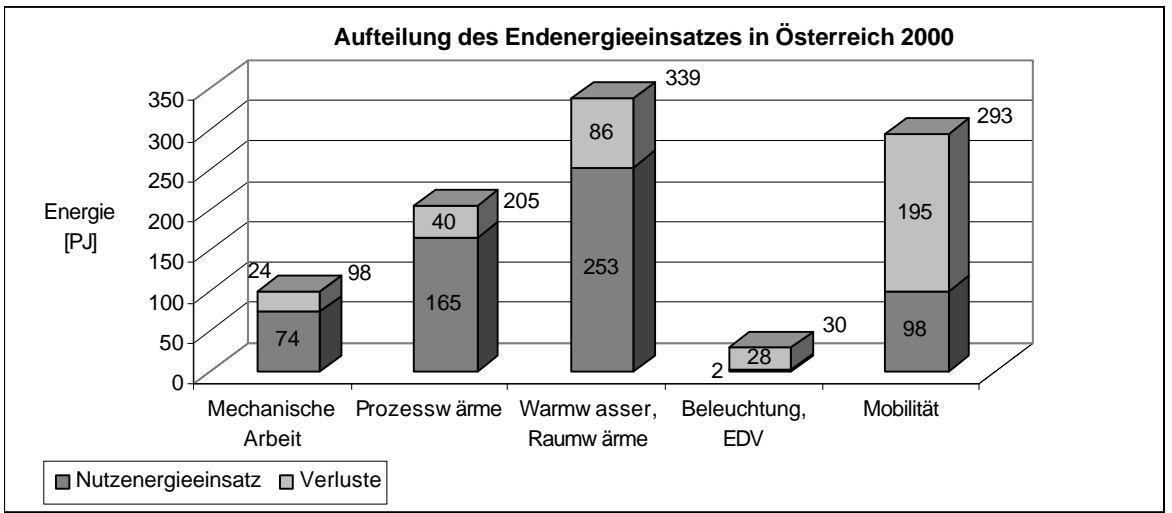

*Abbildung D.1.1 Aufteilung des Endenergieeinsatzes in Verbrauchszwecke*

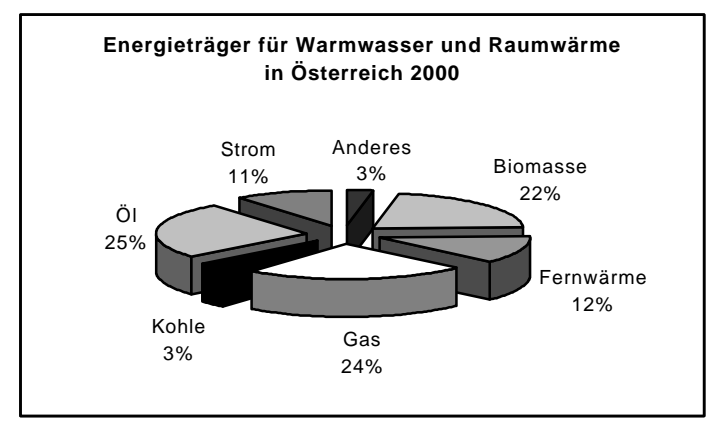

*Abbildung D.1.2 Energieträger für Warmwasser und Raumwärme*

*<sup>2</sup> 1 Petajoule entspricht 10<sup>15</sup> Joule*

*<sup>3</sup> gesamte Energieaufwand für Raumheizung und Warmwasserbereitung sowie für Kochen und Klimatisierung* 

# **2 AUFGABENSTELLUNG**

Diese Arbeit beschäftigt sich mit der Strömungs- und Verbrennungssimulation in einem Kessel (Abbildung D.2.1) und Verifizierung der Ergebnisse anhand von Experimenten. Dabei handelt es sich um ein Projekt der Firma *HET GmbH*, die in Zusammenarbeit mit dem *Austrian Bioenergy Centre* die vorwettbewerbliche Entwicklung eines neuen Kombikesselsystems durchführt. So wird der Bedienungskomfort eines Pelletbrenners mit der billigeren Heizvariante mit Scheitholz kombiniert, wobei die Zündung des Stückholzes durch den Pelletbrenner erfolgt.

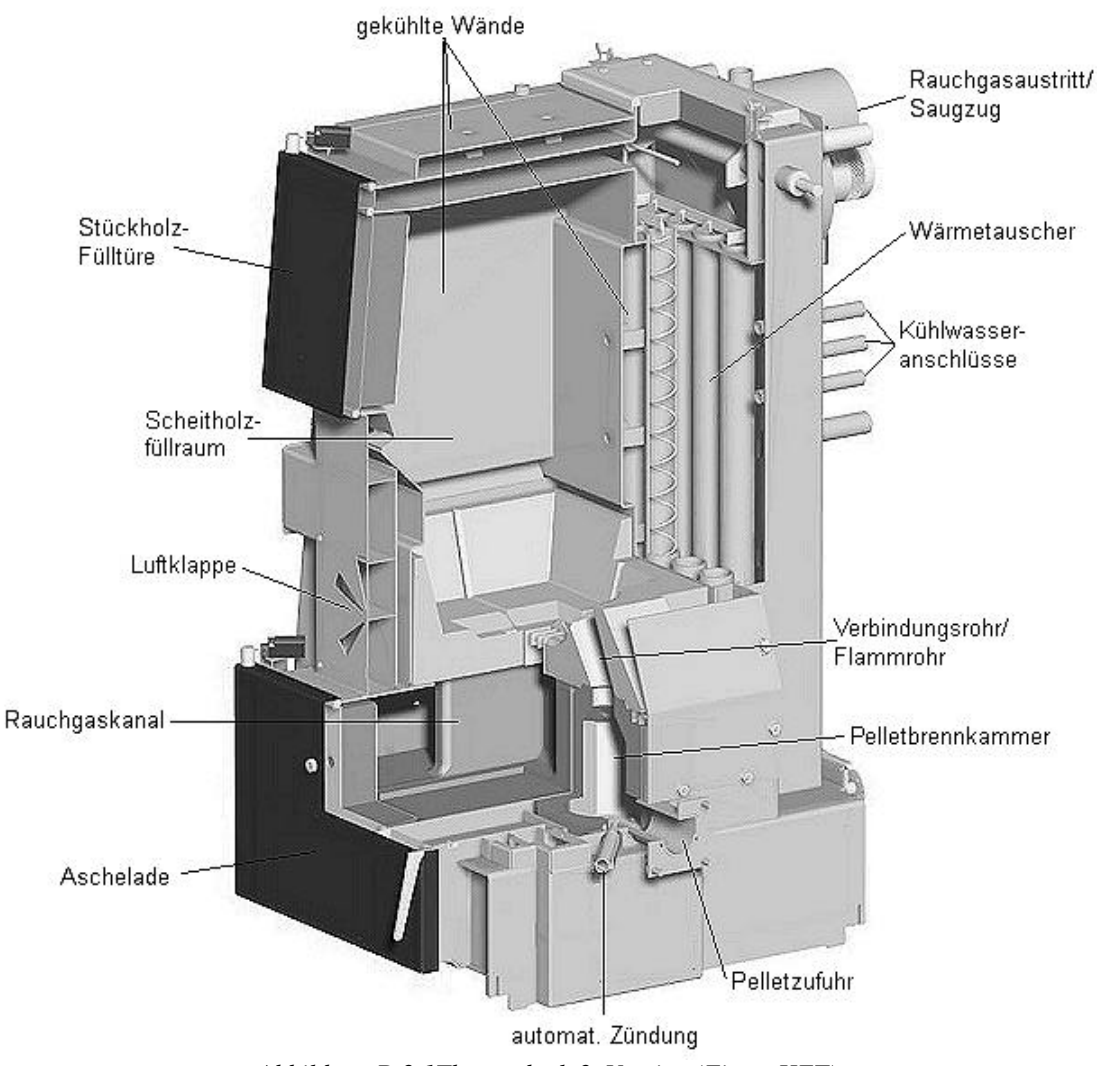

*Abbildung D.2.1Thermodual, 2. Version (Firma HET)*

Am Beginn dieser Arbeit werden die chemischen und physikalischen Vorgänge bei der Verbrennung von Biomasse und die Methoden der Scheitholz- und Pelletverbrennung angeführt. Anschließend erfolgt ein kurzer Einblick in die Theorie der Strömungssimulation, wobei speziell das verwendete Verbrennungsmodell vorgestellt wird. Abschließend wird der praktische Teil dieser Arbeit erläutert.

#### **Simulation der Strömung**

Die Simulationen werden im sehr komplexen Gesamtmodell des Kessels durchgeführt. Zu Beginn der Berechnungen - bei der Strömungssimulation – gilt es herauszufinden, ob realitätsnahe Ergebnisse zu erwarten sind.

Da vor allem die Durchmischung vom Brenngas mit der Primär- und Sekundärluft und die Verweilzeit des Brenngases in der heißen Zone wesentliche Einflüsse auf die Qualität der Verbrennung haben (Kapitel E1.4), werden diese sowohl im Pellet- wie auch im Scheitholzfüllraum genauer betrachtet. Es wird die Abhängigkeit der Durchmischungsqualität von unterschiedlichen Verhältnissen der Primär- zur Sekundärluft, sowie der Kesselgeometrie untersucht (Kapitel H2).

#### **Simulation der Verbrennung**

Zur Verbrennungssimulation wird das PDF/r-k-*e* −Modell<sup>4</sup> (Kapitel F5.1.1), von dem die realitätsnahe Darstellung der Verbrennung zu erwarten ist, herangezogen. Jedoch sind die Erfahrungen bei der Anwendung dieses Modells gering. Es sind mit Hilfe von einfachen Modellen vorerst die simulierten Ergebnisse mit berechneten Werten zu vergleichen (Kapitel G2), um anschließend das optimale Modell zur Berechnung der Verbrennung im Kessel einzusetzen.

#### **Vergleich der Experimente mit den Ergebnissen der Simulation**

Es werden vier wesentliche Betrachtungen herangezogen:

- v Zuerst wird die optische Betrachtung der Strömung im Kessel mit der berechneten Strömung verglichen.
- v Es werden bei Experimenten gemessene Temperaturen mit den Temperaturen aus den Simulationsergebnissen verglichen.
- ◆ Die Änderung der Verbrennungsqualität aufgrund Veränderungen der Geometrie<sup>5</sup> wird betrachtet.
- v Das Ergebnis der Verbrennungssimulation wird vorgestellt.

 $\overline{a}$ 

*<sup>4</sup> Probability Density Function/realizable-k-e -Modell*

*<sup>5</sup> basierend auf Veränderungsvorschlägen durch die Strömungssimulation*

# **E BIOMASSEFEUERUNGEN**

Mit etwa 46 % Waldanteil zählt Österreich zu den dichtest bewaldeten Ländern Europas /17/. Demgemäß weist der Einsatz von Biomasse bzw. Holz für die Raumheizung eine lange Tradition auf. Biomasse stellt gespeicherte Sonnenenergie dar, die mit Hilfe von Pflanzen über den Prozess der Photosynthese in organische Materie umgewandelt wird und in dieser Form entsprechend genutzt werden kann /13/. Im Folgenden wird ein Überblick über die gängigsten Methoden der Wärmeerzeugung aus Holz gegeben:

#### **Stückholzfeuerungen**

Stückholzfeuerungen haben keine automatische Brennstoffzuführung, sondern es muss händisch eingeheizt und nachgelegt werden. Zur besseren Anpassung der erzeugten Wärme an den momentanen Wärmebedarf werden sie zweckmäßig entweder mit einem Warmwasser-Pufferspeicher ausgestattet oder als Kachelöfen ausgeführt.

Damit wird es bei richtiger Auslegung der Heizung im Allgemeinen möglich, den Bedienungsaufwand auf einen einmaligen Heizvorgang pro Tag zu beschränken. Hinzu kommt das Ausräumen der Asche etwa einmal pro Woche. Es gibt aber auch Stückholzfeuerungen mit vergrößerten Aschebehältern oder mit automatischer Ascheaustragung. /18/

#### **Hackgutfeuerungen**

Hackgutfeuerungen sind heute durchwegs für vollautomatischen Betrieb konzipiert. Auch die Zündung erfolgt im Regelfall automatisch durch ein Heißluftgebläse. Zumeist werden Hackgutfeuerungen in Kombination mit einem Warmwasser Pufferspeicher ausgeführt oder es erfolgt bei größeren Anlagen eine Verteilung der Wärme über das zusammenhängende Wärmenetz mehrerer Gebäude, wie beispielsweise in einem Industriepark.

Der technische Entwicklungsstand der Anlagen ist hoch und sie können in Bezug auf die Betriebssicherheit als ausgereift bezeichnet werden. Allerdings können durch etwaige Fremdkörper im Brennstoff (Steine, Metallteile) ausgelöste Betriebsstörungen nicht vollständig ausgeschlossen werden. /18/

#### **Pelletfeuerungen**

Mit den normgemäß als "Presslinge aus naturbelassenem Holz" bezeichneten "Pellets" wurde vor etwa 8 Jahren ein Brennstoff auf dem Markt eingeführt, der gegenüber Holzhackgut folgende Vorteile aufweist:

- $\div$  geringer Wassergehalt (<10%)
- v weitestgehende mechanische und stoffliche Homogenität
- v gleich bleibende Qualität
- v geringer Energieaufwand für Förderung des Brennstoffes

Parallel mit der Einführung der Pellets wurden auch Feuerungen entwickelt, die speziell für diesen Brennstoff technisch und wirtschaftlich optimiert wurden. Es gibt auch Anlagen, die mit zwei

Brennkammern ausgestattet sind und dadurch einen wahlweisen Betrieb mit Pellets oder Stückholz ermöglichen. /18/

#### **Nahwärmeversorgungsanlagen**

Seit Mitte der 80er Jahre werden in ländlichen Regionen Österreichs Biomasse- Nahwärmenetzen entwickelt und gebaut, so dass dieser Markt seither einen beträchtlichen Aufschwung erlebt hat. Biomassefeuerungen zur zentralen Nahwärmeversorgung sind heute in jeder Hinsicht als technisch ausgereift zu bezeichnen /18/. Sie liegen im Leistungsbereich ab 500 kW aufwärts.

Die Errichtung und der Betrieb von Biomassenahwärmenetzen erfolgt meist durch Gemeinden oder durch Einzelinitiative von Landwirten. Der Bau dieser Anlagen wird sowohl vom Bund als auch von den Bundesländern mit großem Erfolg finanziell unterstützt.

#### **Feuerungsanlagen für Nicht-Holz-Brennstoffe**

Grundsätzlich kann nahezu jede Biomasse als Brennstoff eingesetzt werden. Von Bedeutung sind insbesondere definierte Biomasse-Reststoffe wie Nussschalen, Früchtekerne, Pressrückstände etc., Stroh, Heu und bestimmte Getreidearten (sog. "Energiekorn"). Jedoch besteht eine gewisse Problematik in den, im Vergleich zum Holz, sehr hohen Schadstoffemissionen<sup>6</sup>, den höheren Ascheanteilen und den geringeren Ascheschmelzpunkten.

In Bezug auf das Energiepotential spielt der Einsatz von Biomasse-Reststoffen im Vergleich mit anderen Stoffen eher eine untergeordnete Rolle. Trotzdem ist die Nutzung von Biomasse-Reststoffen als Brennstoff in jedem Fall sinnvoll. Eine funktionierende saubere Verbrennungstechnik sei natürlich für jeden einzelnen Brennstoff vorausgesetzt. /18/

## **1 VERBRENNUNG VON FESTER BIOMASSE**

### *1.1 ABLAUF DER HOLZVERBRENNUNG*

Die Verbrennung von Holz ist ein komplexer Vorgang, der in mehreren Stufen abläuft (Abbildung E.1.1). Die Verbrennung beginnt mit der Trocknungs- und Entgasungsphase. Das Holz gibt zunächst Wasser ab. Bei lufttrockenem Holz sind dies etwa 15 bis 20 % der Brennstoffmasse.

Während des Trocknungsvorganges erwärmt sich das Holz zunächst kaum über 100 °C. Erst wenn das am Brennstoff anhaftende oder sich in den Hohlräumen der Zellen befindliche Wasser verdampft ist, steigt die Temperatur des Holzes weiter an. Dann wird auch das chemischphysikalische an die Holzsubstanz gebundene Wasser verdampft. /7/

Bereits ab 60 °C werden aus der Holzsubstanz die ersten organischen Abbauprodukte in Spuren freigesetzt. Die eigentliche thermische Zersetzung aber beginnt bei 160 °C bis 180 °C (Pyrolyse oder Entgasungsphase). Mit steigender Temperatur nehmen die thermischen Abbaureaktionen immer stärker zu. Ab etwa 250 °C wird der Zersetzungsvorgang heftig. Die Reaktionen gehen von der endothermen in die exotherme Phase über. In dieser Phase sind die Pyrolysereaktionen nicht mehr kontrollierbar und eine Ursache dafür, warum die Verbrennung von Holz in einer

 $6$  *NO<sub>x</sub> HCl, SO<sub>x</sub>* 

handbeschickten Feuerung nicht durch Luftdrosselung geregelt werden kann. Die Entgasungsphase dauert bis etwa 600 °C an. Dann hat das lufttrockene Holz rund 85 % seiner Masse in Form von Wasser und brennbaren gasförmigen Produkten verloren. Es verbleibt energiereiche Holzkohle.

Während der Entgasungsphase werden etwa 70 % des Heizwertes von Holz freigesetzt. Das bei der Entgasung gebildete Gas<sup>7</sup> enthält als brennbare Bestandteile vor allem Kohlenmonoxid, Wasserstoff und organische Verbindungen. Das Gas ist sehr reaktiv und wird in Gegenwart von Luftsauerstoff unter heftiger Energiefreisetzung zu Kohlendioxid und Wasser oxidiert (Flammenbildung). Werden die Verbrennungsvorgänge an dieser Stelle vorzeitig gestört, z. B. durch Wärmeentzug, dann entsteht ein schadstoffreiches und geruchintensives Gas, das außerdem mit schwer flüchtigen organischen Verbindungen, Ruß und Teer beladen ist.

In der Praxis ist eine vollständige Verbrennung nur annähernd erreichbar. Realistisches Ziel kann daher nur die Unterschreitung bestimmter Emissionswerte für unvollständige Verbrennungsprodukte sein. /12/

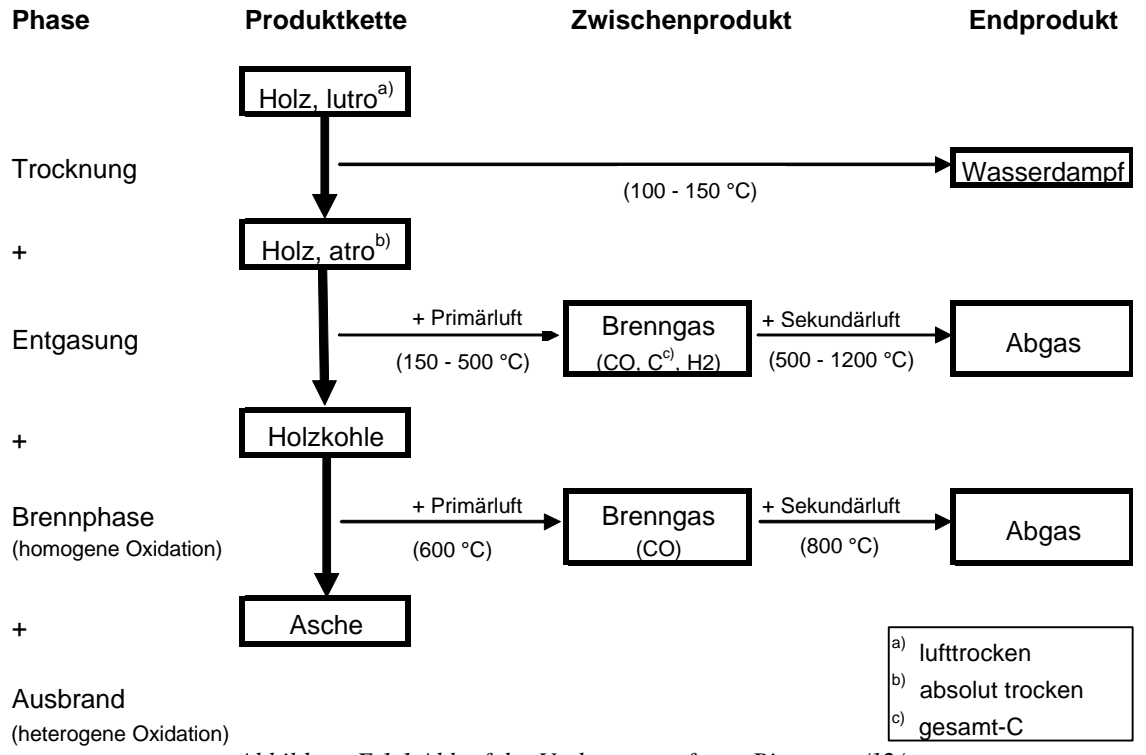

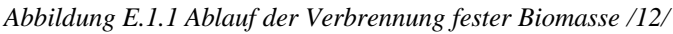

### *1.2 VERBRENNUNG (OXIDATION) DER BRENNGASE*

Die Reaktionen in der Flamme laufen über Radikale<sup>8</sup> ab. Sie entstehen bei höheren Temperaturen aus normalen Molekülen oder durch Reaktionen mit bereits vorhandenen Radikalen.

In dieser Phase der Radikalverbrennung ist es notwendig, ausreichend Luftsauerstoff zuzuführen, mit dem Brenngas gut zu vermischen und ausreichend lang reagieren zu lassen. /12/

*<sup>7</sup> Übliche Bestandteile: CO2, CO, H2O, H2, CH4, C2H6, C2H4, C2H2, etc…*

*<sup>8</sup> häufige Radikale sind: O*⋅, *H*⋅,*OH*⋅

Das Endprodukt der Pyrolyse von Holz ist Holzkohle. Dieser kohlenstoffreiche Rückstand (ca. 90 % C) verbrennt bei Temperaturen über 600 °C (Ausbrandphase). Die Verbrennung von Holzkohle erfolgt im Gegensatz zur Entgasungsphase des Holzes praktisch flammlos. Die Oxidation der Holzkohle setzt nochmals ca. 30 % des Heizwertes von Holz frei. Am Ende der Verbrennung verbleibt die Asche mit einem Anteil von etwa 0,5 bis 1 % der Holzmasse. Die Unterschiede im Brennverhalten von Brenngas und Holzkohle sind beträchtlich.

Holzkohle verbrennt wesentlich weniger heftig als Brenngas. Chemisch gesehen handelt es sich um eine heterogene Festphasenoxidation, bei der der reaktive, gasförmige Sauerstoff die Oberfläche der Holzkohle erreichen muss. Es entsteht zunächst Kohlenmonoxid, welches in einer zweiten Stufe zum Kohlendioxid oxidiert. Das Kohlendioxid diffundiert zum Teil zurück an die Oberfläche. Hier reagiert es mit dem Kohlenstoff zu Kohlenmonoxid (Boudouard-Reaktion):

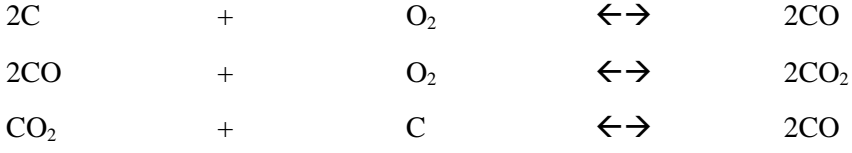

Wichtig ist zu wissen, dass Holz ein gasreicher Festbrennstoff ist, also eine Zwitternatur aufweist. Eine für diesen Brennstoff ausgelegte Feuerung muss daher sowohl die Bedingungen erfüllen, die für eine Gasfeuerung gelten wie auch den Anforderungen einer "echten" Feststofffeuerung gerecht werden.

Der stufenweise Verlauf der Verbrennung lässt sich gut am Verlauf der Kohlendioxid-Konzentration im Abgas einer handbeschickten Feuerung erkennen (Abbildung E.1.2). Bei Aufgabe von 10 kg Holz (lufttrocken) ist die Trocknungszeit nach ein paar Minuten zu Ende. Es setzt die Entgasungsreaktion, verbunden mit Flammenbildung und einem steilen Anstieg der CO2-Konzentration ein. Nach etwa 15 Minuten erreichen die Verbrennungsvorgänge und die  $CO<sub>2</sub>$ -Konzentration ein Maximum, das einige Minuten anhält. Danach nimmt der  $CO<sub>2</sub>$ -Wert ab. Nach einer Stunde sind mehr als 95% des Holzes verbrannt. Auch der Temperaturverlauf im Abgas (nach der Brennkammer) spiegelt diese Vorgänge wider. /12/

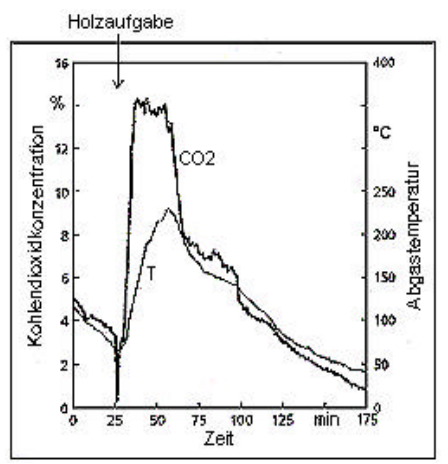

*Abbildung E.1.2 Kohlendioxidkonzentration und Abgastemperatur-Verlauf bei diskontinuierlicher Feuerung /12/*

### *1.4 VORAUSSETZUNGEN FÜR GUTE VERBRENNUNG*

Inhalte dieses Kapitels sind - sofern nicht anders gekennzeichnet - /3/ entnommen.

Die Voraussetzungen für eine gute Verbrennung lassen sich allgemein wie folgt zusammenfassen:

- v Entsprechendes Brennstoff/Luftverhältnis
- v Ausreichend hohe Temperatur
- v Ausreichend lange Verweilzeit
- v Gute Durchmischung der Luft mit den Verbrennungsgasen

#### **Entsprechendes Brennstoff/Luftverhältnis**

Bei der Verbrennung wird Sauerstoff benötigt, der mit der Verbrennungsluft zugeführt wird. Abhängig vom Brennstoffumsatz kann die theoretisch zur vollständigen Verbrennung notwendige Luftmenge berechnet werden. Zu jedem Zeitpunkt muss mit einem Überschuss Verbrennungsluft (*l* > 1) gearbeitet werden, da eine vollständige (ideale) Vermischung von Luft und Brennstoff in der Praxis nicht erreicht wird. Dies gilt insbesondere für feste Brennstoffe und für chargenweise Beschickung.

Der Luftüberschuss darf jedoch auch nicht zu groß sein, da mit zunehmendem Luftüberschuss die Brennraumtemperatur abgesenkt wird und die "Temperaturbedingung" nicht mehr eingehalten werden kann.

#### **Ausreichend hohe Temperatur**

Die Temperatur im Brennraum beeinflusst sämtliche während der Verbrennung ablaufenden chemischen Reaktionen. Zur Erzielung eines guten Ausbrandes ist eine Mindesttemperatur von 650 °C (Zündtemperatur von Methan) erforderlich.

Je höher die Temperatur, umso schneller laufen die Oxidationsreaktionen ab. Zu hohe Temperaturen (> 1300 °C) führen zur Bildung von unerwünschten thermischen Stickoxiden, wobei diese Gefahr bei der Holzverbrennung sehr gering ist, da derartig hohe Temperaturen bestenfalls lokal auftreten.

Hohe Brennraumtemperaturen tragen zu niedrigen Emissionen an Kohlenmonoxid und Kohlenwasserstoffen und damit zu einem hohen Ausbrand bei. Es ist daher anzustreben, mit einem möglichst geringen Luftüberschuss zu arbeiten und die Wärmeabfuhr im Brennraum möglichst zu minimieren. Die Temperatur im Brennraum steht weiters im direkten Zusammenhang mit den erforderlichen Verweilzeiten. Der Bereich der anzustrebenden Brennraumtemperatur liegt zwischen etwa 800 °C und 1300 °C.

#### **Ausreichend lange Verweilzeit**

Je höher die Verweilzeit im Brennraum, desto besser wird der Ausbrand der Verbrennungsgase sein. Je höher die Temperatur und die Vermischung, desto geringere Verweilzeiten sind notwendig um den gleichen Ausbrand zu erzielen.

In der Praxis ist mit Strähnenbildung und einem breiten Verweilzeitspektrum zu rechnen. Dies wird insofern verstärkt, da die Entgasungsprodukte bei der Erhitzung des Holzes nicht am Brennraumeingang, sondern verteilt über den gesamten Brennraum entstehen. Daher sind wesentlich größere praktische als theoretisch berechnete Verweilzeiten nötig. Es sind jedenfalls Verweilzeiten größer 1 Sekunde<sup>9</sup> anzustreben.

#### **Ausreichend hohe Turbulenz**

Bei der Oxidation muss der Kohlenstoff bzw. Wasserstoff des Brennstoffes mit dem Sauerstoff der Luft zusammentreffen, sonst können die Verbrennungsreaktionen nicht ablaufen. Daher muss eine gute Durchmischung der Luft mit den unverbrannten Gasen des Brennstoffes erfolgen. Je besser diese Durchmischung erfolgt, umso kleiner können der Luftüberschuss und die Verweilzeit bei gleicher Verbrennungsgüte sein.

## **2 SCHEITHOLZ- UND PELLETFEUERUNGEN**

### *2.1 SCHEITHOLZFEUERUNGEN*

Die Stückholzfeuerung ist die traditionellste Form einer Heizanlage für Holz. Bis Mitte der 80er Jahre war die Stückholzverbrennungstechnik eher unbefriedigend. Derartige Anlagen hatten sehr hohe Emissionen, niedrige Wirkungsgrade (nur bis ca. 60 %) und geringen Komfort, bedingt durch kurze Beschickungsintervalle. In den vergangenen Jahren gab es jedoch erhebliche innovative Fortschritte in der Stückholzverbrennungstechnik, die zu geringeren Emissionen und zu Wirkungsgraden über 90 % führten:

- v Entwicklung vom Naturzugkessel hin zum gebläseunterstützten Kessel
- v Klare Trennung zwischen Primär- und Sekundärverbrennung
- v Sehr lange Durchheizzeiten bei Volllast bis 8 Stunden, bei Teillast bis ca. 20 Stunden bedingt durch größere Füllräume
- $\div$  Geringer Aschenanfall (0,5 1 %) auf Grund des guten Ausbrandes

/8/

l

### **2.1.1 Verbrennungsverfahren für Scheitholz**

Sämtliche Inhalte dieses Kapitels sind /12/ entnommen.

Kessel für Stückholz lassen sich bezüglich der Verbrennungsführung drei Grundtypen (Abbildung E.2.1) zuordnen:

- v Verbrennung mit oberem Abbrand
- v Verbrennung mit Durchbrand
- v Verbrennung mit unterem Abbrand

*<sup>9</sup> mindestens 2 Sekunden bei 800 °C /13/*

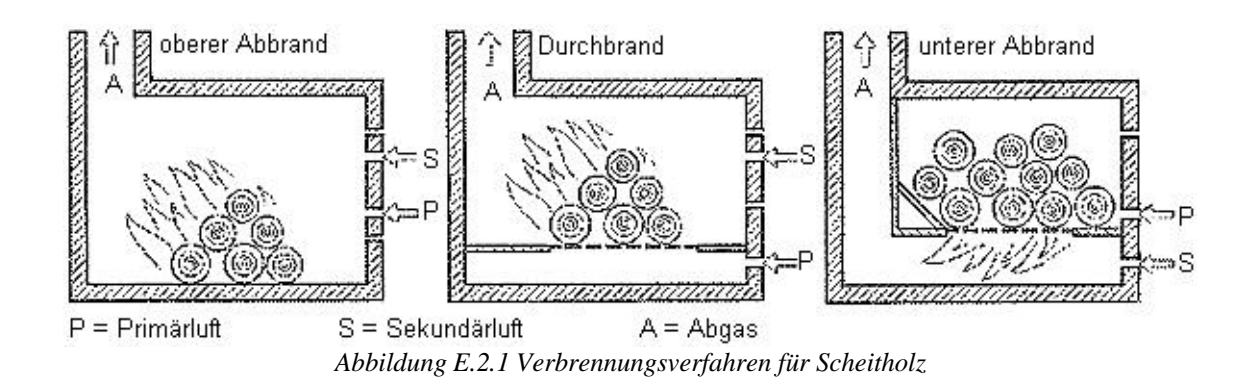

Bei Feuerungen mit oberem Abbrand und mit Durchbrand finden Entgasung und Ausbrand des Holzes in der Regel in einer gemeinsamen Brennkammer statt. Der Feuerraum übernimmt die Funktion des Vorrats- und Verbrennungsraums. Für die Verbrennung von Holz wird weiterhin ein Überschuss von Luft benötigt. Die Verbrennungsluft wird bei Holzfeuerungen stets zweistufig als Primär- und Sekundärluft zugeführt. Einige Anlagen weisen sogar eine Tertiärluftzugabe auf.

Feuerungen mit oberem Abbrand oder Durchbrand werden chargenweise mit dem Brennstoff befüllt. Der Verbrennungsvorgang ist bei diesen Feuerungstypen diskontinuierlich und daher ungleichmäßig.

Bei Unterbrandfeuerungen rutscht der Brennstoff von oben in eine Entgasungszone. Neuere Entwicklungen wie zum Beispiel die so genannten Vergasungskessel trennen dabei die Entgasungund Ausbrandzone. Unterbrandfeuerungen zeichnen sich durch eine gleichmäßige, kontinuierliche Verbrennung aus. Sie lassen sich daher besser regeln und einstellen als die chargenweise betriebenen Feuerungen mit oberem Abbrand oder Durchbrand.

#### **2.1.2 Luftzufuhrverfahren für Scheitholzverbrennung**

Ein weiteres wichtiges Unterscheidungsmerkmal ist die Art der Luftzuführung. Bei älteren Anlagen oder einfachen Kleinfeuerungsanlagen wird die Brennluftzufuhr über den Zug des Kamins (Naturzug) erzeugt. Die Steuerung der Luftmenge erfolgt über verstellbare Klappen an der Feuerung (Primär- und Sekundärluftklappe) und im Abgasrohr (Drosselklappe). Der Naturzug ist nur noch bei kleineren Feuerungsanlagen wie Kachelöfen, Kaminen oder Kaminöfen, nicht aber bei Heizkesseln zu empfehlen. Moderne Heizkessel erzeugen die Brennluftzufuhr über eine elektrische Ventilation. Diese kann als Druckgebläse oder als Saugzuggebläse ausgeführt sein. Feuerungen mit elektrischer Ventilation lassen sich besser regeln als solche mit natürlicher Luftzuführung. /9/

#### **2.1.3 Ausführungsformen von Scheitholzheizanlagen**

Inhalte dieses Kapitels sind /9/ entnommen.

Bei handbeschickten Feuerungen wird zwischen

- v Kessel traditioneller Bauweise (Durchbrandkessel)
- $\div$  Gebläsekessel
- ❖ Saugzugkessel

unterschieden.

#### **Durchbrandkessel**

Durchbrandkessel (traditionelle Bauweise) haben meist große Füllräume und häufig oben liegende Füllklappen. Die Flamme brennt durch die gesamte Brennstofffüllung. Die Verbrennung ist schwer zu kontrollieren, systembedingt ist mit kurzen Nachlegeintervallen zu rechnen und die Verluste im Abgas sind hoch.

Durchbrandkessel entsprechen der technischen Entwicklung bis 1970, sie werden bis heute erfolgreich für fossile feste Brennstoffe (Koks) eingesetzt. Auf Grund des sehr hohen flüchtigen Anteils des Holzes beginnt der gesamte nachgelegte Brennstoff sehr schnell auszugasen. Das Verbrennungsgas kann wegen der Brennraumgeometrie und der nicht vorhandenen Brennraumtemperatur nicht vollständig ausbrennen und entweicht als sichtbares Abgas ins Freie. In Abbildung E.2.2 ist ein Heizkessel traditioneller Bauweise dargestellt. Wegen des höheren Bedienungskomforts wird diese Bauart auch für Langholz<sup>10</sup> eingesetzt. Aufgrund bestehender Anforderungen und der niedrigen Wirkungsgrade sind diese Kessel für Holz nicht mehr zu empfehlen.

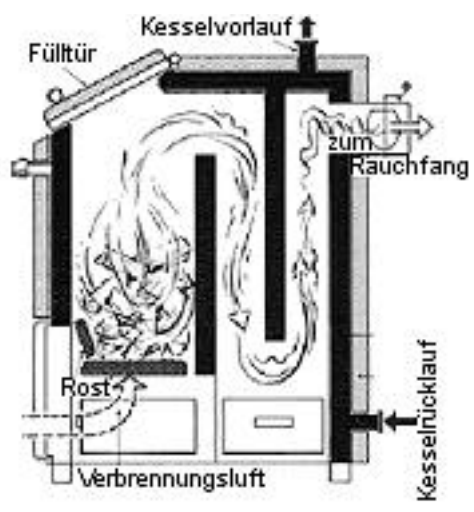

*Abbildung E.2.2 Konzept eines Durchbrandkessels Abbildung E.2.3 Scheitholzgebläsekessel, unterer* 

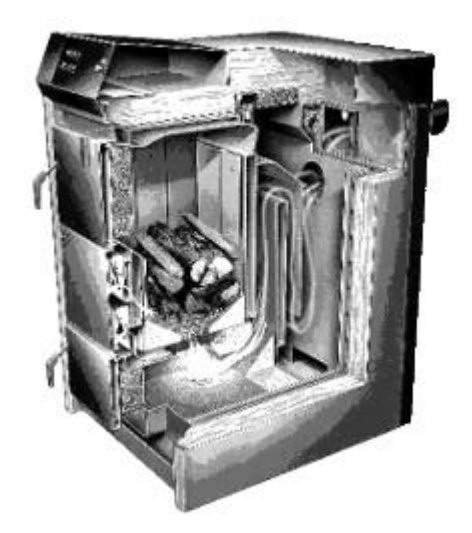

*Abbrand (Fa. Rendl)*

#### **Gebläsekessel**

Beim Gebläsekessel (Abbildung E.2.3) wird Stückholz im Füllraum auf das Glutbett, wo die Primärverbrennung stattfindet, aufgebracht. Durch den, von einem Ventilator erzeugten, Überdruck im Füllraum werden die Holzgase durch eine Öffnung (Brenner), in den darunter gelegenen heißen Brennraum gedrückt, in welchem die Gase unter Zufuhr von Sekundärluft bei hohen Temperaturen ausbrennen können.

#### **Saugzugkessel**

Beim Saugzugkessel wird im unteren Teil des Füllraumes durch Zufuhr von Primärluft Wärme freigesetzt und brennbares Gas erzeugt. Das Gas wird durch das Saugzuggebläse – am Übergang vom Wärmetauscher zum Rauchfang – nach unten oder seitlich neben dem Füllraum, in den

*<sup>10</sup>ca. 1 m Scheitlänge*

Brennraum gesaugt, verwirbelt und brennt ohne Wärmeabgabe unter Zufuhr von Sekundärluft aus. Abbildung E.2.4 zeigt eine Ausführungsform von Saugzugkesseln.

Durch die massiveren Saugzuggebläse mit günstigeren Gebläsekennlinien ist die Bauart mit Unterdruck im Brennraum weniger empfindlich gegen Veränderungen des heizgasseitgen Widerstandes während des Verbrennungsablaufes.

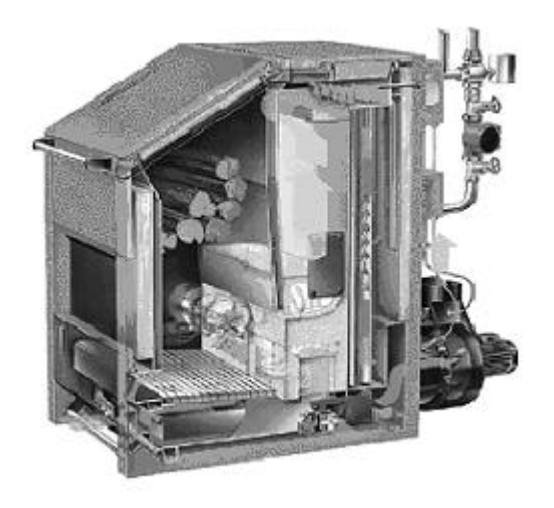

*Abbildung E.2.4 Saugzugkessel mit Unterbrand*

### *2.2 PELLETFEUERUNGEN*

Inhalte dieses Abschnittes sind /15/ entnommen.

Das Ziel der Entwicklung der Pellets und der Pelletfeuerungen war die Bereitstellung einer vollautomatischen Heizungstechnik für einen Biomassebrennstoff, die einen mit Öl- oder Gasheizungen vergleichbaren Komfort bieten. So sind Pelletfeuerungen heute durchwegs mit automatischen Zündeinrichtungen sowie mit automatischen Ascheaustragsvorrichtungen ausgestattet. Auch automatische Reinigungseinrichtungen für die Züge des Kessels sind bereits Standard geworden. Die Pellets werden mit einem Tankwagen angeliefert und weitgehend staubfrei in einen geschlossenen Raum gepumpt. Der erforderliche Lagerraum im bautechnischen Sinn ist im Fall eines Einfamilienhauses etwa gleich groß, wie für eine entsprechende Ölfeuerung. Mittlerweile sind in Österreich bereits mehr als zehntausend Pelletfeuerungen mit einer Leistung bis 100 kW in Betrieb. Jährlich kommen mehrere Tausend hinzu.

#### **2.2.1 Verbrennungsverfahren für Pellets**

Die in der Praxis angewandten Verbrennungsverfahren für Pellets können entsprechend der Richtung der Brennstoff- und Verbrennungsluftführung, insbesondere der Primärluftführung unterteilt werden in:

- v Gleichstromverfahren (in Unterschubfeuerungen)
- v Querstromverfahren (in seitlich beschickten Feuerungen)
- v Gegenstromverfahren (in von oben beschickten Feuerungen)

Abbildung E.2.5 zeigt Prinzipskizzen der drei Verfahren.

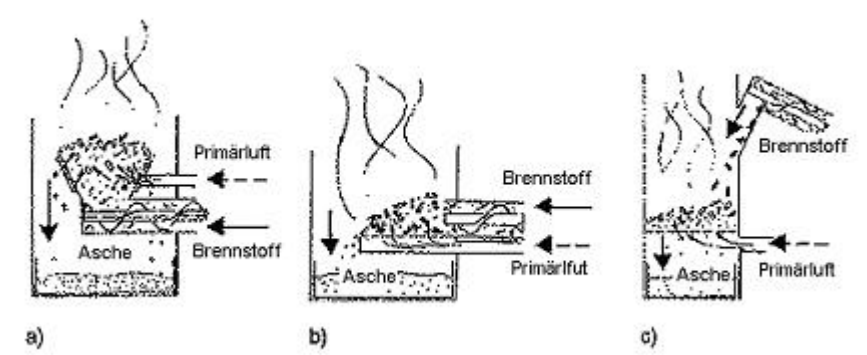

*Abbildung E.2.5 Pelletfeuerung mit a) Gleichstromverfahren, b) Querstromverfahren und c) Gegenstromverfahren*

#### **Gleichstromverfahren**

Bei Unterschubfeuerungen bewegt sich der Brennstoff während des Abbrandes in einer Brennschale nach oben. Das heißt, dass die Asche über den Rand der Brennschale abgeführt werden muss. Dabei muss sichergestellt werden, dass kein unverbrannter Brennstoff mit in die Aschelade fällt. Auch darf die Aschenschicht nicht zu dick werden, da sonst die Verbrennung schlechter wird und die Gefahr von Schlackenbildung entsteht. Mit Hilfe entsprechender mechanischer oder optischer Niveauregler kann diese Forderung auch bei verschiedenen Leistungen weitgehend erfüllt werden. Die Primärluft wird ab einer bestimmten Höhe über der Brennstoffzuführung von der Seite durch kleine Öffnungen in die Glut eingebracht. Die Wände der Brennschale wirken somit als Rost. Auch die Primärluft strömt im Wesentlichen nach oben, also in die gleiche Richtung wie der Brennstoff.

#### **Querstromverfahren**

Eine ähnliche Situation ist auch bei den seitlich beschickten Feuerungen gegeben. Allerdings wird hier der Brennstoff im Wesentlichen horizontal voranbewegt, während die Primärluft von unten nach oben durch die Glut strömt. Die Anforderungen an die Geometrie des Rostes und an die Regelung des Glutbetts sind ähnlich wie bei Unterschubfeuerungen.

#### **Gegenstromverfahren**

Bei den von oben beschickten Feuerungen fällt der Brennstoff – meist über eine schräge Zuführungsrinne – von oben auf das brennende Glutbett und sinkt während des Verbrennungsvorganges nach unten. Die Asche fällt auch – gleichförmig über den Rost verteilt – nach unten. Meist wird der Rost hierzu periodisch gerüttelt oder in Drehung um die vertikale Achse versetzt. Die Primärluft kann von unten und ergänzend auch von der Seite zugeführt werden. Durch hinreichend lange Verweilzeiten der Asche wird erreicht, dass keine unverbrannten Brennstoffteilchen durch den Rost fallen. Verschlackung ist hier kein Problem, weil die Asche unter der Glut in der von der Primärluft gekühlten Zone liegt. Die Brennstoffmenge kann ohne Bedachtnahme auf die Glutbetthöhe ausschließlich nach Maßgabe des momentanen Leistungsbedarfs zugeführt werden.

Bei von oben beschickten Feuerungen kann das Problem auftreten, dass sich Brennstoffteilchen bereits in der Zuführungsrinne entzünden und in einen Schwelbrand geraten können, bei dem soviel Teer entsteht, dass sie kleben bleiben. Die Zuführungsrinne muss daher so angeordnet sein, dass die Glut nicht über die Fallkante hinaus anwächst.

#### **2.2.2 Ausführungsformen von Pelletheizanlagen**

Pellet-Kesselheizanlagen werden als

- v Kesselanlagen mit externen Pelletbrennern
- v Kesselanlagen mit Einschub-Pelletbrennern
- v Kesselanalgen mit integrierten Pelletbrennern

ausgeführt.

#### **Kesselanlagen mit externen Pelletbrennern**

Bei Kesselanlagen mit externen Pelletbrennern findet die Verbrennung in einem vom Kessel getrennten Brennersystem statt. In den Kessel selbst gelangen nur mehr die vollständig verbrannten Rauchgase. Der Vorteil dieser Ausführungsform besteht darin, dass der Kessel weitgehend frei von Anforderungen der Pelletverbrennung gestaltet, also zum Beispiel auch gleichermaßen als Stückholzkessel ausgeführt und verwendet werden kann. Damit wird die wahlweise Nutzung der jeweiligen Vorteile, nämlich kostengünstiges Heizen mit Stückholz oder vollautomatisches Heizen mit Pellets möglich. Der praktische Heizbetrieb ist insbesondere vom Vorteil geprägt, dass das Nachlegen von Stückholz nicht mehr zeitgebunden ist, weil die Pelletfeuerung automatisch die Wärmeerzeugung übernimmt, wenn das Stückholz abgebrannt ist. Darüber hinaus kann der Pelletbrenner als Zündbrenner für das Stückholz eingesetzt werden. Abbildung E.2.6 zeigt eine solche Kesselanlage.

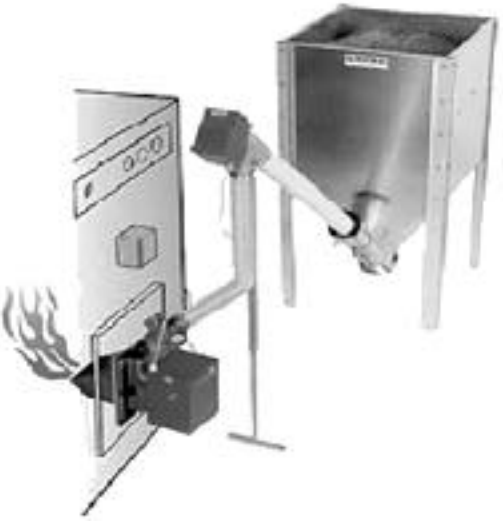

*Abbildung E.2.6 externer Pelletbrenner*

#### **Kesselanlagen mit Einschub-Pelletbrennern**

Bei Kesselanlagen mit Einschub-Pelletbrennern bildet der Pelletbrenner eine eigene Einheit, die in einen Kessel, der für die klassischen Brennstoffe Heizöl, Erdgas, Holz oder Kohle üblichen Bauart eingeschoben wird. Die Verbrennung findet im Brennraum des Kessels statt.

#### **Kesselanlagen mit integrierten Pelletbrennern**

Bei Kesselanlagen mit integrierten Pelletbrennern bilden Kessel und Brenner eine Einheit. Abbildung E.2.7 zeigt eine solche Kesselanlage (Querstromverfahren) am Beispiel des Produkts

"Thermocomfort" der Firma *sht – Heiztechnik aus Salzburg* und Abbildung E.2.8 zeigt den Pelletofen der *Firma sht – Heiztechnik aus Salzburg* (Gegenstromverfahren).

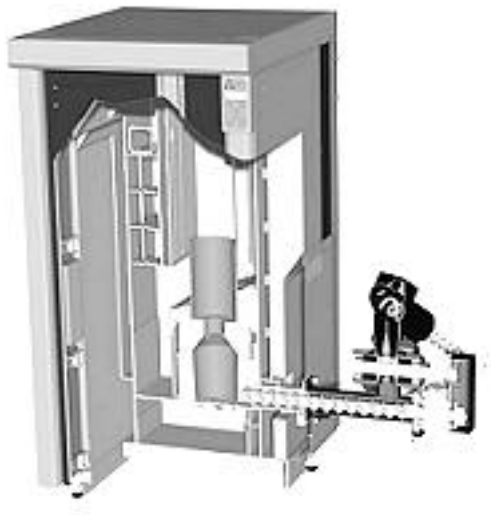

*Abbildung E.2.7 Pelletkessel mit Querstromverfahren*

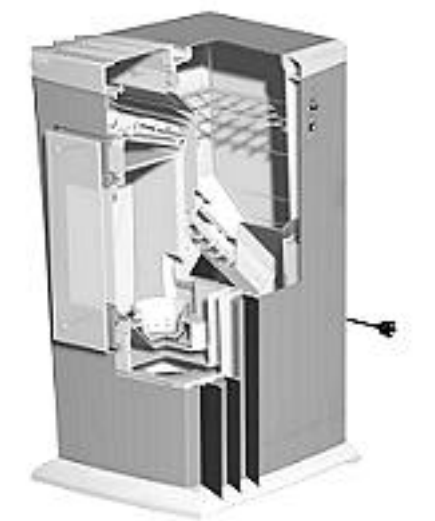

*Abbildung E.2.8 Pelletofen mit Gegenstromverfahren*

### *2.3 EINSATZ VON SCHEITHOLZ- UND PELLETFEUERUNGEN IN ÖSTERREICH*

Inhalte dieses Kapitels stammen von /6/.

#### **Scheitholzfeuerungen**

Seitens der niederösterreichischen Landwirtschaftskammer wurden die modernen Stückholzanlagen erstmals für das Jahr 2001 erhoben und als Gesamtergebnis dargestellt. Es handelt sich dabei um moderne typengeprüfte Stückholzkessel, die in jenem Jahr verkauft und somit von den Konsumenten neu in Betrieb genommen wurden. Als Gesamtergebnis wird eine Anzahl von 5.364 neuen Stückholzkesseln Österreichweit für 2001 ausgewiesen.

Bei der Erhebung wurde in 2 Leistungsstufen bis 30 kW und über 30 kW unterschieden. In der Leistungsstufe bis 30 kW wurden 3.959 Kessel (74%), in der größeren Leistungsstufe über 30 kW, 1.405 (26%) Anlagen installiert.

#### **Hackschnitzel- und Pelletfeuerungen**

In Abbildung E.2.9 ist der Zuwachs an Hackschnitzel- und Pelletheizungen im Leistungsbereich bis 100 kW dargestellt. Nach dem "Ölpreissturz" 1985/86 verliefen die Zuwachsraten rückläufig und pendelten sich in der ersten Hälfe der 90er Jahre bei durchschnittlich 1.500 Neuanlagen pro Jahr ein. Eine erkennbare Steigerung ist erst wieder ab 1996 gegeben. Mit 7.276 neuen Hackgut- und Pelletheizungen im Jahr 2001 werden selbst die hervorragenden Vorjahresergebnisse (2000: 5.615, 1999: 4.186) deutlich übertroffen. Dies ist vor allem auf die rasante Markteroberung durch die Pelletheizungen zurückzuführen.

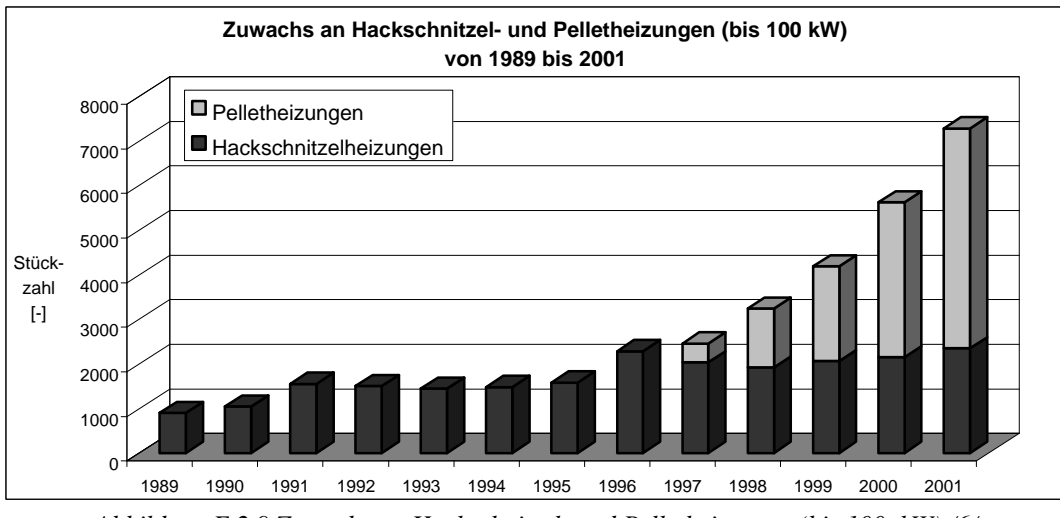

*Abbildung E.2.9 Zuwachs an Hackschnitzel- und Pelletheizungen (bis 100 kW) /6/*

## **3 WIRTSCHAFTLICHKEIT VON BIOMASSEFEUERUNGEN**

Inhalte dieses Kapitels sind 15/ entnommen

Nachfolgend werden die Kosten der Wärmeerzeugung in Biomassefeuerungen auf Basis der Investitionskosten und der Brennstoffkosten der Feuerung erläutert und den Kosten der Wärmeproduktion aus anderen Brennstoffen gegenübergestellt. Alle Kostenangaben erfolgen in Euro (€) inklusive 20 % Mehrwertsteuer und beziehen sich auf den Marktpreis in Österreich, Stand März 2001.

### *3.1 INVESTITIONS- UND BRENNSTOFFKOSTEN*

Tabelle E.3.1 gibt einen Überblick über die Investitionskosten verschiedener Feuerungsanlagen, Tabelle E.3.2 gibt einen Überblick über die Kosten verschiedener Holzbrennstoffe im Vergleich zu Öl und Gas, bezogen auf die Bestellmenge zwischen 10 und 50 m<sup>3</sup> Brennstoff.

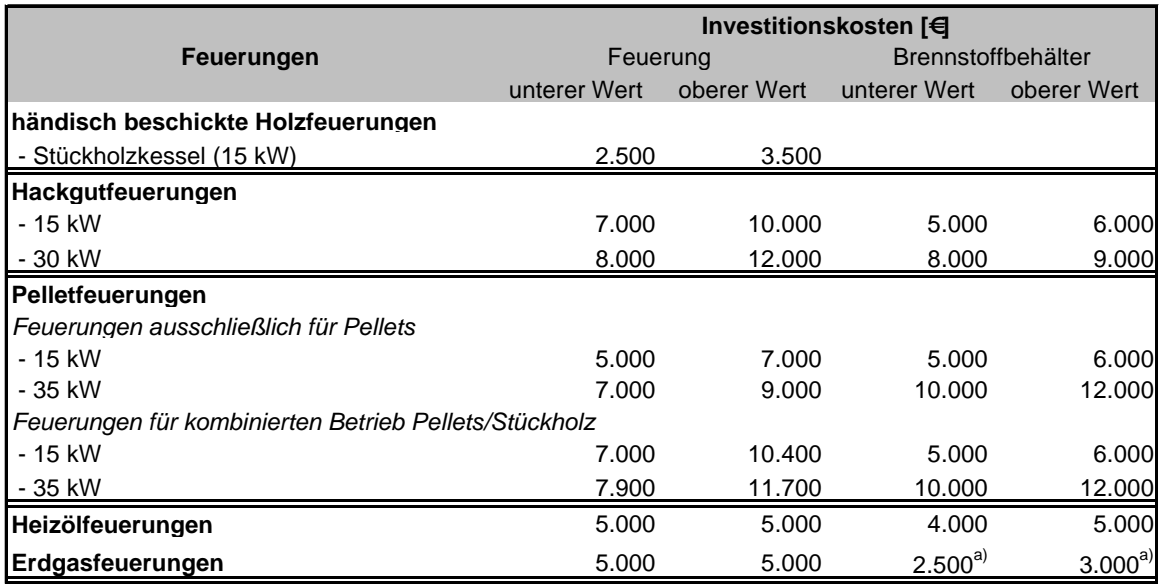

a) Anschlusskosten

*Tabelle E.3.1 Investitionskosten verschiedener Feuerungen (inkl. 20 % MWSt; Stand März 2001*

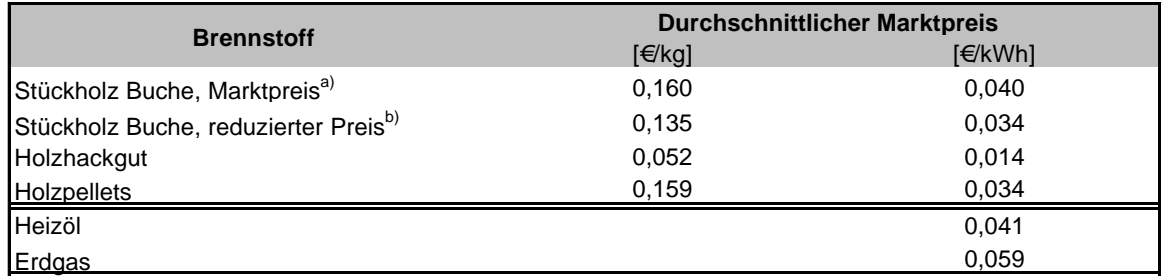

a) Marktpreis im öffentlichen Handel für gehacktes und getrocknetes Stückholz (1/3 Meter Scheite), zugestellt

b) Marktpreis im privaten Handel im landwirtschaftlichen Umfeld, nicht zugestellt

*Tabelle E.3.2 Kosten verschiedener Brennstoffe (inkl. 20 % MWSt; März 2001)*

### *3.2 WÄRMEERZEUGUNGSKOSTEN*

Die spezifischen Wärmeerzeugungskosten werden mit den Kosten der im vorangegangen Kapitel erläuterten Kostengruppen unter der Annahme bestimmter Jahresnutzungsgrade (*h* ) berechnet. Es wird eine Vollkostenrechnung mit einer angenommenen Nutzungsdauer von 15 Jahren und einer Verzinsung von 8 % durchgeführt, wobei unterschiedliche Förderungen (Bund, Land, etc.) nicht berücksichtigt sind (Tabelle E.3.3). In den meisten Fällen ergeben sich derzeit unter den getroffenen Annahmen mit Biomasseheizungen geringere Wärmeerzeugungskosten als mit Heizöl- und Erdgasheizungen.

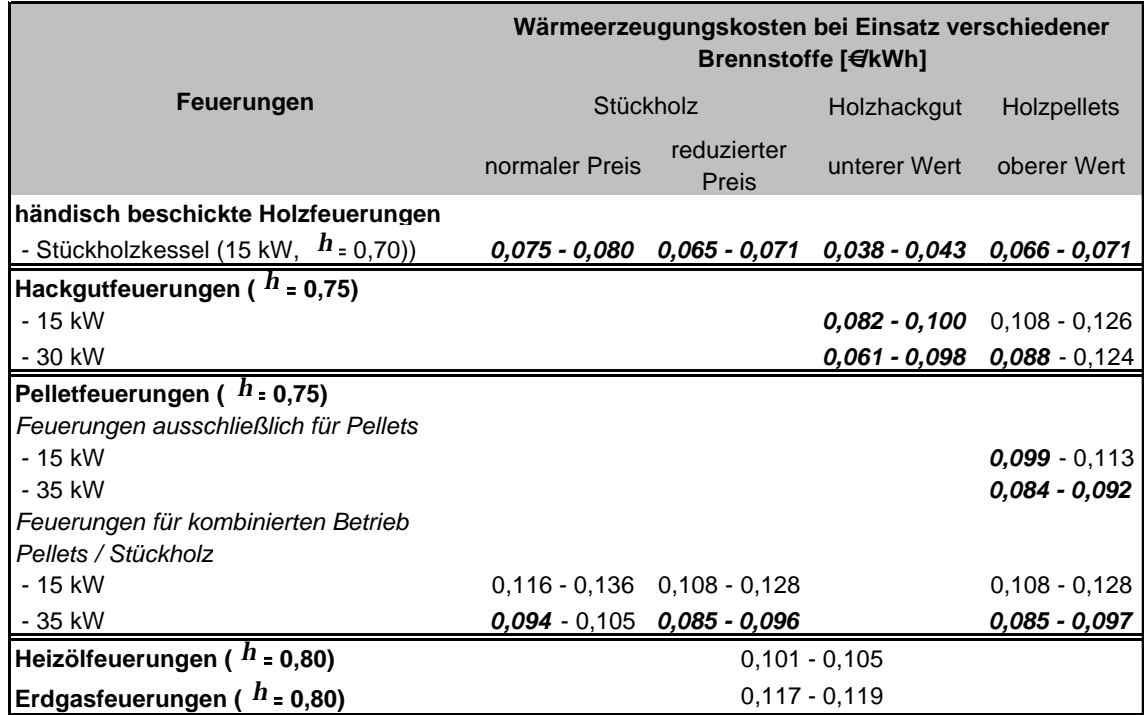

hervorgehobene Zahlen: konkurrenzfähig zu Öl und Gas

*Tabelle E.3.3 Spezifische Wärmeerzeugungskosten verschiedener Feuerungen*

# **F THEORETISCHE GRUNDLAGEN**

## **1 GRUNDLEGENDE FLAMMENTYPEN**

In Verbrennungsprozessen werden Brennstoff und Oxidationsmittel (in der Regel Luft) gemischt und verbrannt. Es wird dabei zwischen einigen grundlegenden Flammentypen unterschieden, die im Folgenden kurz beschrieben werden. Diese Unterscheidung hängt davon ab, ob man zuerst mischt und später verbrennt (vorgemischte Verbrennung) oder ob Mischung und Verbrennung gleichzeitig ablaufen (nicht-vorgemischte Verbrennung); jeder dieser Verbrennungstypen kann weiter unterteilt werden, je nachdem, ob es sich um eine laminare oder eine turbulente Strömung handelt (Tabelle F.1.1). /20/

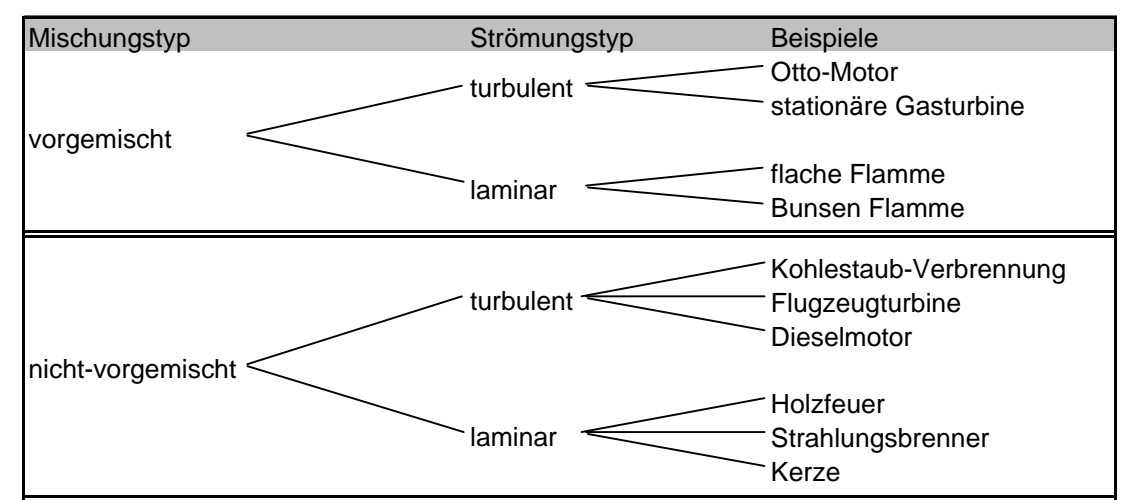

*Tabelle F.1.1 Beispiele für Verbrennungssysteme, geordnet nach Vormischung und Strömungstyp /20/*

## **2 DIE ERHALTUNGSGLEICHUNGEN**

Inhalte stammen – sofern nicht anders gekennzeichnet - aus /20/.

Die allgemeine mathematische Beschreibung von Strömungsdynamik basiert auf den physikalischen Erhaltungssätzen für Masse, Impuls und - nur bei der Betrachtung von Wärmetransport zusätzlich - Energie. Für die Erhaltungsgrößen werden differentielle Bilanzgleichungen aufgestellt. In ihnen werden alle Stoff- bzw. Impulstransportmechanismen und sonstigen Einflussfaktoren für die lokale Erhaltungsgröße in einem (kleinen oder infinitesimalen) Bilanzkontrollvolumen aufsummiert. /16/

Die Erhaltungsgrößen werden als Konzentration (Masse je Volumen) und volumenbezogener Impuls (Dichte mal Geschwindigkeit) ausgedrückt. Zusätzlich wird eine totale Massenbilanz über alle stofflichen Komponenten aufgestellt.

Es soll ein beliebig geformter Bereich Ω im dreidimensionalen Raum mit der Oberfläche  $\partial\Omega$ betrachtet werden (Abbildung F.2.1)

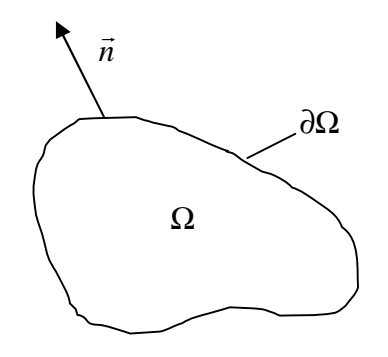

*Abbildung F.2.1 Schematische Darstellung eines Volumenelementes* Ω

Eine extensive Größe  $F(t)$  lässt sich aus der zugehörigen Dichte  $f(\vec{r}, t) = dF/dV$  durch Integration über das ganze Volumenelement Ω berechnen. Es gilt dann

$$
F(t) = \int_{\Omega} f(\vec{r}, t) dV, \qquad (F.1)
$$

wobei *dV* ein differentielles Volumenelement im betrachteten Volumen ist. Eine Änderung der extensiven Größe *F(t)* kann durch drei verschiedene Prozesse erfolgen:

- **↓**<br> **•** Änderung durch eine Stromdichte (oder einen Fluss)  $\vec{\Phi}_f \cdot \vec{n} \cdot dS$  durch die Oberfläche ∂Ω (bedingt durch Diffusion, Wärmeleitung, Reibungskräfte, Konvektion, usw.). Die r Stromdichte  $\Phi_f$  beschreibt hierbei die Menge *F*, die pro Zeit und Oberflächeneinheit fließt.
- $\triangleleft$  Änderung durch einen Quellterm  $q_f$  (z. B. durch chemische Reaktion) im Inneren des Volumenelementes, wobei *q<sup>f</sup>* die pro Zeit und Volumeneinheit gebildete Menge an *F* beschreibt.
- v Änderung durch so genannte Fernwirkung *s<sup>f</sup>* (bekannte Beispiele sind hier die Wärmestrahlung und die Gravitation) von außerhalb in das Innere des Volumenelementes  $\Omega$  .

Die gesamte zeitliche Bilanz der jeweils betrachteten Größe *F*

$$
\frac{\partial F}{\partial t} = \int_{\Omega} \frac{\partial f}{\partial t} dV \tag{F.2}
$$

lässt sich durch Integration des Flusses über die gesamte Oberfläche ∂Ω und Integration der Quellterme über das gesamte Volumenelement  $\Omega$  berechnen als

$$
\int_{\Omega} \frac{\partial f}{\partial t} dV + \int_{\partial \Omega} \vec{\Phi}_f \cdot \vec{n} \cdot dS = \int_{\Omega} q_f \cdot dV + \int_{\Omega} s_f \cdot dV. \tag{F.3}
$$

Mit Hilfe des Gaußschen Integralsatzes lässt sich das Oberflächenintegral für die Änderung der Größe *F* durch den Fluss  $\vec{\Phi}_f \cdot \vec{n} \cdot dS$  durch ein Volumenintegral ersetzen,

$$
\int_{\partial\Omega} \vec{\Phi}_f \cdot \vec{n} \cdot dS = \int_{\Omega} \operatorname{div} \vec{\Phi}_f \cdot dV, \qquad (F.4)
$$

und es ergibt sich der Zusammenhang

$$
\int_{\Omega} \frac{\partial f}{\partial t} dV + \int_{\Omega} div \vec{\Phi}_f \cdot dV = \int_{\Omega} q_f \cdot dV + \int_{\Omega} s_f \cdot dV.
$$
 (F.5)

Betrachtet man nun ein infinitesimal kleines Volumenelement und führt den Grenzüberganz  $\Omega \rightarrow 0$  durch, so erhält man

$$
\frac{\partial f}{\partial t} + \text{div } \vec{\Phi}_f = q_f + s_f. \tag{F.6}
$$

Aus dieser allgemeinen Gleichung lassen sich nun Bilanzgleichungen für Masse, Energie, Impuls, etc. herleiten.

#### *2.1 ERHALTUNG DER GESAMTMASSE*

Betrachtet man die Gesamtmasse des Systems  $(F \triangleq m)$ , so ist die entsprechende Dichte gegeben durch die Massendichte *r* . Die Massenstromdichte ergibt sich als Produkt aus der lokalen Strömungsgeschwindigkeit *u* und der Massendichte. Da Masse bei den hier betrachteten Prozessen weder vernichtet noch gebildet werden kann, treten weder Quell- noch Fernwirkungsterme auf, und man erhält die Zuordnungen

$$
f_m = \mathbf{r}
$$
  
\n
$$
\vec{\Phi}_m = \mathbf{r} \cdot \vec{u}
$$
  
\n
$$
q_m = 0
$$
  
\n
$$
s_m = 0
$$
  
\n(F.7)

Nach Einsetzen in (F.6) erhält man die Beziehung

$$
\frac{\partial \mathbf{r}}{\partial t} + \operatorname{div}(\mathbf{r} \cdot \vec{u}) = 0. \tag{F.8}
$$

Diese Gleichung wird üblicherweise als Massenerhaltungsgleichung oder Kontinuitätsgleichung bezeichnet.

#### *2.2 ERHALTUNG DER SPEZIESMASSEN*

Betrachtet man die Masse  $m_i$  verschiedener Spezies, so ist die Dichte *f* gegeben durch die partielle Massendichte  $\mathbf{r}_i$  der Teilchensorte *i*. Die lokale Strömungsgeschwindigkeit  $\vec{u}_i$  der Teilchensorte *i* 

$$
^{11} \ div C = \frac{\partial c_x}{\partial x} + \frac{\partial c_y}{\partial y} + \frac{\partial c_z}{\partial z}
$$

setzt sich zusammen aus der mittleren Strömungsgeschwindigkeit  $\vec{u}$  des Schwerpunktes und der Diffusionsgeschwindigkeit *V<sup>i</sup>* der Teilchensorte *i* (Geschwindigkeit relativ zum Schwerpunkt). Analog zur Bilanz für die Gesamtmasse tritt keine Fernwirkung auf.

Da durch chemische Reaktion jedoch Spezies ineinander umgewandelt werden, erhält man einen Quellterm *qm,i*, der gegeben ist als das Produkt aus der molaren Masse *M<sup>i</sup>* der Spezies und der Bildungsgeschwindigkeit  $W_i$  in der molaren Skala (z. B. in mol/m<sup>3</sup>s). Daraus folgt:

$$
f_{m,i} = \mathbf{r}_i = w_i \cdot \mathbf{r}
$$
  
\n
$$
\vec{\Phi}_{m,i} = \mathbf{r}_i \cdot \vec{u}_i = \mathbf{r}_i (\vec{u} + \vec{V}_i)
$$
  
\n
$$
q_{m,i} = M_i \cdot \mathbf{w}_i
$$
  
\n
$$
s_{m,i} = 0
$$
\n(F.9)

Bezeichnet man  $\mathbf{r}_i \cdot \mathbf{V}_i = \vec{j}_i$ r r  $\mathbf{r}_i \cdot \mathbf{V}_i = \vec{j}_i$  als Diffusionsstromdichte (oder Diffusionsfluss), so erhält man nach Einsetzten in (E.6) die Erhaltungsgleichung

$$
\frac{\partial \mathbf{r}_i}{\partial t} + \operatorname{div}(\mathbf{r}_i \cdot \vec{u}) + \operatorname{div} \vec{j}_i = M_i \cdot \mathbf{w}_i
$$
\n(F.10)

#### *2.3 ERHALTUNG DES IMPULSES*

l

Betrachtet man den Impuls  $m \cdot \vec{u}$ , so ist die Dichte  $f_{m\vec{u}}$  gegeben durch die Impulsdichte  $\vec{r} \cdot \vec{u}$ . Die Impulsstromdichte  $\vec{\Phi}_{m\vec{u}}$  setzt sich zusammen aus einem konvektiven Anteil  $\vec{r} \cdot \vec{u} \otimes \vec{u}^{12}$  und einem Anteil *p* , der Impulsänderung durch Druck- und Reibungskräfte beschreibt. Es tritt kein Quellterm auf, jedoch existiert eine Fernwirkung, die Gravitation. Es gelten danach die Zuordnungen

$$
f_{m\vec{u}} = \mathbf{r} \cdot \vec{u}
$$
  
\n
$$
\vec{\Phi}_{m\vec{u}} = \mathbf{r} \cdot \vec{u} \otimes \vec{u} + \vec{p}
$$
  
\n
$$
q_{m\vec{u}} = 0
$$
  
\n
$$
s_{m\vec{u}} = \mathbf{r} \cdot \vec{g}
$$
 (F.11)

Es ergibt sich durch Einsetzen in (F.6) die Impulserhaltungsgleichung

$$
\frac{\partial \mathbf{r} \cdot \vec{u}}{\partial t} + \operatorname{div}(\mathbf{r} \cdot \vec{u} \otimes \vec{u}) + \operatorname{div} \vec{p} = \mathbf{r} \cdot \vec{g}.
$$
 (F.12)

Die Impulsbilanzgleichung wird Navier-Stokes-Gleichung genannt.

$$
\vec{v} \otimes \vec{w} = \begin{pmatrix}\nv_x w_x & v_x w_y & v_x w_z \\
v_y w_x & v_y w_y & v_y w_z \\
v_z w_x & v_z w_y & v_z w_z\n\end{pmatrix} \text{mit } \vec{T} = \begin{pmatrix}\nT_{xx} & T_{xy} & T_{xz} \\
T_{yx} & T_{yy} & T_{yz} \\
T_{zx} & T_{zy} & T_{zz}\n\end{pmatrix}.
$$

#### *2.4 ERHALTUNG DER ENERGIE*

Die Erhaltungsgleichung für die innere Energie bzw. die Enthalpie ergibt sich aus einer getrennten Betrachtung der potentiellen, der kinetischen und der inneren Energie. Für die Gesamtenergie erhält man die Zuordnungen

$$
f_e = \mathbf{r} \cdot e
$$
  
\n
$$
\vec{\Phi}_e = \mathbf{r} \cdot e \cdot \vec{u} + \vec{p} \cdot \vec{u} + \vec{j}_q
$$
  
\n
$$
q_e = 0
$$
  
\n
$$
s_e = q_r
$$
  
\n(F.13)

wobei *e* die spezifische Gesamtenergie bezeichnet. Die Energiestromdichte setzt sich danach aus einem konvektiven Anteil  $\mathbf{r} \cdot e \cdot \vec{u}$ , einem Anteil  $\overline{p} \cdot \vec{u}$ , der die Energieänderung durch Druck- und  $\overline{p}$ Reibungskräfte beschreibt, und einem durch Wärmeleitung bedingten Anteil  $(\vec{j}_q)$  zusammen. Während keine Quellterme auftreten, existiert als Fernwirkung die Strahlung, wobei *q<sup>r</sup>* der Wärmeproduktionsterm durch Strahlung ist.

Berücksichtigt man, dass sich die Gesamtenergiedichte aus der Dichte der inneren, der kinetischen und der potentiellen Energie zusammensetzt,

$$
\boldsymbol{r}_e = \boldsymbol{r} \cdot \boldsymbol{u}_E + \frac{1}{2} \boldsymbol{r} \cdot |\vec{u}|^2 + \boldsymbol{r} \cdot \boldsymbol{G}
$$
 (F.14)

mit  $G =$  Potential der Energie, so ergibt sich die Energieerhaltungsgleichung<sup>13</sup>

$$
\frac{\partial (\mathbf{r} \cdot u_E)}{\partial t} + \text{div}(\mathbf{r} \cdot u_E \cdot \vec{u} + \vec{j}_q) + \overline{\overline{p}} : \text{grad } \vec{u} = q_r^{14} \tag{F.15}
$$

Sie lässt sich mit der Beziehung  $\mathbf{r} \cdot \mathbf{h} = \mathbf{r} \cdot \mathbf{u}_E + p$  in eine Erhaltungsgleichung für die spezifische Enthalpie umformen

$$
\frac{\partial(\mathbf{r} \cdot h)}{\partial t} - \frac{\partial p}{\partial t} + div(\mathbf{r} \cdot \vec{u} \cdot h + \vec{j}_q) + \overline{p} : grad \ \vec{u} - div(p \cdot \vec{u}) = q_r.
$$
 (F.16)

<sup>13</sup> Die doppelte Verjüngung zweier Tensoren  $T:U$  ergibt ein Skalar  $T:U=\sum_{i} \sum_{i} T_{ii} U_{ii} = S$ *i ij*  $\overline{U} = \sum_i \sum_j T_{ij} U_{ij} = S$ .

$$
{}^{14}\quad grad\,\vec{c} = \begin{pmatrix}\n\frac{\partial c_x}{\partial x} & \frac{\partial c_y}{\partial x} & \frac{\partial c_z}{\partial x} \\
\frac{\partial c_x}{\partial y} & \frac{\partial c_y}{\partial y} & \frac{\partial c_z}{\partial y} \\
\frac{\partial c_x}{\partial z} & \frac{\partial c_y}{\partial z} & \frac{\partial c_z}{\partial z}\n\end{pmatrix}
$$

### *2.5 EMPIRISCHE GESETZE*

Die oben angeführten Erhaltungsgleichungen sind erst in sich geschlossen, wenn man Gesetze formuliert, die die Stromdichten  $\vec{j}_q$  und  $\vec{j}_i$  sowie den Drucktensor *p* als Funktionen bekannter Größen des Systems beschreiben. Es werden dafür empirische Gesetze, nämlich das Newtonsche Schubspannungsgesetz für den Drucktensor, das Fouriersche Wärmeleitfähigkeitsgesetz für die Wärmestromdichte sowie das Ficksche Gesetz für die Diffusionsstromdichte herangezogen. (siehe z. B. /20/)

# **3 TURBULENTE STRÖMUNGEN**

Zur Modellierung und Berechnung von turbulenten Strömungen werden unterschiedliche Verfahren angewandt. Nachfolgend sind drei Methoden, die direkte numerische Simulation, das "Large-Eddy"-Simulationsmodell und das k- *e* -Turbulenzmodell dargestellt. Zur Berechnung des Strömungsverhaltens im Kessel wird das r-k- $e$ -Modell<sup>15</sup> herangezogen, da dieses ein empfohlenes Modell zur Berechnung turbulenter Strömungen von Problemen dieser Art mit CFD<sup>16</sup> ist.

### *3.1 DIREKTE NUMERISCHE SIMULATION*

Inhalte dieses Abschnittes sind /14/ entnommen.

Es gibt keinen Hinweis gegen die Gültigkeit der Navier-Stokes-Gleichung auch für turbulente Strömungen in Verbrennungsprozessen bei Atmosphärendruck. Daher ist es im Prinzip möglich, eine turbulente Strömung durch Lösung der Navier-Stokes-Gleichungen zu beschreiben. Das Problem besteht jedoch in dem dabei auftretenden Rechenaufwand, der bei der derzeitigen Rechnerentwicklung eine Lösung erst in zwanzig oder dreißig Jahren erwarten lässt.

Für eine übliche turbulente Strömung (z.B.  $\text{Re}_l \approx 500$ ) braucht man zur örtlichen Auflösung der kleinsten Strukturen pro Dimension ein Gitter mit etwa 1000 Gitterpunkten, für dreidimensionale Probleme also 10<sup>9</sup> Punkte. Berücksichtigt man, dass zur Beschreibung eines instationären Verbrennungsvorganges mindestens 10.000 Zeitschritte benötigt werden, so kommt man auf eine Zahl von Rechenoperationen, die in der Größenordnung von  $10^{15}$  liegt.

Trotz dieser Probleme sind direkte numerische Simulationen für kleine Reynolds-Zahlen bei einfachen chemischen Systemen möglich. Diese Simulationen sind zwar weit entfernt von praktischen Verbrennungssystemen, können jedoch sehr nützliche Informationen über den Charakter turbulenter Verbrennungsprozesse liefern. Für praktische Anwendungen sind direkte Lösungen der Navier-Stokes-Gleichungen noch nicht möglich.

## *3.2 "LARGE-EDDY"-SIMULATION (LES)*

"Large-Eddy"-Simulation bedeutet die Simulation eines turbulenten Geschwindigkeitsfeldes mit Hilfe direkter Simulation der großen Strukturen, während die zu Auflösungs- und Rechenzeitproblemen führende Simulation kleiner Strukturen mit Hilfe eines Turbulenzmodells,

 $\overline{a}$ 

*<sup>15</sup> realizable k-e -Modell*

*<sup>16</sup> Computational Fluid Dynamics*

z. B. des k- *e* -Modells oder des "linear-eddy"-Modells geschieht. Hierzu werden die strömungsmechanischen Prozesse durch einen Filter in zwei Längenskalenbereiche geteilt. Die Anwendung erfolgt z. B. bei Motorensimulationen oder bei Wetterberechnungen. /14/

#### *3.3 TURBULENZMODELLE*

Inhalte dieses Kapitels stammen - sofern nicht anders gekennzeichnet - aus /20/.

#### **3.3.1 Zeit- und Favre-Mittelung**

In der Praxis ist man meist nicht an den lokalen Strukturen, sondern an globalen Ergebnissen, wie z. B. zeitlich gemittelten Temperaturen oder Zusammensetzungen interessiert. Daher geht man zur Bildung von gemittelten Erhaltungsgleichungen über.

So wird die zeitliche Mittelung einer Funktion *q* durch ihren Mittelwert und den dazugehörigen  $Schwankungen<sup>17</sup> beschrieben:$ 

$$
q(\vec{r},t) = \overline{q}(\vec{r},t) + q'(\vec{r},t). \tag{F.17}
$$

Bildet man in (F.17) den Mittelwert sowohl der rechten als auch der linken Seite der Gleichung, so erhält man die wichtige Bedingung, dass für den Mittelwert der Schwankungen

$$
\overline{q'} = 0 \tag{F.18}
$$

gilt.

Eine bei Verbrennungsprozessen typische Eigenschaft ist das Auftreten von großen Dichteschwankungen. Es erweist sich daher als zweckmäßig, noch einen weiteren Mittelwert einzuführen, nämlich die Favre-Mittelung<sup>18</sup>, die für eine beliebige Größe *q* gegeben ist durch

$$
\widetilde{q} = \frac{\overline{\mathbf{r} \cdot q}}{\overline{\mathbf{r}}} \text{ bzw. } \widetilde{q} \cdot \overline{\mathbf{r}} = \overline{\mathbf{r} \cdot q}.
$$
\n(F.19)

Analog zu (F.17) lässt sich eine Größe wieder aufspalten in ihren Mittelwert und die Schwankung durch

$$
q(\vec{r},t) = \tilde{q}(\vec{r},t) + q''(\vec{r},t),
$$
\n(F.20)

wobei sich für den Mittelwert der Favre-Fluktuation<sup>19</sup> ebenfalls ergibt, dass

$$
\mathbf{r} \cdot \mathbf{q''} = 0. \tag{F.21}
$$

Setzt man in die Definition (F.19) für die Favre Mittelung (F.17) ein, so lässt sich eine Gleichung ableiten, die eine Umrechnung des Mittelwertes einer Variablen *q* in den Favre-Mittelwert erlaubt,

 $\overline{a}$ 

*<sup>17</sup> gekennzeichnet durch den hochgestellten Strich*

*<sup>18</sup> dichtegewichtete Mittelung*

*<sup>19</sup> gekennzeichnet durch zwei hochgestellte Striche*

$$
\widetilde{q} = \overline{q} + \frac{\overline{\mathbf{r}' \cdot q'}}{\overline{\mathbf{r}}}. \tag{F.22}
$$

Mit Hilfe der Favre-Mittelung ist oft eine viel kompaktere Schreibweise möglich. Dies ist der Hauptgrund für die Verwendung der Favre-Mittelung.

#### **3.3.2 Vereinfachte gemittelte Erhaltungsgleichungen**

Während die Navier-Stokes-Gleichungen bei Verwendung der empirischen Gesetze für die Stromdichten in sich geschlossen sind und damit numerisch gelöst werden könnten, treten bei den gemittelten Erhaltungsgleichungen, die man durch das Einsetzen der im Kapitel F3.3.1eingeführten Beziehungen in die Erhaltungsgleichungen ((F.8), (F.10), (F.12) und (F.16)) erhält,  $R$ eynold-Spannungsterme ( $\overline{r \cdot \overline{u}^{\prime \prime} \cdot q^{\prime \prime}}$ ) auf, welche nicht explizit als Funktionen der Mittelwerte bekannt sind. Es liegen demnach mehr Unbekannte als Bestimmungsgleichungen vor (Schließungsproblem der Turbulenz).

Um nun zu einer Lösung des Problems zu gelangen, verwendet man Modelle, die diese Reynold-Spannungsterme in Abhängigkeit von den Mittelwerten beschreiben. Die heute üblichen Turbulenzmodelle interpretieren diesen Term als turbulenten Transport und modellieren ihn folgendermaßen:

$$
\overline{\mathbf{r} \cdot \overrightarrow{\mathbf{u}}^{\prime \prime} \cdot \mathbf{q}^{\prime \prime}} = -\mathbf{r} \cdot \mathbf{n}_{T} \cdot \text{grad } \widetilde{q}_{i}
$$
 (F.23)

wobei  $\mathbf{n}_T$  als turbulenter Austauschkoeffizient bezeichnet wird. Dieser Ansatz ist Quelle vieler Kontroversen. In der Tat zeigen Experimente, dass auch ein turbulenter Transport entgegen dem Gradienten stattfinden kann.

Vereinfacht werden die dadurch erhaltenen gemittelten Erhaltungsgleichungen, indem die gemittelten laminaren Transportterme vernachlässigt werden, da der turbulente Transport im Allgemeinen viel schneller ist als laminare Transportprozesse. Dadurch erhält man die vereinfachten gemittelten Erhaltungsgleichungen:

$$
\frac{\partial \overline{\mathbf{r}}}{\partial t} + \operatorname{div}(\overline{\mathbf{r}} \cdot \tilde{\vec{u}}) = 0 \tag{F.24}
$$

$$
\frac{\partial(\overline{\mathbf{r}}\cdot\widetilde{\mathbf{w}}_{i})}{\partial t} + \operatorname{div}(\overline{\mathbf{r}}\cdot\widetilde{\vec{u}}\cdot\widetilde{\mathbf{w}}_{i}) - \operatorname{div}(\overline{\mathbf{r}}\cdot\mathbf{n}_{T}\cdot\operatorname{grad}\widetilde{\mathbf{w}}_{i}) = \overline{M_{i}\cdot\mathbf{w}_{i}}
$$
(F.25)

$$
\frac{\partial(\overline{\mathbf{r}} \cdot \overline{\widetilde{u}})}{\partial t} + \operatorname{div}(\overline{\mathbf{r}} \cdot \overline{\widetilde{u}} \otimes \overline{\widetilde{u}}) - \operatorname{div}(\overline{\mathbf{r}} \cdot \mathbf{n}_T \cdot \operatorname{grad} \overline{\widetilde{u}}) = \overline{\mathbf{r} \cdot \overline{g}}
$$
(F.26)

$$
\frac{\partial(\overline{\mathbf{r}} \cdot \tilde{h})}{\partial t} - \frac{\partial \overline{p}}{\partial t} + div(\overline{\mathbf{r}} \cdot \tilde{\vec{u}} \cdot \tilde{h}) - div(\overline{\mathbf{r}} \cdot \mathbf{n}_T \cdot grad \,\tilde{h}) = \overline{q_r}
$$
 (F.27)

$$
\frac{\partial(\overline{\mathbf{r}} \cdot \widetilde{Z}_i)}{\partial t} + \operatorname{div}(\overline{\mathbf{r}} \cdot \widetilde{\vec{u}} \cdot \widetilde{Z}_i) - \operatorname{div}(\overline{\mathbf{r}} \cdot \mathbf{n}_T \cdot \operatorname{grad} \widetilde{Z}_i) = 0^{20}
$$
\n(F.28)

#### **3.3.3 Das k-** *e* **-Turbulenzmodell**

Die Gleichungen (F.24) bis (F.28) lassen sich numerisch lösen, wenn der turbulente Austauschkoeffizient  $\boldsymbol{n}_T$  bekannt ist. Zur Bestimmung dieses Austauschkoeffizienten existieren zahlreiche Modelle. Am häufigsten verwendet wird das k- *e* -Turbulenzmodell, das eine Gleichung für die turbulente kinetische Energie

$$
\widetilde{k} = \frac{1}{2} \frac{\overline{\mathbf{r} \sum \vec{u}''^2}}{\overline{\mathbf{r}}} \tag{F.29}
$$

benutzt /14/, die sich in der üblichen Weise als Erhaltungsgleichung ableiten lässt. Als weitere Variable verwendet man die Dissipationsgeschwindigkeit der kinetischen Energie:

$$
\widetilde{e} = \frac{\widetilde{k}^{3/2}}{l} \left( = \frac{\widetilde{k}}{l \cdot \widetilde{k}^{-1/2}} = \frac{Energie}{Zeit} \right)
$$
 (F.30)

gegeben durch die Gleichung

$$
\tilde{e} = n \overline{\text{grad } \vec{u}''^T \text{grad } \vec{u}''}
$$
\n
$$
(F.31)
$$

mit der laminaren kinematischen Viskosität *n* . Zur Bestimmung von k und *e* werden zwei, auf empirischer Basis formulierte Differentialgleichungen mit Konstanten herangezogen. Daraus ergibt sich auch eine Beziehung zwischen dem turbulenten Austauschkoeffizienten  $\boldsymbol{n}_T$  und dem k und  $\boldsymbol{e}$ , die über eine empirisch bestimmte Konstante gegeben ist. /14/

Die Konstanten des k- *e* -Modells sind von Art und Geometrie des betrachteten Problems abhängig. Das Modell leidet außerdem unter den weiter oben schon erwähnten Unzulänglichkeiten des Gradienten-Ansatzes. Trotzdem wird es häufig benutzt, wie z. B. in den Programmpaketen zur Simulation turbulenter Strömungen<sup>21</sup>, die zur Beschreibung turbulenter Strömungen entwickelt wurden.

 $^{20}$  Element-Massenbruch  $Z_{_i}=\sum_{j=1}^{S}\textbf{m}_{\!\!j}$   $\cdot$ *j*  $Z_i = \sum_{i} \mathbf{m}_{ij} \cdot w_{ji}$ 1  $\mathbf{m}_{i} \cdot \mathbf{w}_{i}$  *für i* = 1...*R* 

*<sup>21</sup> PHOENICSTM, FIRETM, FLUENTTM, STARCDTM NUMECATM UND KIVATM*

### **4 MITTLERE REAKTIONSGESCHWINDIGKEITEN**

Inhalte dieses Abschnittes sind – soweit nicht anders gekennzeichnet - /14/ entnommen.

Einer Lösung der gemittelten Erhaltungsgleichungen (F.23) bis (F.28) steht nur noch die Bestimmung der mittleren Reaktionsgeschwindigkeiten *w<sup>i</sup>* im Wege. Zur Veranschaulichung dieses Problems wird ein Beispiel angeführt.

Es wird eine Reaktion  $A + B \rightarrow$  *Produkte* bei konstanter Temperatur, aber variablen Konzentrationen betrachtet. Es wird ein hypothetischer (aber doch den Charakter turbulenter nichtvorgemischter Verbrennung beschreibender) zeitlicher Konzentrationsverlauf entsprechend der Abbildung F.4.1 angenommen, bei dem  $c_A$  und  $c_B$  nie gleichzeitig von Null verschieden sind. Es ist

$$
\mathbf{W}_A = -k_R \cdot c_A \cdot c_B \quad \text{und} \quad \overline{\mathbf{W}}_A = 0 \tag{F.32}
$$

d. h. die mittlere Reaktionsgeschwindigkeit lässt sich nicht direkt aus den Mittelwerten der Konzentration berechnen. Vielmehr gilt die Beziehung für die Mittelwerte

$$
\overline{\mathbf{W}}_{A} = -k_{R} \cdot \overline{c_{A} \cdot c_{B}} = -k_{R} \cdot \overline{c_{A}} \cdot \overline{c_{B}} - k_{R} \cdot \overline{c_{A}' \cdot c_{B}'}. \tag{F.33}
$$

Es ist also keinesfalls erlaubt, die mittleren Reaktionsgeschwindigkeiten einfach (auch nur angenähert) dadurch zu berechnen, dass man die aktuellen Konzentrationen durch die gemittelten Konzentrationen ersetzt.

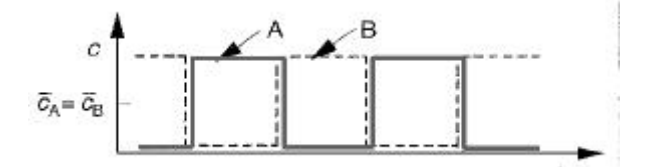

*Abbildung F.4.1 zeitlicher Konzentrationsverlauf in einer Reaktion A+B* ‡ *Produkte*

#### *4.1 PDF-MODELLE*

Einen Weg zur Formulierung von mittleren Reaktionsgeschwindigkeiten bietet die statistische Behandlung mit Hilfe von Wahrscheinlichkeitsdichtefunktionen. Kennt man die PDF $^{22}$ , so lässt sich der mittlere Reaktionsterm durch Integration bestimmen. Für das Beispiel  $A + B \rightarrow \text{Product}$ ergibt sich

$$
\overline{\mathbf{w}} = -\int_{0}^{1} \dots \int_{0}^{1} \int_{0}^{\infty} \int_{0}^{\infty} k_{R} \cdot c_{A} \cdot c_{B} \cdot P(\mathbf{r}, T, w_{1}, \dots, w_{s-1}, \vec{r}) \cdot d\mathbf{r} \cdot dT \cdot dw_{1} \dots dw_{s-1}
$$
\n
$$
= -\frac{1}{M_{A}M_{B}} \int_{0}^{1} \dots \int_{0}^{1} \int_{0}^{\infty} \int_{0}^{\infty} k_{R}(T) \cdot \mathbf{r}^{2} \cdot \mathbf{w}_{A} \cdot \mathbf{w}_{B} \cdot P(\mathbf{r}, T, w_{1}, \dots, w_{s-1}, \vec{r}) \cdot d\mathbf{r} \cdot dT \cdot dw_{1} \dots dw_{s-1}.
$$
\n(F.34)

*(F.32)*

*<sup>22</sup> Probability Density Function*

Das Hauptproblem bei diesem Verfahren besteht darin, dass die Wahrscheinlichkeitsdichtefunktion *P* bekannt sein muss. Zu ihrer Bestimmung gibt es mehrere Verfahren, die je nach den speziellen Anforderungen des bearbeiteten Falles verwendet werden können.

#### **PDF-Transportgleichungen**

Den wohl allgemeinsten Weg stellt die Lösung von PDF-Transportgleichungen dar. Aus den Erhaltungsleichungen für die Teilchenmassen lassen sich Transportgleichungen für die zeitliche Entwicklung der PDFs ableiten. Der große Vorteil dieses Verfahrens ist, dass die chemische Reaktion exakt behandelt wird (während der molekulare Transport auch hier empirisch modelliert werden muss).

Für die numerische Lösung der Transportgleichungen nähert man die Wahrscheinlichkeitsdichtefunktion durch eine sehr große Anzahl verschiedener so genannter stochastischer Partikel, die einzelne Realisierungen der Strömung darstellen, an. Die Lösung dieser PDF-Transportgleichungen ist sehr aufwendig und gegenwärtig auf kleine chemische Systeme mit maximal vier Stoffen beschränkt, so dass man unbedingt mit einem reduzierten Mechanismus arbeiten muss.

#### **Empirische Konstruktion der PDF**

Bei diesem Verfahren werden Wahrscheinlichkeitsdichtefunktionen aus empirischen Daten konstruiert. Dabei wird konsequent die Tatsache ausgenutzt, dass Ergebnisse der Simulation turbulenter Flammen meist nur wenig von der genauen Form der PDFs abhängen.

Eine ganz einfache Art, eine multidimensionale Wahrscheinlichkeitsdichtefunktion zu konstruieren besteht darin, statistische Unabhängigkeit bezüglich der einzelnen Variablen anzunehmen. In diesem Fall lässt sich die PDF in ein Produkt eindimensionaler PDF zerlegen:

$$
P(\mathbf{r}, T, w_1, \dots, w_{s-1}) = P(\mathbf{r}) \cdot P(T) \cdot P(w_1) \dots P(w_{s-1}).
$$
\n(F.35)

Diese Separation ist natürlich nicht korrekt, da *r , T, w1, w2,…, ws-1* nicht unabhängig voneinander sind. Aus diesem Grund müssen zusätzliche Korrelationen zwischen den einzelnen Variablen berücksichtigt werden.

Eindimensionale PDF können aus Experimenten empirisch bestimmt werden. Im Folgenden wird ein Ergebnis für eine einfache Geometrie skizziert.

Bei einem turbulenten Reaktor (Abbildung F.4.2) entspricht die Wahrscheinlichkeitsdichtefunktion in etwa einer Gauß-Verteilung. Je weiter man sich von dem Einströmrand entfernt, desto wahrscheinlicher trifft man eine vollständige Vermischung an. Die Breite der Gauß-Verteilung wird immer geringer, bis schließlich die Gauß-Verteilung in eine Diracsche Deltafunktion übergeht<sup>23</sup>.

*<sup>23</sup> die Wahrscheinlichkeit, vollständige Durchmischung anzutreffen geht gegen Eins*
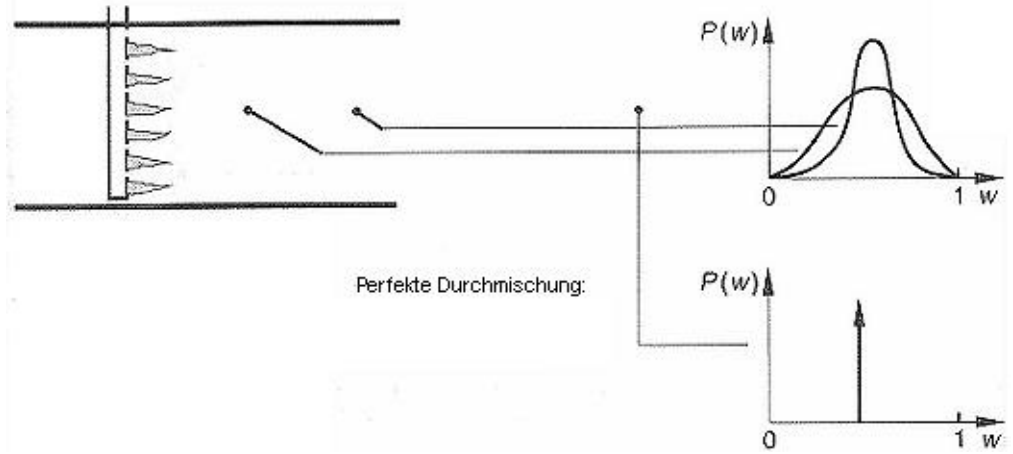

*Abbildung F.4.2 Wahrscheinlichkeitsdichtefunktion für den Massenbruch des Brennstoffs in einem turbulenten Reaktor*

# *4.2 "EDDY-BREAK-UP-MODELLE*

"Eddy-Break-Up"-Modelle sind empirische Modelle für die Bestimmung der mittleren Reaktionsgeschwindigkeit bei sehr schnellen chemischen Abläufen. In diesem Fall wird die Reaktionsgeschwindigkeit durch die Geschwindigkeit der turbulenten Dissipation kontrolliert ("mixed is burnt"). Dieses Modell beschreibt die Reaktionszone als eine Mischung aus unverbrannten und fast vollständig verbrannten Bereichen.

Eine Formulierung von Spalding 1970 (aus /14/) beschreibt die Geschwindigkeit, mit der Bereiche unverbrannten Gases in kleinere Teilchen zerfallen, die ausreichend Kontakt zu bereits verbranntem Gas haben, dadurch eine ausreichend hohe Temperatur besitzen und somit reagieren, analog zur Abnahme der turbulenten Energie.

# **5 TURBULENTE NICHT-VORGEMISCHTE FLAMMEN**

Im folgenden Kapitel wird nun die, bei der Verbrennungssimulation des Kombikessels angewandte Methode (PDF/Turbulenzmodell) näher beschrieben, wobei zuletzt ein Vergleich mit einer gängigen Methode der Verbrennungssimulation von nicht-vorgemischten Flammen ("eddydissipation"-Modell) dargestellt ist. Der Grund, warum das bislang nicht viel erprobte PDF/Turbulenzmodell verwendet wird, liegt in der zu erwartenden realistischeren Berechnung der Temperaturen bei der Verbrennung.

# *5.1 GLEICHGEWICHTS-CHEMIE*

Man erhält einen guten Einblick in den Charakter nicht-vorgemischter turbulenter Flammen, wenn man vereinfacht annimmt, dass Brennstoff und Oxidationsmittel unendlich schnell reagieren, sobald sie sich gemischt haben. Verwendet man diese Annahme, so muss lediglich bestimmt werden, wie schnell die Mischung stattfindet. Eine Momentaufnahme eines solchen turbulenten Mischungsprozesses ist in Abbildung F.5.1 dargestellt. Brennstoff strömt ein. Turbulente Vermischung bewirkt, dass Brennstoff und Oxidationsmittel eine brennbare Mischung bilden, die unter der oben gemachten Annahme unendlich schneller Chemie sofort reagiert. Neben Bereichen, in denen der Brennstoff überwiegt (fette Mischung) und Bereichen, in denen Oxidationsmittel im Überschuss vorhanden sind (magere Mischung), existiert eine stöchiometrische Fläche, entlang derer eine stöchiometrische Mischung vorliegt. Im oberen Teil der Abbildung F.5.1 ist der Molenbruch beispielhaft für einen bestimmten Abstand zum Brenner dargestellt. In vielen Fällen treten bei turbulenten nicht-vorgemischten Flammen im Bereich sehr nahe der stöchiometrischen Mischung Flammenfronten auf, die sich durch die intensiven Leuchterscheinungen identifizieren lassen. /14/

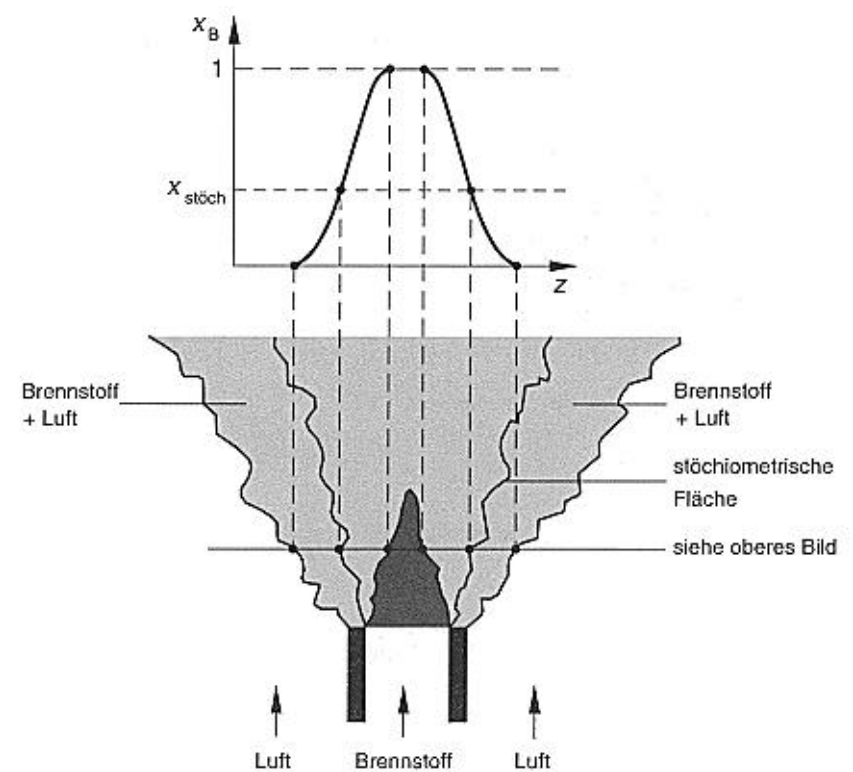

*Abbildung F.5.1 Momentaufnahme einer turbulenten nicht-vorgemischten Freistrahlflamme*

Neben der Annahme unendlich schneller Chemie werden zusätzlich gleiche Diffusionskoeffizienten angenommen, um auch die Beschreibung des Mischungsprozesses zu vereinfachen. Dann mischen alle Spezies gleich schnell und man muss nur die Mischung einer einzigen Variablen betrachten.

Das Problem der Beschreibung turbulenter nicht-vorgemischter Flammen reduziert sich hierbei auf das Problem der Beschreibung des turbulenten Mischungsprozesses. Für dieses Problem gibt es zahlreiche Ansätze, wie z. B. DNS, LES, die Lagrangesche Integral – Methode (LIM) und die PDF-Methode. /14/

### **5.1.1 PDF/Turbulenzmodell**

Eine Transportgleichung für die gebundene Wahrscheinlichkeitsdichtefunktion von Geschwindigkeit und Skalaren<sup>24</sup> lässt sich ausgehend von den Navier-Stokes-Gleichungen zusammen mit den Teilchenerhaltungsgleichungen, wodurch die Mischungsprozesse und die chemische Reaktion bestimmt sind, herleiten. Kennt man die gebundene

l

*<sup>24</sup> Temperatur, Dichte, Massenanteil, etc…*

Wahrscheinlichkeitsdichtefunktion der Skalare, so lässt sich das Schließungsproblem der chemischen Quellterme lösen.

Mit heutigen Rechnern kann diese Transportgleichung jedoch nicht einfach gelöst werden. Das Problem ist dabei die hohe Dimension. Während bei den Navier-Stokes-Gleichungen nur die Zeit und die Ortskoordinaten unabhängige Variable sind, sind bei der Transportgleichung auch die Geschwindigkeitskomponenten und die Skalare unabhängige Variable.

In praktischen Anwendungen reduziert man die gebundene Wahrscheinlichkeitsdichtefunktion von Geschwindigkeiten und Skalaren  $f(\vec{u}, T, w_i, r)$  auf eine PDF für die Skalare (zur exakten Beschreibung der chemischen Reaktion) und berechnet das Geschwindigkeitsfeld über ein Turbulenzmodell (z. B. das k-*e* -Modell). Beide Modelle koppeln über die Dichte *r* . Das PDF-Modell liefert ein Dichtefeld, das in das Turbulenzmodell eingeht. Daraus wird ein neues Strömungsfeld berechnet und die Information an das PDF-Modell zurückgegeben. Dieser Prozess wird so lange wiederholt, bis eine Lösung konvergiert. Solche hybriden PDF/Turbulenzmodell-Simulationen ermöglichen die realistische Behandlung turbulenter Flammen. /20/

## **5.1.2** Vergleich eines PDF/Turbulenzmodells mit einem "Eddy-Dissipation"-Modell

Abbildung F.5.2 zeigt einen Vergleich zwischen experimentellen Ergebnissen an einer rezirkulierenden nicht-vorgemischten Methan-Luft-Flamme mit den Ergebnissen der beiden zu vergleichenden Simulationsmodelle. Das PDF/Turbulenzmodell (rechts unten) stimmt wesentlich besser mit dem Temperaturprofil und der maximalen Temperatur aus dem Experiment (rechts oben) überein, als dies beim "Eddy-Dissipation"-Modell (links unten) der Fall ist. Das "eddydissipation"-Modell nimmt an, dass die chemische Reaktion viel schneller als das molekulare Mischen stattfindet. Die Annahme schneller Chemie überschätzt die Produktbildung und damit den Temperaturanstieg.

Beim Vergleich in Abbildung F.5.2 handelt es sich um ein Methan-Luft-Gemisch. Es kann daher keine allgemeine Aussage über die Gültigkeit der Ergebnisse für die Verbrennung anderer Gase gemacht werden. Bei der Verbrennungssimulation im Kessel werden nur niedermolekulare Stoffe<sup>25</sup> eingesetzt, wodurch eine gute Übereinstimmung mit den Versuchsbedingungen aus Abbildung F.5.2 erwartet wird.

l

*<sup>25</sup> CO und CH4*

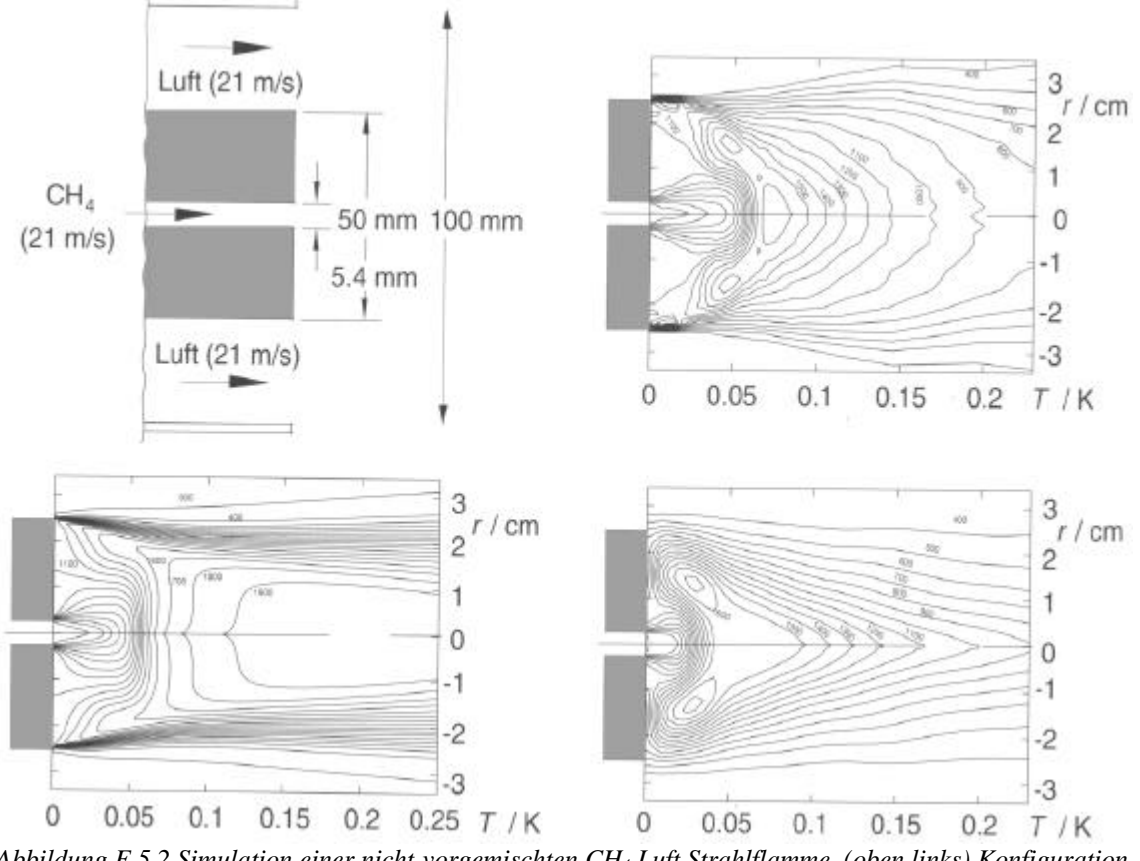

*Abbildung F.5.2 Simulation einer nicht-vorgemischten CH4.Luft Strahlflamme, (oben links) Konfiguration, (oben rechts) gemessene Temperaturprofile, Tmax ~ 1600 K, (unten links) "eddy dissipation"-Modell, Tmax ~1900K, (unten rechts) kombiniertes PDF/Turbulenzmodell-Verfahren, Tmax ~ 1600K /20/*

# **G SIMULATION**

Die Simulation der Strömung und der Verbrennung im Kessel wird im CFD-Programm FLUENT™ durchgeführt. Die ersten Schritte hin zur Simulation einer Heißgasströmung werden im ersten Abschnitt besprochen, während sich der zweite Teil dieses Kapitels mit der Bestimmung eines passenden Modells zur Verbrennungssimulation beschäftigt. Abschließend erfolgt eine Zusammenfassung der getroffenen Annahmen und Vereinfachungen bei den Simulationen. Ergebnisse und daraus resultierende Änderungen im Kessel sind in Kapitel H behandelt.

# **1 SIMULATION DER STRÖMUNG IM KESSEL**

Die Simulation der Strömung – ohne Verbrennung – erfolgt in einem, dem Kessel entsprechenden Modell. Nachfolgend sind die notwendigen Vorbereitungen sowie die Eingabewerte und die Vorgehensweise bei der Simulation angeführt.

## *1.1 AUFBAU DES MODELLS*

Das Modell für die Simulation wurde von DI Christian Jordan<sup>26</sup> in GAMBIT<sup>TM</sup> erstellt. GAMBIT<sup>TM</sup> ist ein speziell für FLUENT<sup>TM</sup> entwickelter Geometrie-Preprozessor, in dem das Zeichnen und anschließende Vernetzen des dreidimensionalen Modells möglich ist. Die Maße zur Erstellung des Modells wurden den Konstruktionszeichnungen für den ersten Entwurf des *Thermodual*-Kessels entnommen. Abgesehen von den Kantenabrundungen, die nicht berücksichtigt sind, entspricht das gezeichnete Modell genau den Konstruktionszeichnungen. In Abbildung G.1.1 und Abbildung G.1.2 ist das erstellte Modell aus unterschiedlichen Perspektiven dargestellt.

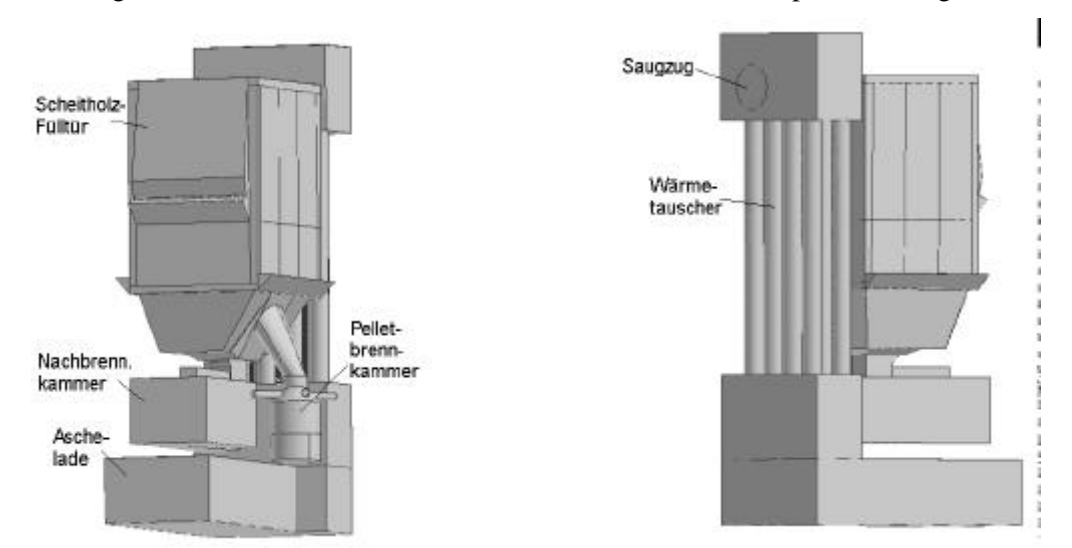

l

*Abbildung G.1.1 Kesselmodell aus Frontansicht Abbildung G.1.2 Kesselmodell aus Rückenansicht*

Es wird ein hybrides Netz aus hexaedrischen und tetraedischen Zellen verwendet, um die komplexe Geometrie angemessen abbilden zu können.

*<sup>26</sup> Institut für Verfahrenstechnik, Brennstofftechnik und Technische Biowissenschaften an der TU Wien, Arbeitsgruppe Thermische Verfahrenstechnik*

l

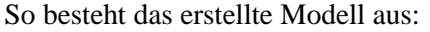

- $\div$  55 Volumina
- v 464 Flächen
- v 738 Kanten
- Die Vernetzung dieses Modells ergibt etwa:
	- $\div$  2.700.000 Zellen
	- v 6.000.000 Flächen
	- $\div$  870.000Netzknoten

## *1.2 BERECHNUNG DER EINGABEWERTE*

Zur Durchführung der Strömungssimulation ist der Luftmassenstrom, der im Modell aufgegeben wird<sup>27</sup>, zu bestimmen. Aus der Berechnung der Abgaszusammensetzung, des Heizwertes und der benötigten Leistung folgt der Pellets- und Verbrennungsluftbedarf.

### **Bestimmung der Abgaszusammensetzung**

Ausgehend von einer Zusammensetzung des Brennstoffes nach Tabelle G.1.3 ergibt sich nach einer Verbrennung unter Berücksichtigung einer Luftzahl von  $I = 1.5$  eine Abgaszusammensetzung laut Tabelle G.1.4.

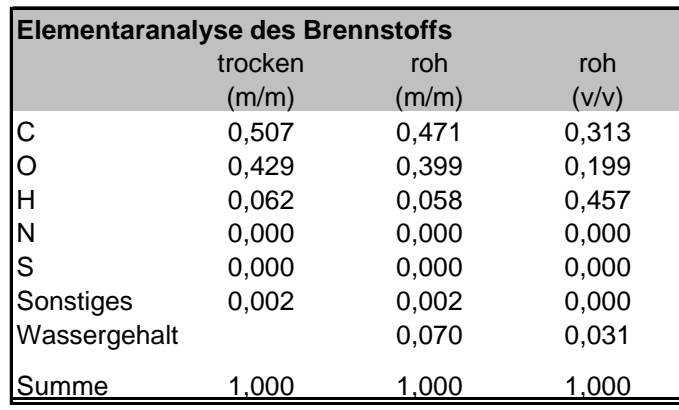

*Tabelle G.1.3 Elementarzusammensetzung des Brennstoffs*

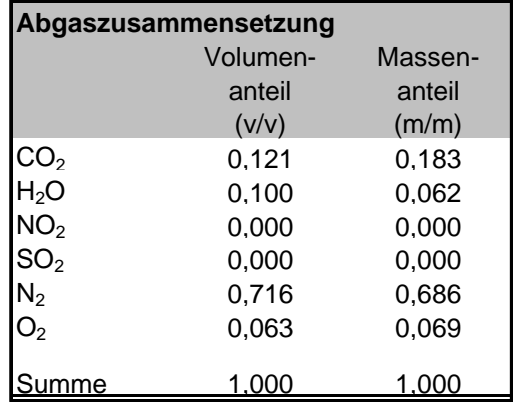

*Tabelle G.1.4 Abgaszusammensetzung*

*<sup>27</sup> im Gegensatz zum Kessel, der mit Saugzug arbeitet, wird im Simulationsmodell die Verbrennungsluft "eingeblasen" (siehe Kapitel G3)*

#### **Berechnung des Heizwertes**

Der Heizwert nach Boie ergibt sich aus

$$
H_u = 34.8 * w_C + 93.9 * w_H + 10.5 * w_S + 6.3 * w_N - 10.8 * w_O - 2.5 * w_{Feuchte}.
$$
 (G.1)

Damit erhält man einen Heizwert laut Tabelle G.1.5. /4/

| Heizwert des feuchten Brennstoffs |        |         |  |  |
|-----------------------------------|--------|---------|--|--|
|                                   | 17.353 | [kJ/kg] |  |  |
|                                   |        |         |  |  |

*Tabelle G.1.5 Heizwert nach Boie*

#### **Bestimmung der benötigten Leistung**

Die zuzuführende Leistung<sup>28</sup> ergibt sich aus der Nennleistung zuzüglich des Kaminverlustes, des Strahlungsverlustes und des Verlustes durch unvollständigen Ausbrand. Die Verluste durch Strahlung und durch unvollständigen Ausbrand werden vernachlässigt. Bei Kesseln liegt der Strahlungverlust in einer Größenordnung von 2 % /11/. Es wird also von einem adiabaten Verhalten des Kessels ausgegangen. Der Kaminverlust ergibt sich aus

$$
P_K = \dot{V} \cdot \int_T c_p(T) \cdot dT. \tag{G.2}
$$

#### **Pellets- und Verbrennungsluftbedarf**

Aus der so erhaltenen tatsächlich benötigten Leistung (Nennleistung zuzüglich Kaminverlusts) folgen die zuzuführende Pelletmenge und der Luftbedarf. In Tabelle G.1.6 sind zusätzlich noch die Luftzahl laut Herstellerangaben und der Luftbedarf für die Verbrennung von Pellets angeführt. Die angegebenen Leistungen sind die maximale und die minimale Leistung<sup>29</sup> des Kessels im Pelletbetrieb, sowie zwei weitere Leistungen, die für Detailvergleiche beim Heißgasmodell herangezogen werden.

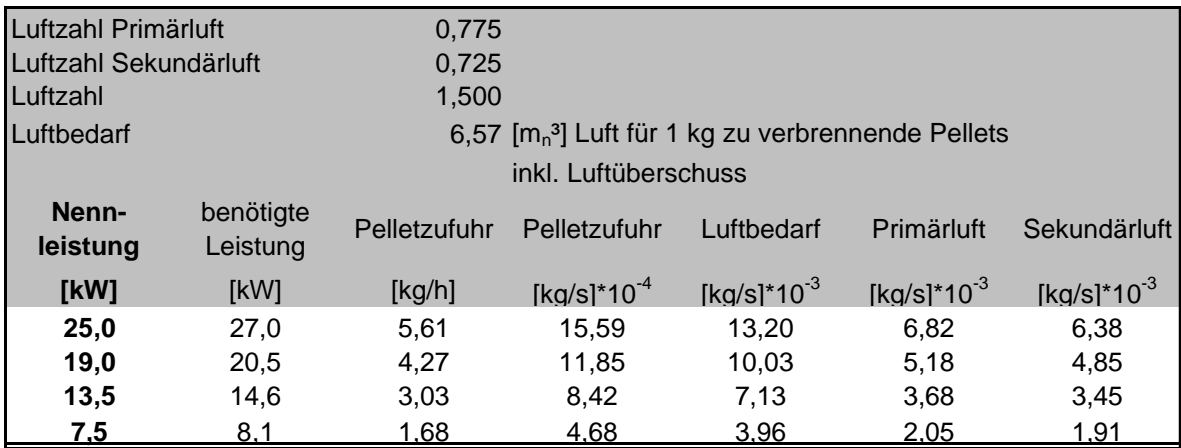

*Tabelle G.1.6 Brennstoff- und Luftbedarf bei vorgegebener Leistung*

 $\overline{a}$ 

*<sup>28</sup> Brennstoffstrom multipliziert mit dem Heizwert*

*<sup>29</sup> die Nennleistung beträgt 25 kW, für Pelletverbrennung ist ein Teillastbetrieb von 30 % (7,5 kW), für Holzverbrennung ein Teillastbetrieb von 50 % (12,5 kW) vorgesehen*

## *1.3 DURCHFÜHRUNG DER STRÖMUNGSSIMULATION*

Die Luftströmung, die durch die tatsächliche Verbrennung von Pellets entsteht, wird angenähert, indem heiße Luft aus den Primär- und Sekundärlufteinlässen für die Pelletverbrennung aufgegeben wird. Die Ergebnisse dienen zur Abschätzung der zu erwartenden Strömung im Kessel während des Betriebs.

Die Vorgehensweise für die Berechnung des Heißgasmodells ist folgende:

- v Berechnung des Kaltgasmodells
- v Temperaturerhöhung der Verbrennungsluft
- v Berechnung der temperaturabhängigen Stoffwerte
- v Berücksichtigung der wassergekühlten Wände und des Wärmetauschers
- v Variation der Zuluftverhältnisse
- v Variation der Kesselleistung

## **Berechnung des Kaltgasmodells**

Die erste Berechnung wird ausgehend von einer Kesselnennleistung von 25 kW durchgeführt, wobei kalte Luft durch die Primär- und Sekundärluftzuführungen bei reiner Pelletverbrennung zugeführt wird. So wird die Primärluft gleichmäßig vom Boden des Pelletbrenners und die Sekundärluft über vier schräg in die Brennkammer einlaufende Rohre<sup>30</sup>, eingeblasen (Abbildung G.1.7).

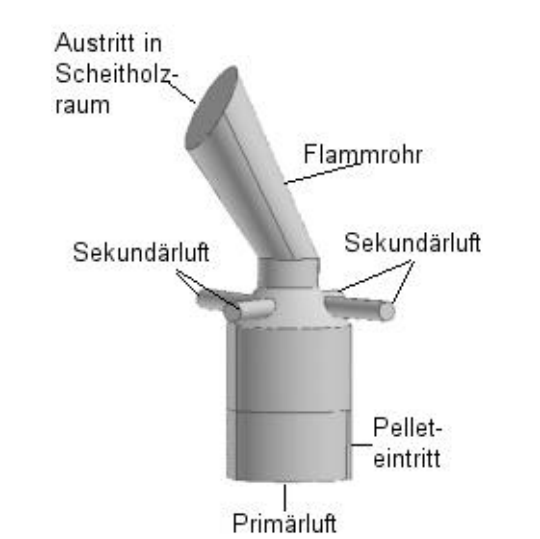

*Abbildung G.1.7 Primär- und Sekundärluftzuführung im Pelletbrenner*

## **Temperaturerhöhung der Verbrennungsluft**

l

Die Temperatur der Primär- und Sekundärluft wird von 300 K auf 1200 K erhöht.

*<sup>30</sup> die schräge Einführung der Rohre sorgt für den Drall der Strömung im nachfolgenden Flammrohr*

### **Berechnung der temperaturabhängigen Stoffwerte**

Nachfolgend wird die Temperaturabhängigkeit der Stoffwerte eingeführt. Abgesehen von der Temperaturabhängigkeit des c<sub>P</sub>-Wertes<sup>31</sup> (G.3) werden die Temperaturabhängigkeiten der restlichen Stoffwerte der Datenbank des FLUENT<sup>TM</sup> entnommen. Nähere Angaben über diese Stoffwerte sind im Anhang 1 angeführt. Durch regelmäßiges Überprüfen der Stoffwerte aus der Simulation mit Werten aus dem VDI-Wärmeatlas /26/ wird die Genauigkeit der angenommenen Temperaturabhängigkeiten sichergestellt. Tabelle G.1.8 zeigt einen dieser Vergleiche.

$$
c_p = 886.5 + 0.375 \cdot T - 1.36 \cdot 10^{-4} \cdot T^2 + 2.40 \cdot 10^{-8} \cdot T^3 - 1.60 \cdot 10^{-12} \cdot T^4
$$
\n
$$
(G.3)
$$

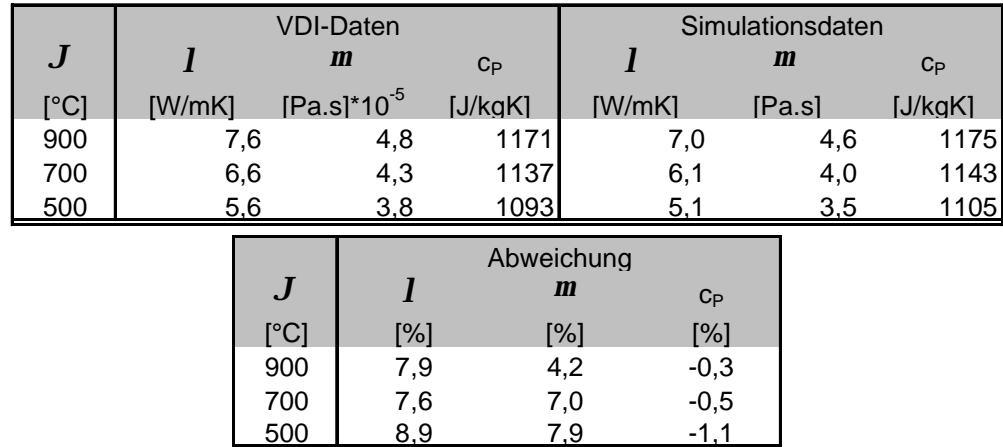

in [J/kgK]

*Tabelle G.1.8 Vergleich von Stoffwerten aus Simulation mit Stoffwerten aus dem VDI-Wärmeatlas /26/*

#### **Berücksichtigung der wassergekühlten Wände und des Wärmetauschers**

Zugleich mit der vorher beschriebenen Veränderung werden die wassergekühlten Wände und der Wärmetauscher nicht mehr als adiabat betrachtet, sondern mit einer konstanten Wandtemperatur beaufschlagt. Dadurch wird die Wasserkühlung der Wände und des nachfolgenden Wärmetauschers simuliert.

Schwankungen der Kühlwassertemperatur<sup>32</sup> und die unklare Führung des Kühlwassers entlang der wassergekühlten Wände lassen keine genaue Angabe über die mittlere innere Temperatur der Kesselwand zu. So wird vereinfachend die Wandtemperatur der wassergekühlten Wände und des nachfolgenden Wärmetauschers mit 80 °C festgelegt.

### **Variation der Zuluftverhältnisse**

Bisher wird ein Primär- zu Sekundärluftverhältnis von 52:48<sup>33</sup> angenommen. Bei der Verbrennung trifft jedoch die Primärluft im bereits aufgewärmten Zustand auf die Sekundärluft. Daher ist im Experiment die Geschwindigkeit der Primärluft beim Sekundärlufteintritt wesentlich höher als die Geschwindigkeit der Sekundärluft. Um das zu Berücksichtigen wird zusätzlich ein Verhältnis

l

<sup>31</sup> angenähert durch ein fünfstelliges Polynom, indem die c<sub>P</sub>-Werte von Sauerstoff und Stickstoff aus der NASA-*Datenbank /29/ kombiniert werden*

*<sup>32</sup> Eintrittstemperatur: in etwa 50 °C, Austrittstemperatur: in etwa 70 °C*

*<sup>33</sup> laut Herstellerangaben in, m% bzw. vol%*

Primär- zu Sekundärluft von 70 zu 30 berechnet. Als weiterer Extremfall wird ein Heißgasmodell mit einem Primär- zu Sekundärluftverhältnis von 20 zu 80 simuliert.

#### **Variation der Kesselleistung**

Neben der maximalen Kesselleistung werden die Heißgasberechnungen zusätzlich für die minimale Kesselleistung und für zwei weitere dazwischen liegende Leistungen durchgeführt (Tabelle G.1.6). Damit wird anschließend ein Vergleich von Strömungs- und Temperaturprofilen zwischen den Ergebnissen aus den Simulationen und den Experimenten durchgeführt.

# **2 SIMULATION DER VERBRENNUNG**

Da die Anwendung des PDF/r-k-*e* -Modells noch verhältnismäßig unerprobt ist, wird die Verbrennungssimulation zuerst in einer einfachen zylindrischen Geometrie durchgeführt. Hauptaugenmerk wird darauf gelegt, dass Ergebnisse der Simulation den Ergebnissen aus theoretischen Berechnungen möglichst nahe kommen. Für den Vergleich werden die adiabate Flammentemperatur und die Rauchgaszusammensetzung herangezogen. Vorerst wird die Strategie zur Berücksichtigung der Feststoffverbrennung<sup>34</sup> festgelegt. Anschließend werden Ergebnisse aus unterschiedlichen Modellansätzen zur Einbringung des Brennstoffes mit den theoretisch zu erwartenden Werten verglichen. Das Modell, dessen Ergebnisse der Realität am nahesten kommen, wird für die Verbrennungsberechnung im Kessel herangezogen, um einen abschließenden Vergleich der Ergebnisse aus dieser Simulation mit gemessenen Daten durchzuführen.

## *2.1 BERECHNUNG DER BRENNGASZUSAMMENSETZUNG*

Es wird von einer homogenen Gasphasenverbrennung ausgegangen. Dabei sind vorbereitend die Zusammensetzung des Entgasungsproduktes und die Strategie zur Berücksichtigung der Feststoffverbrennung zu klären.

### **2.1.1 Zusammensetzung des Entgasungsproduktes**

Es gibt kein allgemein gültiges Modell zur Vorhersage der Zusammensetzung des Brenngases bei der Vergasung bzw. Verbrennung von Biomasse. Einflussfaktoren wie die Partikelgröße, die Art der Biomasse oder die Feuchte können zu sehr unterschiedlichen Produkten führen. Selbst für die Betrachtung von Holz gibt es kein exaktes Modell.

In /10/ wird ein vereinfachtes Modell, das die grobe Vorhersage der Zusammensetzung des Vergasungsproduktes von festem Brennstoff ermöglicht, vorgestellt. Es handelt sich dabei um die Angabe von Massenverhältnissen der Vergasungsprodukte. Auf Grund dieser gegebenen Relationen wird die voraussichtliche Zusammensetzung des Vergasungsproduktes<sup>35</sup> berechnet.

Eine leichte Variation der angegebenen Verhältnisse führt zu einem zufrieden stellenden Abgleich der Elementarzusammensetzung des hierbei berechneten Vergasungsproduktes und der

 $\overline{a}$ 

*<sup>34</sup> bei der Verbrennungssimulation wird reine Gasverbrennung berechnet*

*<sup>35</sup> die Bildung von Wasserstoff und von höheren Kohlenwasserstoffen wird nicht berücksichtigt, daher setzt sich Brenngas in diesem Fall aus CO, CO2, CH4 und H2O zusammen*

angenommenen Brennstoffzusammensetzung (Tabelle G.1.3). Des Weiteren wird mit der Variation des Feststoffanteils auch der Heizwert gut angenähert. In Tabelle G.2.1 bis Tabelle G.2.3 sind die Ausgangswerte und die Ergebnisse aus dieser Methode zur Berechnung des Brenngases angeführt, wobei in Tabelle G.2.3 zusätzlich der Wassergehalt des Brennstoffs berücksichtigt ist.

| Variation der Massenverhältnisse |         |            |            |  |  |
|----------------------------------|---------|------------|------------|--|--|
| Variable                         | Einheit | Werte laut | verwendete |  |  |
|                                  |         | /10/       | Werte      |  |  |
| CO/CO <sub>2</sub>               | (m/m)   | 2,40       | 2,43       |  |  |
| $C_iH_i/CO_2$                    | (m/m)   | 1,20       | 1,21       |  |  |
| $CH_4/C_2H_4$                    | (m/m)   | 3,00       | 0,00       |  |  |
| Kohle (%)                        | [m%]    | 15,00      | 13,00      |  |  |
| $n/k$ ( $C_nH_mO_k$ )            | H       | 30,00      | 0,00       |  |  |
| $n/m$ ( $C_nH_mO_k$ )            | H       | 0,97       | 0,00       |  |  |
|                                  | (m/m)   | 0,95       | 0,87       |  |  |

*Tabelle G.2.1 Annahmen der Massenverhältnisse im Brenngas*

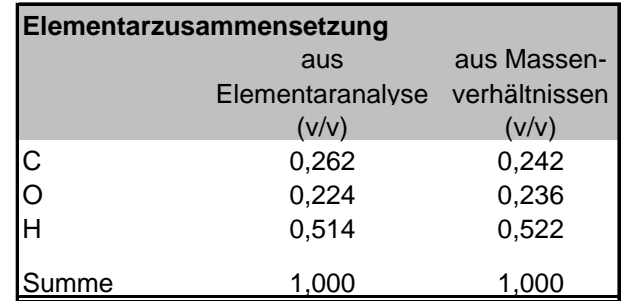

*Tabelle G.2.2 Elementaranalyse des Brenngases*

| Brenngaszusammensetzung                            |              |       |       |  |
|----------------------------------------------------|--------------|-------|-------|--|
|                                                    |              | (m/m) | (v/v) |  |
| С                                                  | Feststoff    | 0,122 | 0,206 |  |
| CO <sub>2</sub>                                    |              | 0.149 | 0,069 |  |
| CO                                                 | Gas          | 0,328 | 0,240 |  |
| CH <sub>4</sub>                                    |              | 0,201 | 0,257 |  |
| $H2O$ (g)                                          |              | 0,130 | 0.148 |  |
| $H2O$ (l)                                          | Wassergehalt | 0.070 | 0,080 |  |
| Summe                                              |              | 1.000 | 1,000 |  |
| Vergleich der Heizwerte                            |              |       |       |  |
| Heizwert nach Boie:<br>17.339 [kJ/kg]              |              |       |       |  |
| 17.507 [kJ/ka]<br>Heizwert über Vergasungsprodukt: |              |       |       |  |

*Tabelle G.2.3 Brenngaszusammensetzung und Heizwert*

### **2.1.2 Einbindung der Holzkohleverbrennung**

Der Feststoffanteil wird berücksichtigt, indem man von einer Oxidation des Kohlenstoffes ausgeht:

$$
C + \frac{1}{2}O_2 \implies CO \qquad \Delta H = -10.200 \quad [\text{kJ/kg}_C]
$$

Es wird also der Kohlenstoff als Kohlenmonoxid aufgegeben. Der zusätzlich eingebrachte Sauerstoff wird durch einen äquivalenten Anteil von Stickstoff im Brenngas – und einer

gleichzeitigen Verringerung der zugeführten Verbrennungsluft – berücksichtigt. Somit wird schlussendlich von einer, in Tabelle G.2.4 angegebenen Zusammensetzung und Einbringmenge des Brennstoffes und der Verbrennungsluft ausgegangen. Die Zusammensetzung des Rauchgases ist in Tabelle G.2.6 angeführt.

| <b>Brenngaszusammensetzung</b>  |                |                     |  |  |
|---------------------------------|----------------|---------------------|--|--|
|                                 | (m/m)          | (n/n)               |  |  |
| CO                              | 0,361          | 0,322               |  |  |
| CO <sub>2</sub>                 | 0,088          | 0,050               |  |  |
| CH <sub>4</sub>                 | 0,119          | 0,185               |  |  |
| $H2O$ (g)                       | 0,077          | 0,107               |  |  |
| $H2O$ (l)                       | 0.041          | 0,057               |  |  |
| $N_{2}$                         | 0,314          | 0,279               |  |  |
| Summe:                          | 1,000          | 1,000               |  |  |
| Volumenstrom                    | $2,39*10^{-3}$ | $\rm [m_{n}^{3}/s]$ |  |  |
| Massenstrom:                    | $2,76*10^{-3}$ | [kg/s]              |  |  |
| Verbrennungsluftzusammensetzung |                |                     |  |  |
|                                 | (m/m)          | (n/n)               |  |  |
| $N_{2}$                         | 0.767          | 0.790               |  |  |
| $\mathsf{O}_2$                  | 0,233          | 0,210               |  |  |
| Volumenstrom:                   | $9,52*10^{-3}$ | $\rm [m_{n}^{3}/s]$ |  |  |
| Massenstrom:                    | $1,23*10^{-2}$ | [kg/s]              |  |  |

*Tabelle G.2.4 tatsächlich verwendete Brenngas- und Verbrennungsluftzusammensetzung für die Verbrennungssimulation*

## *2.2 VERBRENNUNGSRECHNUNG IM ZYLINDER*

Die ersten Verbrennungssimulationen erfolgen in einem Zylinder, dessen Durchmesser dem der Pelletbrennkammer entspricht. Die Längen der Zylinder variieren bei den einzelnen Modellen, da es Ziel ist, einen möglichst vollständigen Ausbrand im Zylinder zu erreichen. Wird in einem Modell das Brenngas sehr schnell oxidiert, so ist der Zylinder entsprechend kürzer.

Zur Berechnung der nicht-vorgemischten Verbrennung wird die Methode des PDF/r-k-*e* -Modells gewählt (Kapitel F5). Das Modell der nicht-vorgemischten Verbrennung entspricht den tatsächlichen Verhältnissen am besten. So liegen bei einer Holzverbrennung der Brennstoff (Feststoff oder Gas) und die Verbrennungsluft nicht homogen vor. Die Zuführung der Primärluft von unterhalb des Brennstoffes erhöht zwar die Gleichverteilung, jedoch wird durch den vorhandenen Feststoff diese Verteilung wieder zerstört. Das Brenngas und die Luft müssen sich, während und nachdem die Luft das Festbett passiert, wieder neu vermischen um miteinander reagieren zu können. Die Zuführung der Sekundärluft weit oberhalb des Festbettes führt zusätzlich zu einem Zustand, der einer nicht-vorgemischten Verbrennung entspricht.

#### **2.2.1 Methoden der Brennstoffeinbringung**

Im Kessel werden bei Pelletverbrennung die Pellets über eine Schnecke von der Seite in die Pelletbrennkammer eingebracht (Abbildung G.1.7). Die Zufuhr der Primärluft erfolgt von unten, die Asche wird periodisch durch einen Drehrost abgeworfen.

l

Für die Berechnung der Pelletverbrennung werden drei unterschiedliche Einbringungsmöglichkeiten des Brennstoffes in den Zylinder berechnet und bezüglich ihres Temperaturprofils, ihres Ausbrandes und der Strömungsgeometrie untersucht. In der ersten Geometrie wird der Brennstoff von unten in der Mitte, die Luft von unten außen eingebracht. Als nächstes wird der Brennstoff aus einem Volumen, das in etwa der Größe des Pelletbettes entspricht, aufgegeben, während die Verbrennungsluft von unten zuströmt. In einer weiteren Variante wird der Brennstoff aus kleinen Öffnungen im Boden eingebracht, die Luft strömt aus dem restlichen Teil der Lochplatte zu. (Abbildung G.2.5) Die Wände sind adiabat und am Austritt wird ein leichter Unterdruck angegeben.

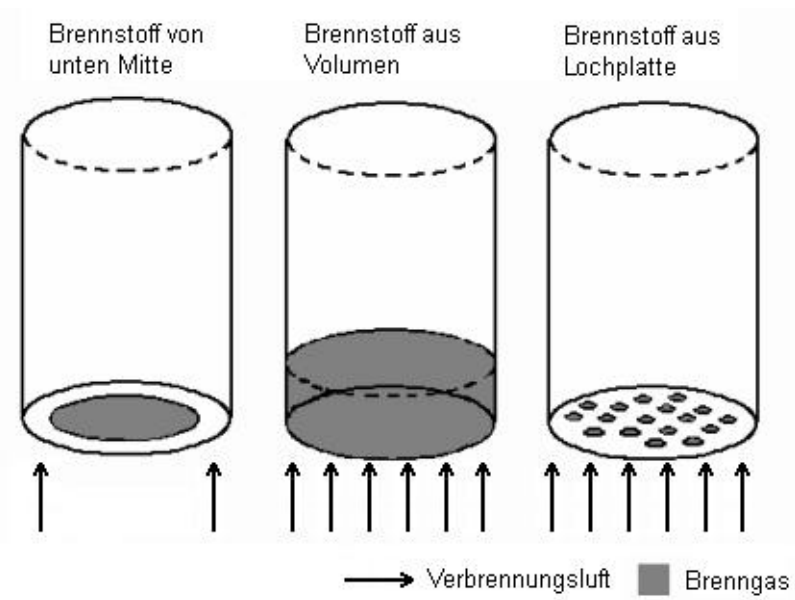

*Abbildung G.2.5 Varianten der Brennstoffzubringung*

### **2.2.2 Vorgehensweise bei der Verbrennungsrechnung**

Nachdem die Berechnung der Kaltgasströmung im Zylinder konvergiert ist, wird eine adiabate Verbrennung berechnet. Zur Berücksichtigung Wärmequelle und –senken im Kessel<sup>36</sup> ist jedoch eine nichtadiabate Verbrennungsberechnung nötig. Nachdem die Residuen bei der adiabaten Berechnung ausreichend konvergiert sind, wird die nichtadiabate prePDF-Datei eingelesen und die Verbrennung damit nochmals berechnet. Bei der nichtadiabaten Verbrennungsrechnung wird kaum Konvergenz der Residuen erreicht, daher ist die mittlere Austrittstemperatur als zusätzlicher Monitor gesetzt. Sobald dieser Wert über längere Zeit konstant bleibt, wird die Berechnung als "konvergiert" angenommen.

*<sup>36</sup> Im Kessel treten Wärmequellen und –senken auf; Wärmesenken: wassergekühlte Wände, Wärmetauscher, Wärmequelle: Wärme, die durch Einbringung des festen Kohlenstoffes als Kohlenmonoxid verloren geht, wird durch Wärmequelle nachträglich berücksichtigt*

## **2.2.3 Ergebnisse der Verbrennungsrechnung im Zylinder**

In Tabelle G.2.6 sind die wichtigsten Ergebnisse der unterschiedlichen Simulationen dargestellt, wobei in Diagramm G.2.7 und Diagramm G.2.8 die mittlere Temperatur und der mittlere CO<sub>2</sub>-Gehalt im Abgas graphisch dargestellt sind. In Abbildung G.2.9 sieht man die Temperaturprofile der unterschiedlichen Modelle, sowohl für den adiabaten Fall wie auch den nichtadiabaten Fall.

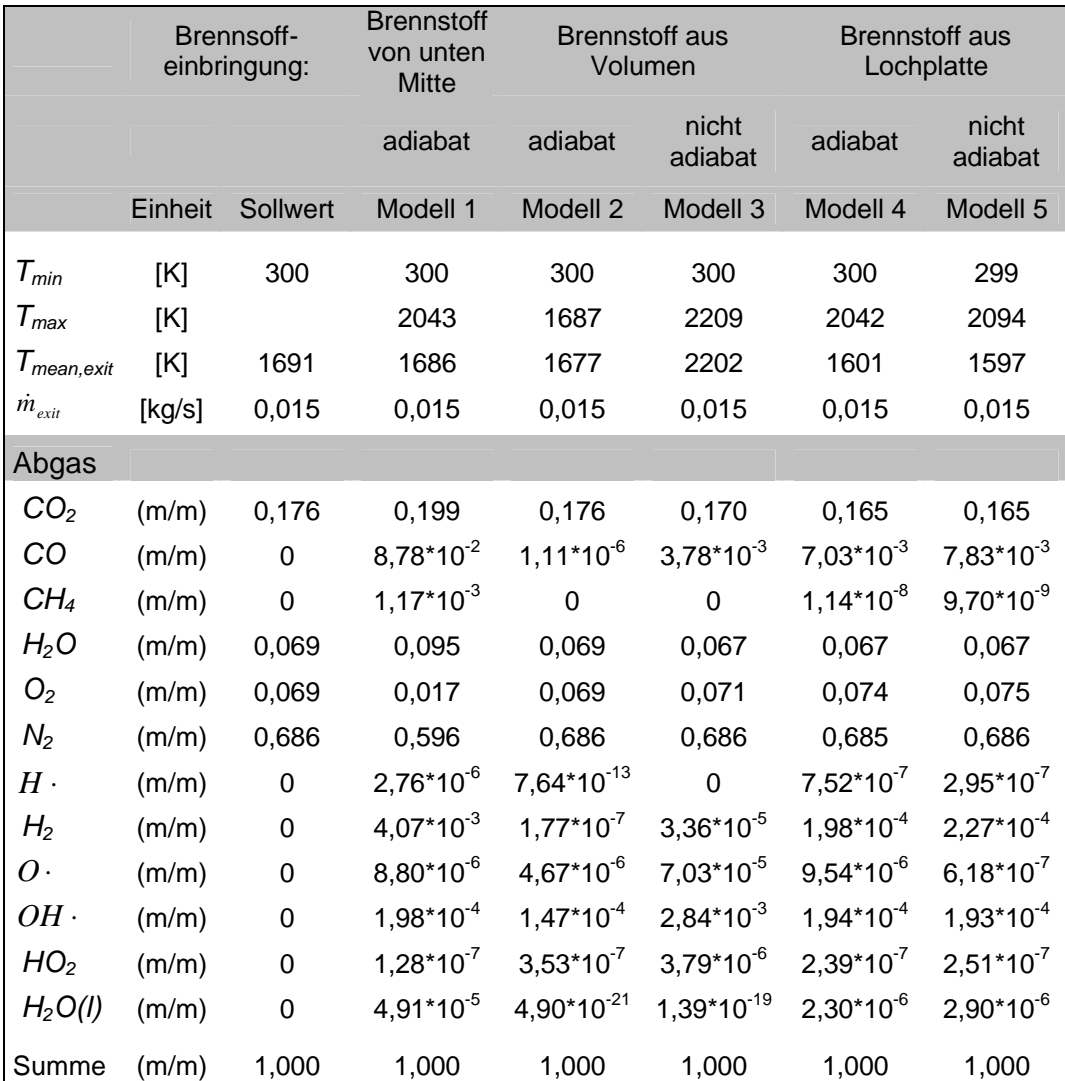

*Tabelle G.2.6 Variation des Modellansatzes für die Implementierung der Pelletverbrennung in das CFD-Modell*

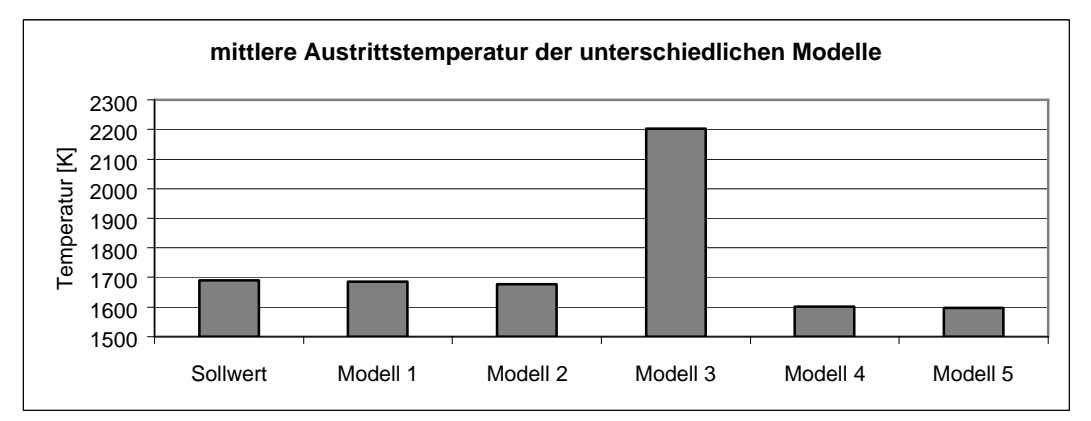

*Diagramm G.2.7 mittlere Austrittstemperatur der unterschiedlichen Modelle*

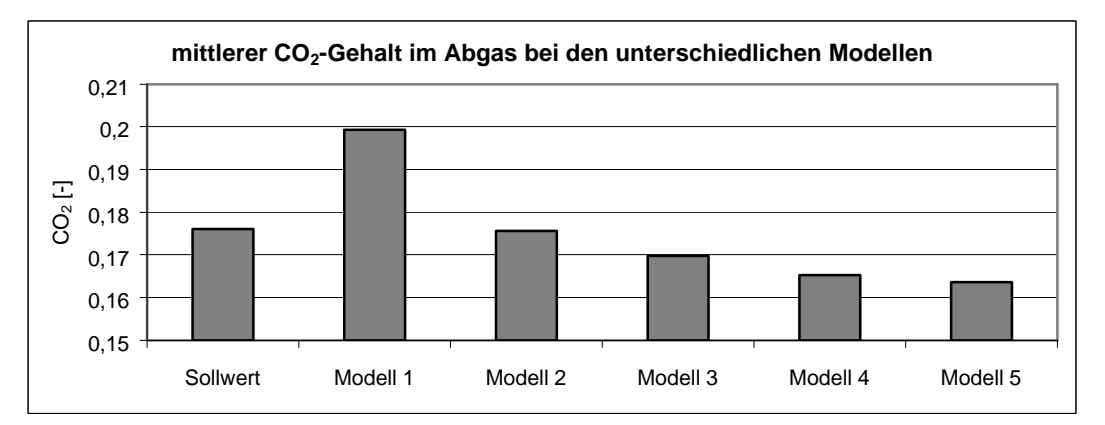

*Diagramm G.2.8 mittlerer CO2-Gehalt im Abgas bei den unterschiedlichen Modellen*

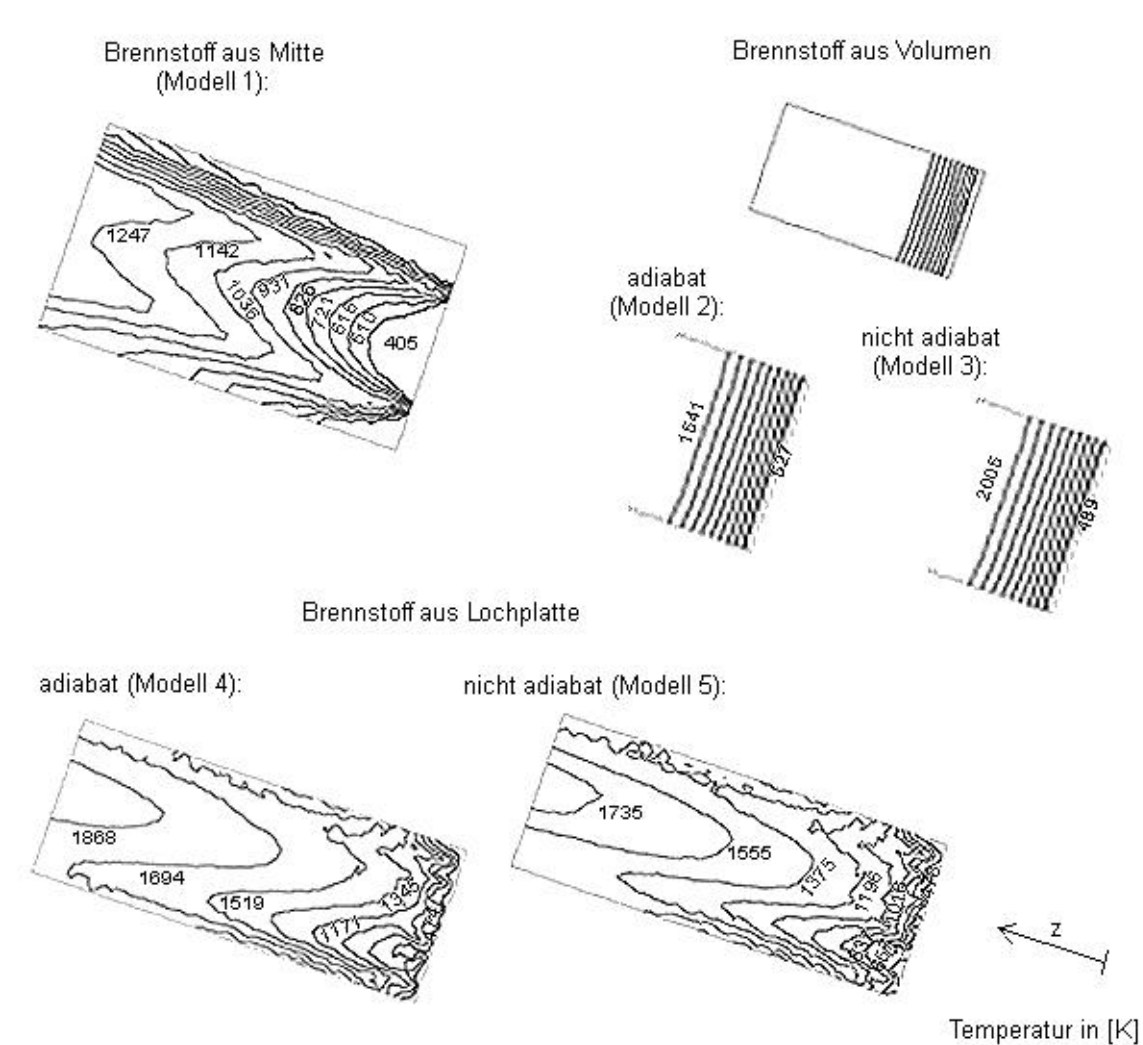

*Abbildung G.2.9 Temperaturprofile der unterschiedlichen Verbrennungsversuche*

### **2.2.4 Auswahl des Modells für die Verbrennungssimulation im Kessel**

Es lässt sich folgendes Resümee über die unterschiedlichen Einbringungsmethoden des Brennstoffes bei den Verbrennungsversuchen ziehen:

#### **Brennstoff von unten Mitte**

Im Modell 1 liegt der errechnete Kohlenmonoxidgehalt weit über dem möglichen. Eine Berechnung des nichtadiabaten Falls dieses Modells ist nicht möglich, da die mittlere Austrittstemperatur, die als Indiz für die ausreichende Genauigkeit der Berechnung herangezogen wird, keinen konstanten Wert annimmt. Dieses Modell ist nicht für die Verbrennungsrechnung im Kessel geeignet, da keine vernünftigen Ergebnisse zu erwarten sind.

#### **Brennstoff aus Volumen**

Die Temperaturprofile von Modell 2 und Modell 3 lassen auf eine gleichmäßige Verbrennung schließen, der Ausbrand ist zufrieden stellend, jedoch liegt die Abgasaustrittstemperatur im nichtadiabaten Fall mehr als 500 K über der Austrittstemperatur im adiabaten Fall bzw. der berechneten adiabaten Flammentemperatur. Die Bedingungen für adiabate und für nichtadiabte Verbrennung sind dieselben, d. h. es ist keine geheizte Wand oder eine Wärmequelle im nichtadiabaten Fall vorgesehen. Daher wäre im adiabaten und im nichtadiabaten Fall dieselbe Austrittstemperatur zu erwarten. Dies ist jedoch nicht der Fall, daher eignet sich dieses Modell, obwohl die Brenngasaufgabe aus einem Volumen am ehesten den realen Konditionen entsprechen würde, nicht für die Verbrennungsrechnung im Kessel.

#### **Brennstoff aus Lochplatte**

Im Modell 4 und Modell 5 sind die Temperaturprofile nicht so ebenmäßig wie in den beiden vorherigen Versuchen, jedoch sind die adiabate und die nichtadiabte Abgasaustrittstemperaturen in derselben Größenordnung und liegen etwa 100 K unter der adiabaten Flammtemperatur. Der relativ hohe verbleibende Kohlenmonoxidgehalt sowie der noch relativ geringe Kohlendioxidgehalt im Abgas lassen darauf schließen, dass das Gas noch nicht vollständig ausgebrannt ist. Ein längerer Zylinder lässt einen besseren Ausbrand und somit eine höhere Austrittstemperatur erwarten.

Somit ist diese Art der Brennstoffeinbringung die einzige der drei untersuchten Möglichkeiten, die bei der Verbrennungssimulation im Kessel realitätsnahe Ergebnisse erwarten lässt.

## *2.3 VERBRENNUNGSSIMULATION IM KESSEL*

Die Verbrennungssimulation erfolgt im gleichen Modell, das zur Simulation der Heißgasströmung herangezogen wird, es muss lediglich die Geometrie der Brennstoffeinbringung modifiziert werden. Die Verbrennungssimulation wird für die Pelletverbrennung bei 25 kW mit der Verteilung der Primär- zur Sekundärluft von 52 zu 48 durchgeführt.

Folgende Vorgehensweise wird gewählt:

- v Simulation der Kaltgasströmung
- v Berechnung der adiabaten Verbrennung
- v Einführung der temperaturabhängigen Stoffwerte
- v Berechnung der nichtadiabten Verbrennung
- v Berücksichtigung der Wärmequelle durch Feststoffverbrennung
- v Einführung der wassergekühlten Wände und des Wärmetauschers

Die Simulation der Kaltgasströmung, Berechnung der adiabaten und nichtadiabaten Verbrennung und die Einführung der wassergekühlten Wände und des Wärmetauschers sind bereits in den vorangegangen Kapiteln (G1.3 und G2.2.2) besprochen, daher sind nachfolgend nur abweichende Vorgehensweisen erläutert.

#### **Einführung der temperaturabhängigen Stoffwerte**

Bei der Verbrennungssimulation werden die Stoffwerte für die einzelnen Bestandteile des Brenngases, der Verbrennungsluft und der erwarteten Zwischenprodukte<sup>37</sup> als Funktion der Temperatur von der PDF-Datei an FLUENT™ weitergegeben. Jedoch liefert die PDF-Datei keine Informationen über die Temperaturabhängigkeit der Stoffwerte des Rauchgases. Daher werden diese Werte im FLUENT™ durch mehrstellige Polynome angegeben.

Die dynamische Viskosität des Rauchgases wird laut (G.4) berechnet. Zur Erstellung dieses Polynoms wird die Viskosität für unterschiedliche Temperaturen laut /26/ berechnet und anschließend die Abgängigkeit dieser Werte von der Temperatur durch ein Polynom ausgedrückt.

$$
\mathbf{m}(T) = 1,87 \cdot 10^{-6} + 5,34 \cdot 10^{-8} \cdot T - 1,84 \cdot 10^{-11} \cdot T^2 + 3,44 \cdot 10^{-15} \cdot T^3
$$
\n(G.4)

\nin [kg/ms]

Die spezifische Wärmekapazität des Rauchgases ist mit

$$
c_p(T) = 1190 - 8,33 \cdot 10^{-1} \cdot T + 2,04 \cdot 10^{-3} \cdot T^2 - 1,56 \cdot 10^{-6} \cdot T^3 + 4,23 \cdot 10^{-10} \cdot T^4
$$
 (G.5)  
in [J/kgK]

angegeben, wobei die Wärmekapazität des Rauchgases massengemittelt berechnet wird. Die Werte für Kohlendioxid, Wasser und Stickstoff sind dem VDI-Wärmeatlas /27/ entnommen, die Werte für Sauerstoff werden aus der erweiterten Antoine-Gleichung /28/ bestimmt.

Die Bestimmung der Wärmeleitfähigkeit eines Gases, das aus mehreren Stoffen besteht, ist nicht trivial. Daher werden vereinfachend die massengemittelten Werte der einzelnen Stoffe des Rauchgases zur Bestimmung eines Polynoms für die Wärmeleitfähigkeit herangezogen. Die Werte für Kohlendioxid, Wasser und Stickstoff werden dem VDI-Wärmeatlas /26/ und die Werte für Sauerstoff der NIST-Datenbank /27/ entnommen.

$$
I(T) = 0.0118 + 5.99 \cdot 10^{-5} \cdot T + 1.86 \cdot 10^{-8} \cdot T^2 - 1.96 \cdot 10^{-11} \cdot T^3 + 5.00 \cdot 10^{-15} \cdot T^4
$$
 (G.6)  
in [W/mK]

l

<sup>&</sup>lt;sup>37</sup> fo lg ende Moleküle  $\,$ sin  $d$  berücksich tigt : CO, CO $_2$ , CH $_4$ , H $_2$ O, N $_2$ , O $_2$ , HO $_2$ , O $\cdot$ ,H $\cdot$ ,OH $\,$   $\cdot$ 

## **Berücksichtigung der Wärmequelle durch Feststoffverbrennung**

Nachdem die Berechnung des nichtadiabaten Verbrennungsmodells Konvergenz erreicht hat, bzw. die Austrittstemperatur und der Massenstrom am Austritt einen konstanten Wert angenommen haben, wird die zusätzliche Wärme, die durch die Oxidation des festen Kohlenstoffes zu Kohlenmonoxid entstanden ist<sup>38</sup>, eingebracht (siehe Kapitel G2.1.2). Diese Wärme wird aus einem Volumen, das in etwa der Größe des Pelletbettes entspricht und genau dort positioniert ist, freigegeben.

Ergebnisse aus der Simulation werden in Kapitel H4 angeführt.

# **3 VEREINFACHUNGEN IM MODELL**

Sowohl in der Strömungssimulation sowie in der Verbrennungsrechnung werden vereinfachende Annahmen getroffen. Nachfolgend sind die wichtigsten Vereinfachungen mit einer Abschätzung bezüglich ihrer Auswirkungen auf die Rechenergebnisse angeführt.

## **Temperatur im Heißgasmodell**

Im Heißgasmodell wurde eine Lufttemperatur von 1200 K angenommen. Eine Berechnung der adiabaten Flammentemperatur<sup>39</sup> bei vollständiger Verbrennung lässt jedoch eine Temperatur von rund 1700 K erwarten. Diese Temperatur wird auch in etwa bei der Verbrennungssimulation im Zylinder erreicht.

Im Experiment verhält sich der Kessel nicht - wie in der Simulation angenommen - adiabat, da die Schamottsteine durchaus einen Wärmefluss zulassen. In der Praxis lässt sich des Weiteren kein vollständiger Ausbrand erreichen. Im Verbrennungsmodell liegt die Geschwindigkeit der Verbrennung etwas über der der realen Verbrennung, da Faktoren wie Strähnenbildung und örtliche Ungleichverteilungen von Brennstoff und Oxidationsmittel nicht berücksichtigt werden können. Daher kann nicht erwartet werden, dass die berechnete adiabate Flammentemperatur im Kessel tatsächlich erreicht wird.

Zusammenfassend lässt sich dennoch feststellen, dass die Heißgastemperatur unter der zu erwartenden Verbrennungstemperatur liegt. Die Berechnung der adiabaten Flammentemperatur erfolgte jedoch zu einem Zeitpunkt, an dem bereits alle Heißgasmodelle berechnet waren. Daher werden für nachfolgende Vergleiche die Heißgasmodelle mit einer Gastemperatur von 1200 K herangezogen. Der Vergleich mit Ergebnissen aus Experimenten muss sich daher auf relative Unterschiede beschränken. Für eine neuerliche Berechnung der Heißgasmodelle wäre es empfehlenswert, eine Gastemperatur von etwa 1400 K anzunehmen.

## **Berücksichtigung der Einhängbleche**

In der Konstruktionszeichnung für die erste Version des *Thermodual*-Kessels sind an drei Wänden<sup>40</sup> im Scheitholzfüllraum Einhängbleche vorgesehen. Diese Einhängbleche wurden bei der

 $\overline{a}$ 

*<sup>38</sup> das sind im 25 kW-Modell rund 1,6 kW*

*<sup>39</sup> Berechnung erfolgt im Prozesssimulationsprogramm IPSETM*

*<sup>40</sup> ausgenommen ist die Seite, an der die Fülltür vorgesehen ist*

Heißgassimulation berücksichtigt. Daraus ergibt sich eine geringere Kühlkapazität im Scheitholzfüllraum, als dies ohne Einhängbleche der Fall wäre. Der Feuerstrahl trifft nicht direkt auf die wassergekühlte Wand, sondern auf das Einhängblech. Zwischen dem Einhängblech und der wassergekühlten Wand bildet sich eine langsame Strömung, die als Isolierung wirkt.

Bei den Versuchen mit dem Kessel werden die konstruktiv vorgesehenen Einhängbleche nie eingesetzt. Daher liegt der simulierte Wärmetransport durch die wassergekühlten Wände unter dem tatsächlich auftretenden Wärmedurchgang. In den weiteren Entwicklungen des Kessels sind Einhängbleche nicht mehr vorgesehen.

Eine genaue Abschätzung des daraus entstandenen Fehlers ist sehr schwierig. Dafür müsste die Simulation der Heißgasströmung mit denselben Konditionen, jedoch ohne Berücksichtigung der Einhängbleche erneut durchgeführt werden.

Bei der Verbrennungsrechnung sind die Einhängbleche nicht mehr berücksichtigt.

## **Massenströme im Heißgasmodell**

Es wird die im Kapitel G1.2 berechnete notwendige Verbrennungsluft eingeführt, wobei Variationen zwischen dem Anteil der Primär- und der Sekundärluft durchgeführt werden. Das Brenngas, das in der Größenordnung von etwa 10 m % der Verbrennungsluft liegt, wird nicht berücksichtigt.

Dies führt v. A. in Kombination mit der zu geringen Gastemperatur zu einer Unterschätzung der Strömungsgeschwindigkeiten im Kessel.

### **Luft als Strömungsmedium im Heißgasmodell**

Das Heißgasmodell wird mit Luft als Strömungsmedium berechnet. Nach einer Verbrennung ergibt sich jedoch Rauchgas, dessen Eigenschaften sich vor allem durch seinen höheren Kohlendioxidund seinem niedrigeren Sauerstoffgehalt wesentlich von denen der Luft unterscheiden. So liegt beispielsweise der c<sub>P</sub>-Wert des Rauchgases über dem der Luft (Diagramm G.3.1).

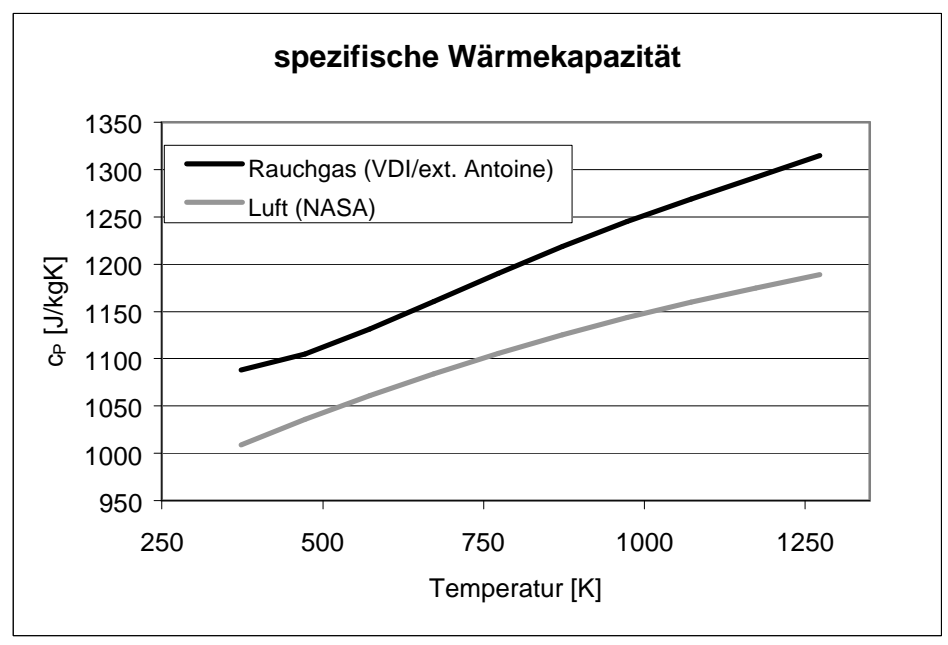

*Diagramm G.3.1 spezifische Wärmekapazität von Luft und Rauchgas*

Da die Verbrennung schnell erfolgt, wäre es jedenfalls empfehlenswert, das gesamte Heißgasmodell mit Rauchgas als Strömungsmedium zu berechnen.

#### **Vernachlässigung der Strahlung**

Bei höher werdenden Temperaturen übernimmt die Strahlung einen immer größer werdenden Anteil am Wärmeübergang, da die Wärmeübertragung durch Strahlung proportional zur vierten Potenz der Temperatur ist /2/. Durch die wassergekühlten Wände des Scheitholzfüllraums ergibt sich bei der Pelletverbrennung für den heißen Strahl sofort nach Verlassen des Verbindungsrohres eine hohe Temperaturdifferenz.

Des Weiteren ist die Gasstrahlung und Absorption des Kohlendioxids und des Wassers zu berücksichtigen. Im Gegensatz zu elementaren Gasen, die auf Grund der fehlenden Ladung keine Wärme ausstrahlen und für fremde Strahlung durchlässig sind, sind Gase und Dämpfe wie z. B. CO2 und H2O zu beachten. Sie emittieren nicht über alle Wellenlängen, sondern selektiv in eng begrenzten Bereichen, und ihre Intensität hängt vom Partialdruck und der Temperatur ab /19/. Die Russpartikel, die bei Verbrennungen im Normalfall mitgerissen werden, verstärken zusätzlich den Strahlungseffekt, da diese als schwarze Strahler wirken.

So kann davon ausgegangen werden, dass vor allem im Scheitholzfüllraum ein großer Teil der Wärme über Strahlung an die wassergekühlten Wände abgegeben wird. Dies mag den Effekt erklären, dass trotz einer Unterschätzung der Temperatur im Heißgasmodell und trotz sehr niedriger Temperaturen der wassergekühlten Wände und des Wärmetauschers, die errechnete Abgastemperatur in etwa 180 °C über den Temperaturen in den Experimenten liegt (Kapitel G1.3).

Für eine genauere Behandlung der Strömung im Kessel ist die Berücksichtigung der Strahlung unumgänglich. FLUENT<sup>TM</sup> bietet unterschiedliche Modelle zur Berechnung der Strahlung an, wobei es gilt, einen Kompromiss zwischen Rechenaufwand und Genauigkeit der Simulation zu finden. Die Modelle zur Einbindung der Strahlung sind noch zu untersuchen.

#### **Konstanter Unterdruck am Abgasaustritt**

Der Kessel ist als Saugzugkessel ausgeführt. Die zugeführte Verbrennungsluft wird durch die Stellung der Klappen bezüglich ihrer Aufteilung in Primär- und Sekundärluft und durch die Leistung des Saugzugs bezüglich ihres Volumenstroms bestimmt. Durch eine Variation der Saugzugleistung wird also auch eine Variation der zugeführten Verbrennungsluftmenge erreicht.

Bei der Strömungssimulation hingegen ist ein konstanter Unterdruck am Abgasaustritt vorgesehen, und die zugeführte Primär- und Sekundärluft wird durch einen ..Massen-Zufluss" aufgegeben. Auf Grund des Unterdrucks am Austritt ist jedoch sichergestellt, dass im gesamten Kessel Unterdruck herrscht. Daher dürfte dieser Unterschied kaum nachteiligen Einfluss auf das Ergebnis der Strömungsberechnung haben.

Problematischer ist hierbei die Tatsache, dass der genaue Verbrennungsluftstrom bzw. das exakte Verhältnis von Primär- und Sekundärluft im Kessel für Vergleichs- und Dokumentationszwecke experimentell nicht exakt bestimmt werden kann. So basieren die Angaben über die Luftzahl und die Zuluftverhältnisse auf Schätzungen.

# **H ERGEBNISSE**

# **1 VERGLEICH DER STRÖMUNGEN**

Der Vergleich der Strömungen aus der Simulation und aus den Experimenten erfolgt anhand der Pelletverbrennung. Zum Vergleich der Strömungen werden die Heißgasmodelle herangezogen. Da die gesamte aufgegebene Luft durch die Einlässe für die Primär- und die Sekundärverbrennungsluft bei der Pelletverbrennung (siehe Abbildung G.1.7, Seite 36) eingebracht wird, kann davon ausgegangen werden, dass spätestens nach dem Vermischen der Primär- mit der Sekundärluft das Verhalten der errechneten Strömung dem der tatsächlichen Strömung sehr ähnlich ist.

## *1.1 ERGEBNISSE AUS DER SIMULATION*

Einen guten Eindruck über den Verlauf der berechneten Strömungen erhält man, indem man die Stromlinien betrachtet. In Abbildung H.1.1 sind die Verläufe der Stromlinien im 25 kW-Modell und im 7,5 kW-Modell mit einem Verhältnis der Primär- zur Sekundärluft von 52 zu 48 dargestellt. Die Einfärbung der Stromlinien erfolgt nach der Geschwindigkeit, wobei zur besseren Vergleichbarkeit der beiden Darstellungen die Geschwindigkeiten in beiden Modellen von 0 bis 5 m/s dargestellt sind. Ab einer Strömungsgeschwindigkeit von 5 m/s sind die Stromlinien generell rot eingefärbt. Die maximale Strömungsgeschwindigkeit liegt beim 25 kW-Modell bei 23 m/s, beim 7,5 kW-Modell bei 8 m/s. Diese Geschwindigkeitsspitzen treten lediglich am Übergang vom Pelletbrenner zum Verbindungsrohr auf (siehe Abbildung H.1.4).

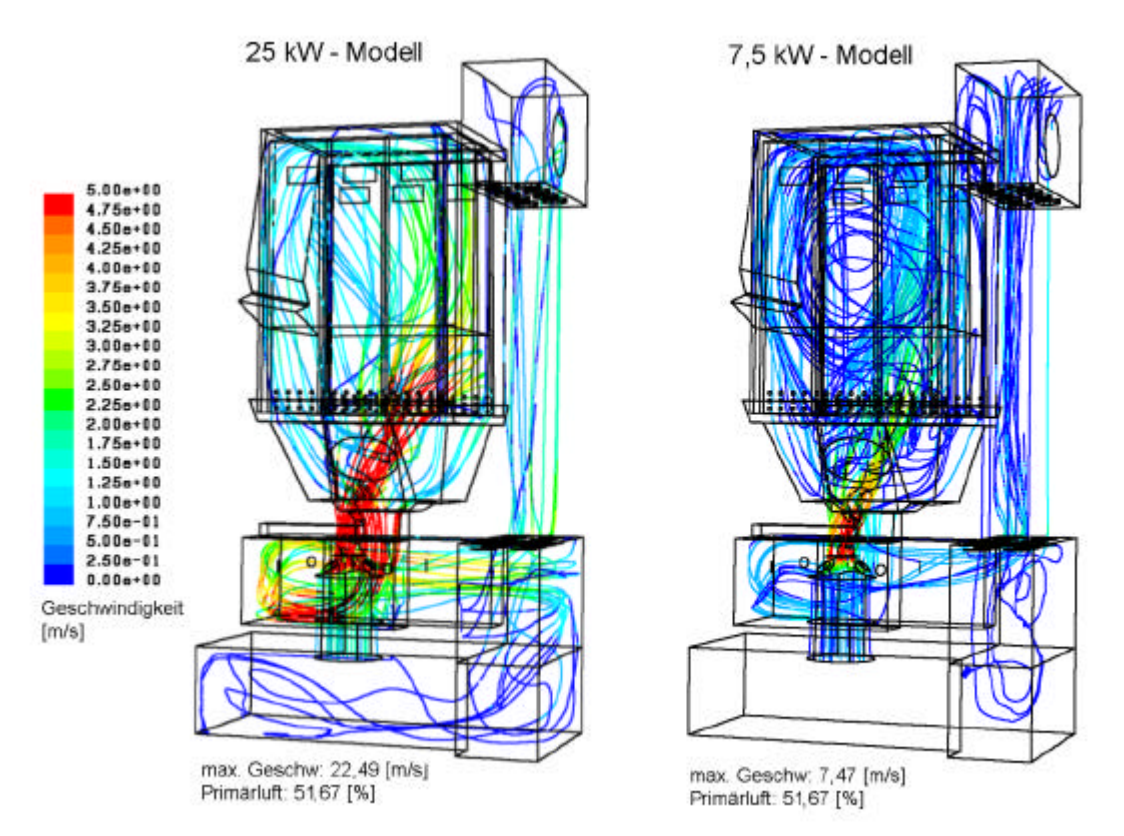

*Abbildung H.1.1 Darstellung der Stromlinien – eingefärbt nach der Geschwindigkeit für 25 kW und 7,5 kW-Modell*

Bei der Pelletverbrennung bildet sich im leeren Scheitholzfüllraum ein großer, aber nicht allzu schneller Wirbel aus. D. h. dass trotz des Unterdrucks am Abgasaustritt der Feuerstrahl in den Scheitholzfüllraum brennt und nicht direkt nach unten in den Nachbrennraum des Scheitholzfüllraums abgelenkt wird. Im 25 kW-Modell ist der Wirbel sehr ausgeprägt, während im 7,5 kW-Modell gut zu erkennen ist, dass die Geschwindigkeit entlang einiger Stromlinien im Scheitholzfüllraum nahezu Null ist.

Die Stromlinien, die beim 25 kW-Modell in der Aschelade zu sehen sind, weisen eine sehr geringe Geschwindigkeit auf. Es handelt sich dabei also um eine stehende Strömung.

Eine nähere Betrachtung des Feuerstrahls im Scheitholzfüllraum ist anhand der Darstellung des Temperaturverlaufes in einer Schnittebene des Kessels möglich. In Abbildung H.1.2 und Abbildung H.1.3 sind diese Temperaturverläufe genau derselben Modelle, von denen bereits die Stromlinien dargestellt sind, zu sehen. Der noch sehr heiße Strahl von der Pelletverbrennung trifft vor allem im 25 kW-Modell direkt auf der gegenüberliegenden wassergekühlten Wand auf. Bezüglich der Ausbrandgüte (Kapitel E1.4) ist dies von Nachteil, da die benötigte Temperatur zur Oxidation des Kohlenmonoxids zum Kohlendioxid nicht mehr gegeben ist, sobald der Strahl die wassergekühlte Wand erreicht und dort abgekühlt wird. Im 7,5 kW-Modell ist dieser Feuerstrahl kaum ausgeprägt, auf Grund der geringen Strömungsgeschwindigkeit bildet sich im Scheitholzfüllraum eine eher gleichmäßige Temperaturverteilung aus.

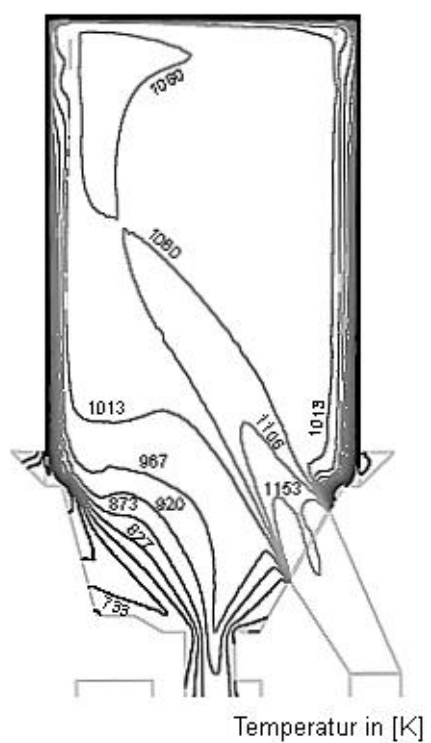

*Abbildung H.1.2 Temperaturprofil im Scheitholzfüllraum, 25 kW-Modell*

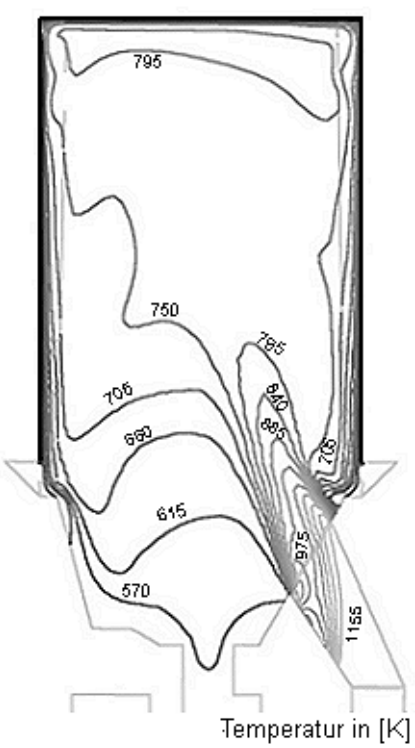

*Abbildung H.1.3 Temperaturprofil im Scheitholzfüllraum, 7,5 kW-Modell*

In Abbildung H.1.4 sind die Stromlinien, eingefärbt nach ihrer Geschwindigkeit, im Flammrohr des 25 kW-Modells dargestellt. Man erkennt sehr deutlich, dass sich in den oberen Ebenen eine Rückströmung ausprägt. Die Ansicht auf und Lage von diesen Ebenen wird in Abbildung H.1.5 erklärt. Die Ebenen 1 bis 5 liegen näherungsweise normal auf den Verlauf des Flammrohrs und haben konstante Abstände, die Ebene 6 liegt genau am Übergang vom Flammrohr in den Scheitholzfüllraum. Es sind die Temperaturmessstellen T1 bis T4, die in Kapitel H2.1 näher behandelt werden, eingezeichnet, wobei die Temperaturmessstelle T3 dem Betrachter näher liegt als die Temperaturmessstelle T4.

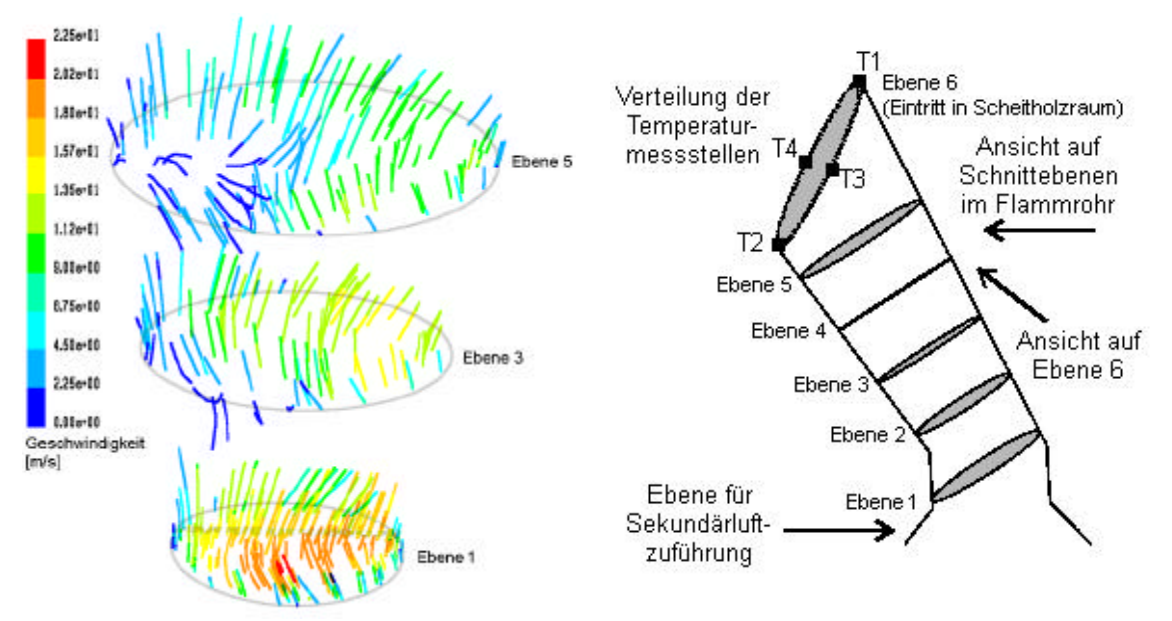

*Abbildung H.1.4 Stromlinien im Flammrohr Abbildung H.1.5 Ansichten auf Flammrohr*

## *1.2 ERGEBNISSE AUS DEM EXPERIMENT*

Zur Betrachtung der Strömung im Kessel wird in die Scheitholzfülltür ein etwa 5 cm breites Schaufenster eingebaut. Anhand des Funkenflugs bei Pelletverbrennung kann der Verlauf der Strömung sehr gut verfolgt werden. Es werden einige kurze Videosequenzen aufgenommen, die im Anhang 3 betrachtet werden können. Der simulierte Wirbel im Scheitholzfüllraum und der berechnete Feuerstrahl, der auf die gegenüberliegende wassergekühlte Wand auftrifft, entsprechen den realen Verhältnissen.

In Abbildung H.1.6 sind die Ansicht von oben und von vorne<sup>41</sup> in den leeren Scheitholzfüllraums dargestellt, in Abbildung H.1.7 ist eine Aufnahme von der Pelletverbrennung dargestellt, wobei das Foto durch das Sichtglas in der Scheitholzfülltür aufgenommen wurde und daher in etwa der Ansicht von vorne (untere Ansicht) in Abbildung H.1.6 entsprechen. Der Strahl des Pelletfeuers auf die gegenüberliegende Wand ist gut zu sehen, in Abbildung H.1.7 erkennt man anhand des Funkenfluges, dass die Strömung vor der wassergekühlten Wand nach oben abgelenkt wird.

l

*<sup>41</sup> als "vorne" wird die Seite, an der die Stückholzfülltüre liegt, festgelegt*

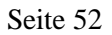

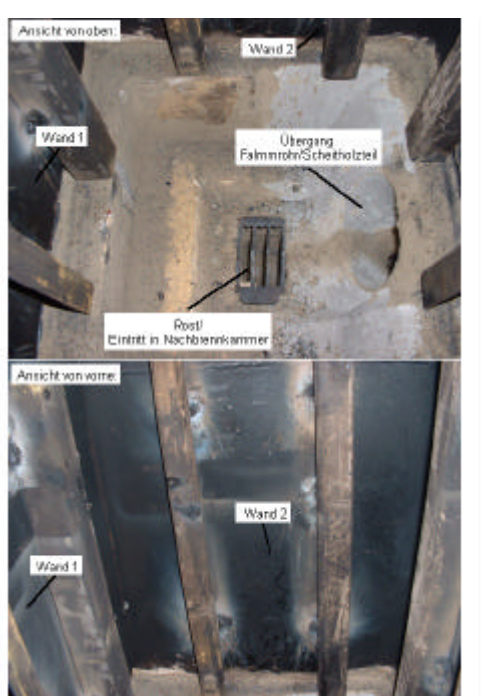

*Abbildung H.1.6 Grund- und Aufsicht des Scheitholzfüllraums*

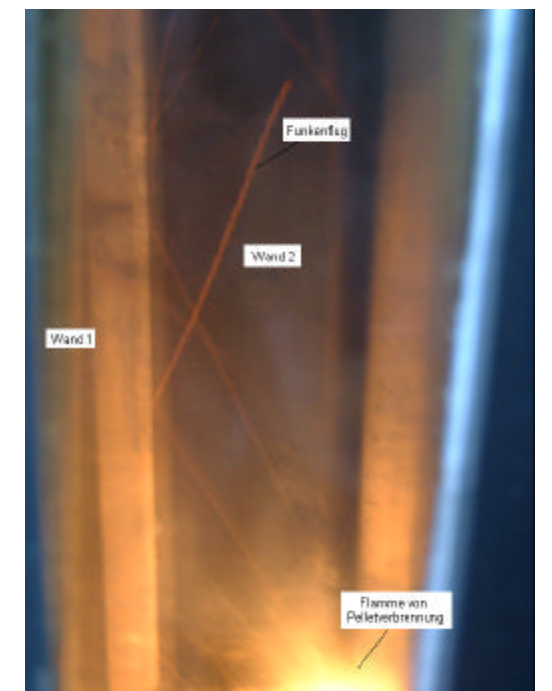

*Abbildung H.1.7 Funkenflug bei Pelletverbrennung, Ansicht durch Fenster in Scheitholzfülltür*

Ein Verbesserungspotential liegt v. A. im Bereich des Feuerstrahls, der auf die kalte Wand auftrifft. Diesbezügliche Maßnahmen zur Verbesserung des Ausbrandes und die daraus resultierenden Ergebnisse sind in Kapitel H5 dokumentiert.

# **2 VERGLEICH DER TEMPERATURPROFILE**

Ein qualitativer Vergleich der Temperaturprofile am Übergang vom Flammrohr in den Scheitholzfüllraum ist eine weitere Möglichkeit, um die Ergebnisse aus der Simulation mit den tatsächlichen Strömungsverhältnissen zu vergleichen.

## *2.1 ERGEBNISSE DER SIMULATION*

In Abbildung H.2.1 sind die Temperaturprofile am Ende des Flammrohres bei unterschiedlichen Leistungen dargestellt (Ebene 6 in Abbildung H.1.5). Mit abnehmender Leistung bzw. Strömungsgeschwindigkeit im Kessel wird der Bereich geringerer Temperatur in der betrachteten Ebene größer. Dies lässt auf eine Strömung der bereits abgekühlten Luft aus dem Scheitholzfüllraum zurück in das Flammrohr schließen (siehe auch Abbildung H.1.4). Des Weiteren bemerkt man eine Vergrößerung der Rückströmzone hin zu T1, je geringer die Leistung wird.

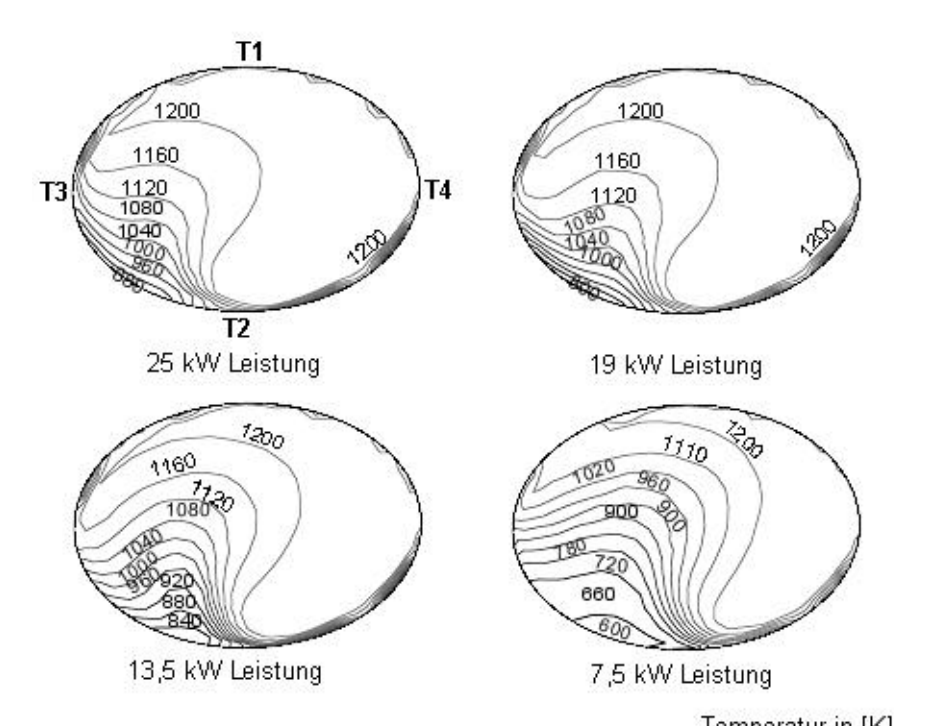

Temperatur in [K] *Abbildung H.2.1 Temperaturverteilung im Übergang vom Flammrohr zum Scheitholzfüllraum bei unterschiedlichen Leistungen*

# *2.2 ERGEBNISSE AUS DEM EXPERIMENT*

In Diagramm H.2.2 sind gemessene Temperaturen am Übergang vom Flammrohr in den Scheitholzfüllraum angeführt. Der Kessel wird mit vier unterschiedlichen Leistungen betrieben, die in etwa den berechneten Leistungen entsprechen.

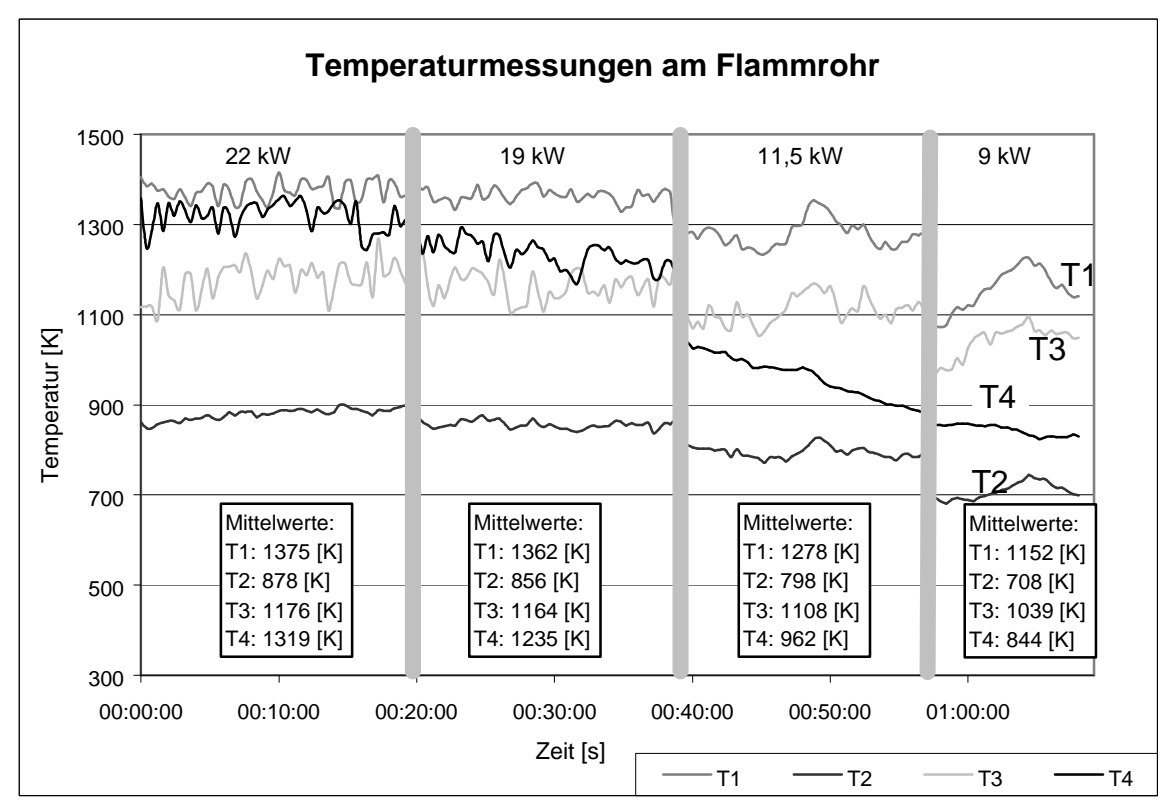

*Diagramm H.2.2 Darstellung der Temperaturverläufe am Übertritt vom Flammrohr in den Scheitholzfüllraum bei unterschiedlichen Leistungen*

Während die konstante Differenz zwischen der Temperatur T1, T2 und T3 im Experiment und in der Simulation gut übereinstimmen, ist der gemessene Abfall der Temperatur T4 bei den kleineren Leistungsbereichen nicht in der Strömungssimulation ersichtlich. Eine mögliche Erklärung für diesen Unterschied zwischen der Theorie und dem Experiment wäre eine geringfügige Positionsveränderung des Thermoelementes T4 in Richtung der Messstelle T2 gegen Ende des Versuchs. Der sehr konstante Temperaturabfall über die Zeit würde für diese Erklärung sprechen.

# **3 MISCHGÜTE**

Die Intensität der Vermischung von Primär- und Sekundärluft wirkt sich direkt auf die Qualität der Verbrennung aus (Kapitel E1.4), daher wird die Mischgüte sowohl bei der Pellet- wie auch bei der Stückholzverbrennung für den 25 kW-Kessel bei unterschiedlichen Verhältnissen der Primär- zur Sekundärluft genauer betrachtet.

Die Verhältnisse von Primärluft zu Sekundärluft werden folgendermaßen gewählt:

- $\div$  20:80
- $\div$  52:48
- $\div$  70 : 30

Als Maß für die Standardabweichung wird

$$
\mathbf{S} = \sqrt{\frac{\sum_{i} X_i^2 - n \overline{X}^2}{n}}
$$
 (H.1)

herangezogen /5/. Die Standardabweichungen der jeweiligen Ebenen werden anhand einer Graustufenanalyse in einem Grafikprogramm durchgeführt, indem jeder Graustufe des FLUENT™-Bildes der entsprechende Wert des Mischzustandes zugeordnet wird.

## *3.1 MISCHGÜTE BEI PELLETVERBRENNUNG*

Die Betrachtung der Vermischung von Primär- mit Sekundärluft wird auf das Flammrohr beschränkt. Dabei werden fünf Ebenen betrachtet (Abbildung H.1.5, Seite 51).

Der Verlauf der Speziesvermischung von Ebene 1 bis Ebene 5 ist in Abbildung H.3.1 dargestellt, wobei vor allem in den unteren Ebenen noch sehr gut die getrennten Zonen der Primär- und der Sekundärluft erkennbar sind. Die Sekundärluft tritt strahlenförmig in das Verbindungsrohr ein und braucht in Abhängigkeit von den Zuluftverhältnissen mehr oder weniger lang für die Vermischung mit der Primärluft. In dieser Darstellung entspricht 100 % Primärluft dem Wert [1], 100 % Sekundärluft entspricht dem Wert [0].

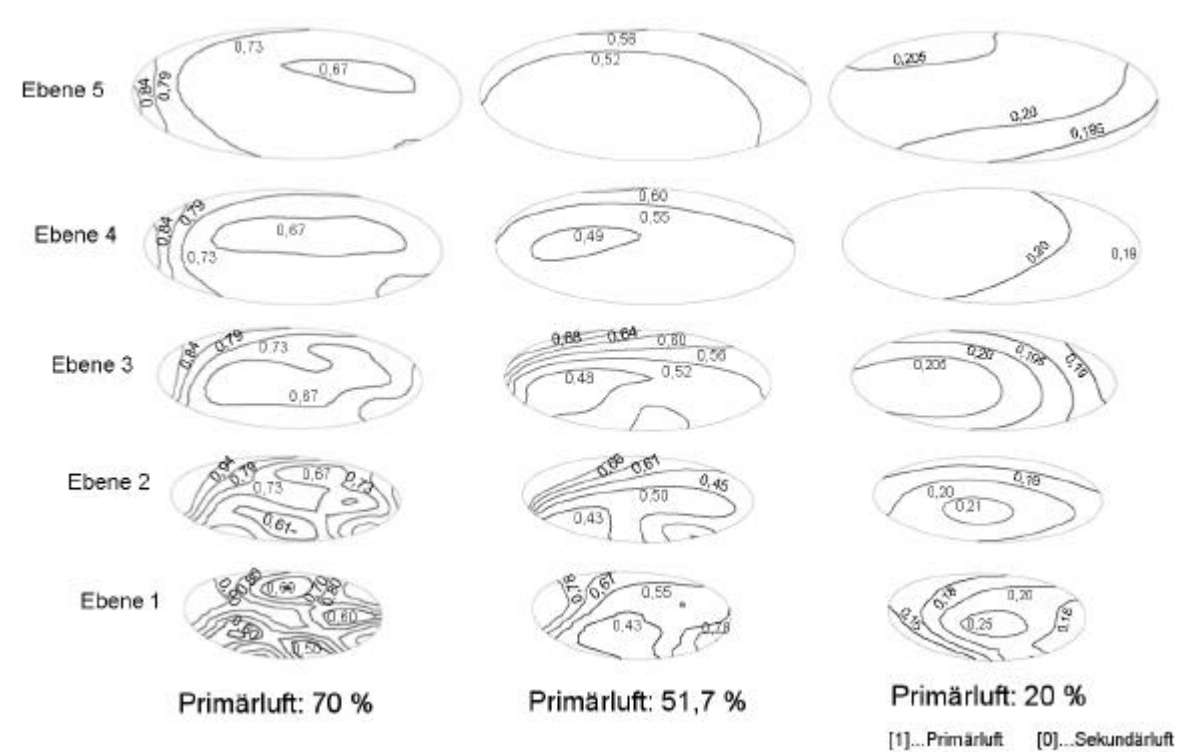

*Abbildung H.3.1 Speziesverteilung im 25 kW-Modell bei unterschiedlichen Zuluftverhältnissen*

Die Darstellung der Standardabweichungen der Ebenen 1 bis 6 von den Mittelwerten bei den drei unterschiedlichen Zuluftverhältnissen ist in Diagramm H.3.2 zu sehen.

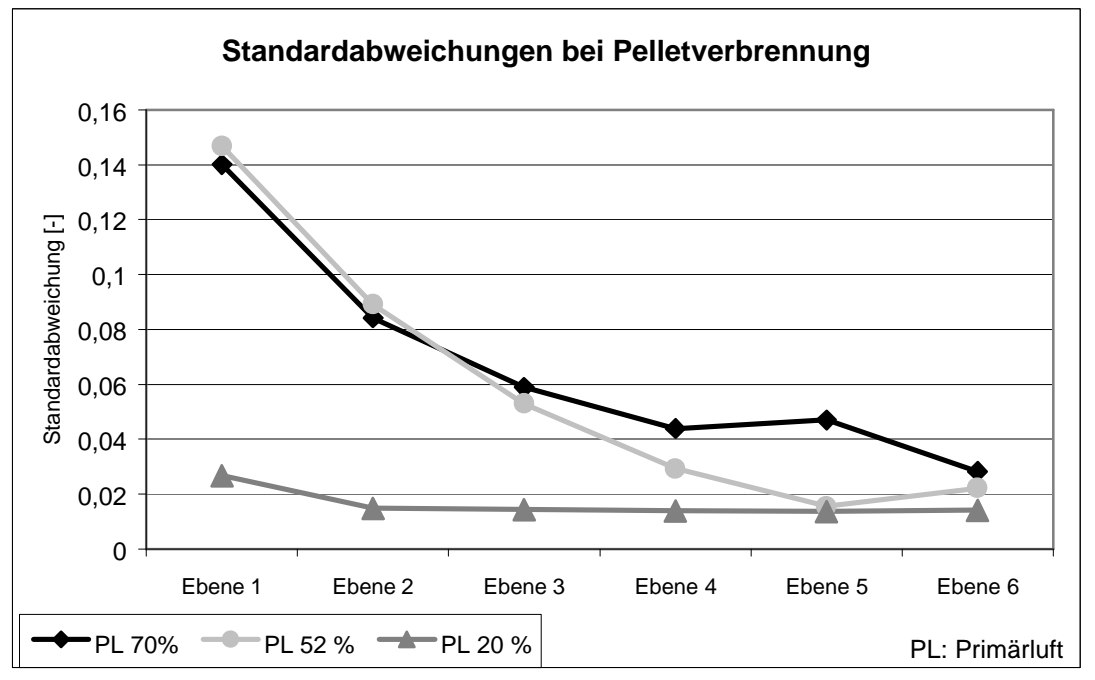

*Diagramm H.3.2 Standardabweichung bei unterschiedlichen Zuluftverhältnissen im Pelletbetrieb*

## *3.2 MISCHGÜTE BEI STÜCKHOLZVERBRENNUNG*

Um die Durchmischung der Primär- mit der Sekundärluft in der Nachbrennkammer für die Scheitholzverbrennung beurteilen zu können, wird die Nachbrennkammer des Scheitholzfüllraums einschließlich der Primär- und der Sekundärluftzuführung betrachtet. Die Primärluft wird direkt oberhalb der Sekundärluftzuführung vertikal nach unten zugeführt (Abbildung H.3.3). Es wird also ein kleineres Modell zur Betrachtung der Strömungsverhältnisse in der Nachbrennkammer herangezogen.

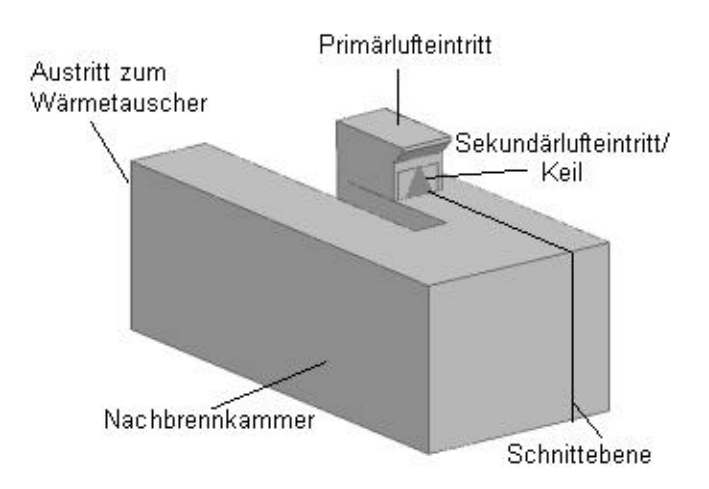

*Abbildung H.3.3 Modell für Mischgütebetrachtung im Scheitholzfüllraum*

In Abbildung H.3.4 sind die Schnitte zur Darstellung der Mischgüte dargestellt. Zur Auswahl der Schnitte wird eine imaginäre Stromlinie durch die Nachbrennkammer gelegt.

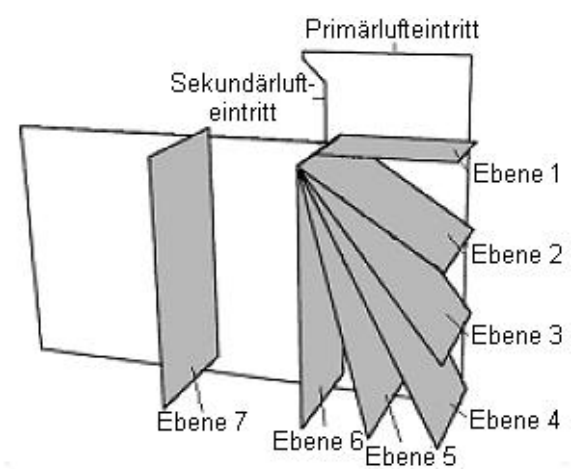

*Abbildung H.3.4 Betrachtete Schnittebenen bei Scheitholzverbrennung*

Um eine höhere Turbulenz zu erreichen, wird die Eintrittsgeschwindigkeit der Sekundärluftströmung erhöht, indem ein Keil laut Abbildung H.3.3 beim Einlass der Sekundärluft angebracht wird. In Diagramm H.3.5 sind die Standardabweichungen der verschiedenen Ebenen bei den unterschiedlichen Zuluftverhältnissen jeweils ohne und mit Keil dargestellt.

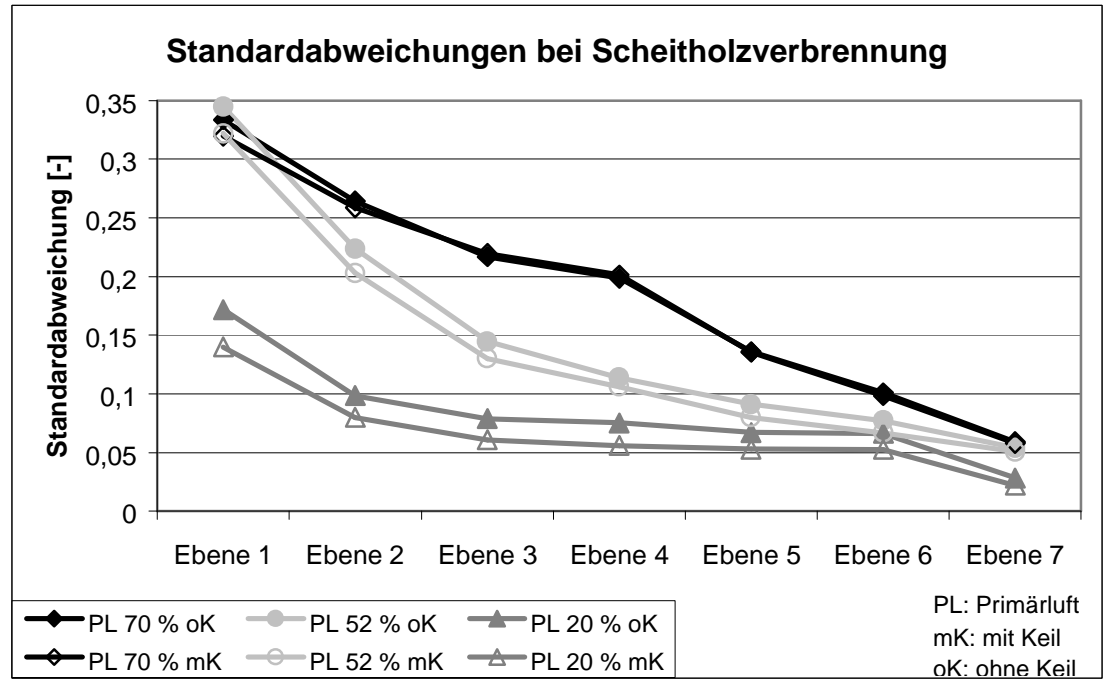

*Diagramm H.3.5 Standardabweichungen bei unterschiedlichen Zuluftverhältnissen mit und ohne Keil bei Stückholzbetrieb*

In den ersten Ebenen bewirkt der Keil eine etwas geringere Standardabweichung, daher also eine bessere Durchmischung der Primär- und der Sekundärluft. In den letzten Ebenen wird dieser Unterschied jedoch deutlich geringer, da bereits gute Durchmischung vorliegt.

In Abbildung H.3.6 bis Abbildung H.3.11 sind die Profile der absoluten Geschwindigkeit und der Geschwindigkeit in y-Richtung in der Nachbrennkammer bei unterschiedlichen Zuluftverhältnissen ohne Keil dargestellt. Die Geschwindigkeitsprofile in der Nachbrennkammer mit Keil sind in Anhang 2 dargestellt. Die betrachtete Schnittebene ist in Abbildung H.3.3 schematisch dargestellt. Es ist deutlich zu sehen, dass sich in der Nachbrennkammer eine Zone geringer Strömungsgeschwindigkeit ausbildet, des Weiteren entsteht ein großer Wirbel um diese Zone.

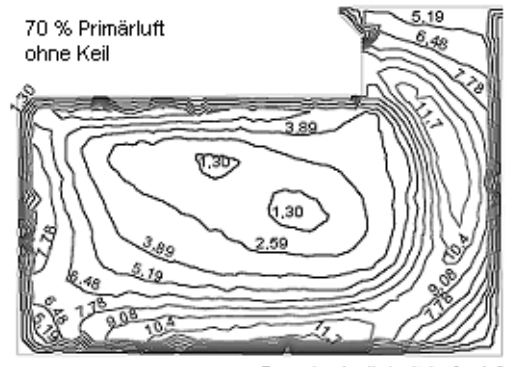

Geschwindigkeit in [m/s] *Abbildung H.3.6 Geschwindigkeitsprofil in Nachbrennkammer bei 70 % Primärluft, ohne Keil*

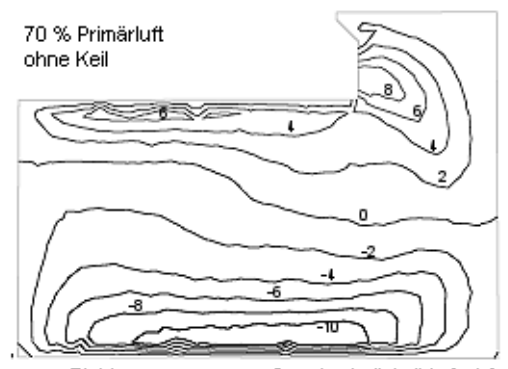

y-Richtung **i**y-Geschwindigkeit in [m/s] → *Abbildung H.3.7 Geschwindigkeitsprofil in y-Richtung bei 70 % Primärluft, ohne Keil*

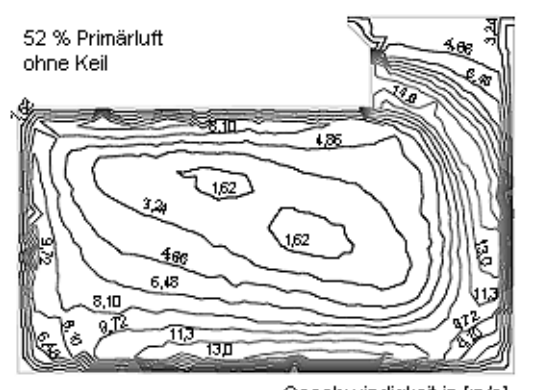

Geschwindigkeit in [m/s] *Abbildung H.3.8 Geschwindigkeitsprofil in Nachbrennkammer bei 52 % Primärluft, ohne Keil*

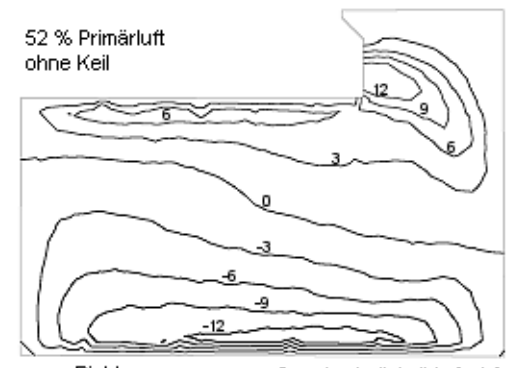

y-Richtung ⊨ y-Geschwindigkeit in [m/s] ⇒ *Abbildung H.3.9 Geschwindigkeitsprofil in y-Richtung bei 52 % Primärluft, ohne Keil* 

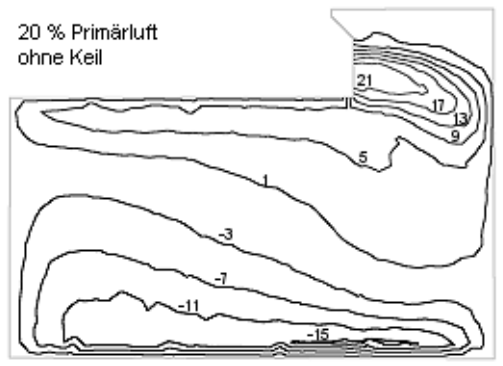

y-Richtung + y-Geschwindigkeit in [m/s] *Abbildung H.3.11 Geschwindigkeitsprofil in y-Richtung bei 20 % Primärluft, ohne Keil* 

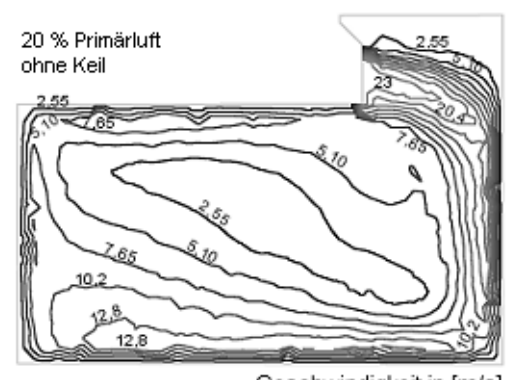

Geschwindigkeit in [m/s] *Abbildung H.3.10 Geschwindigkeitsprofil in Nachbrennkammer bei 20 % Primärluft, ohne Keil*

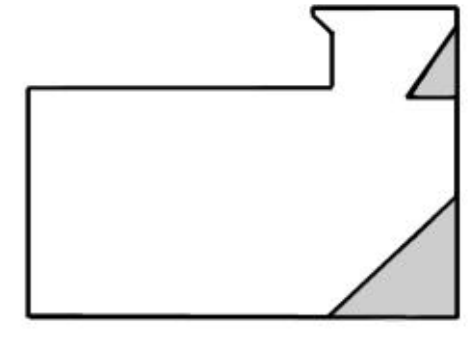

**Einbauten** 

*Abbildung H.3.12 Maßnahmen zur Vermeidung der Zone geringer Strömungsgeschwindigkeite in der Nachbrennkammer*

Bei den nächsten Entwicklungsschritten des Kessels wird ein Keil in die Nachbrennkammer eingebaut, um eine gleichmäßigere Verteilung der Primär- und der Sekundärluft zu erreichen und die Zone der geringen Strömungsgeschwindigkeit zu verkleinern (Abbildung H.3.12). Zusätzlich ist im Bereich der Sekundärluft ein Keil vorgesehen, der für eine schnellere und intensivere Durchmischung von Primär- und Sekundärluft sorgen soll.

# **4 VERBRENNUNGSSIMULATION**

## *4.1 AUSBRAND IM VERBRENNUNGSMODELL*

In Tabelle H.4.1 sind die Ergebnisse der Verbrennungssimulation im Vergleich mit den Sollwerten dargestellt. Dabei sei auf die Ergebnisse der Verbrennungssimulation im Kapitel G2.2.3 verwiesen. Es wird die Annahme, dass bei einem großen Reaktionsvolumen ein vollständiger Ausbrand erfolgt, bestätigt. Die adiabate Flammtemperatur ist dem nichtadiabaten Verbrennungsmodell - vor Berücksichtigung der Wärmequelle, der wassergekühlten Wände und des Wärmetauschers entnommen.

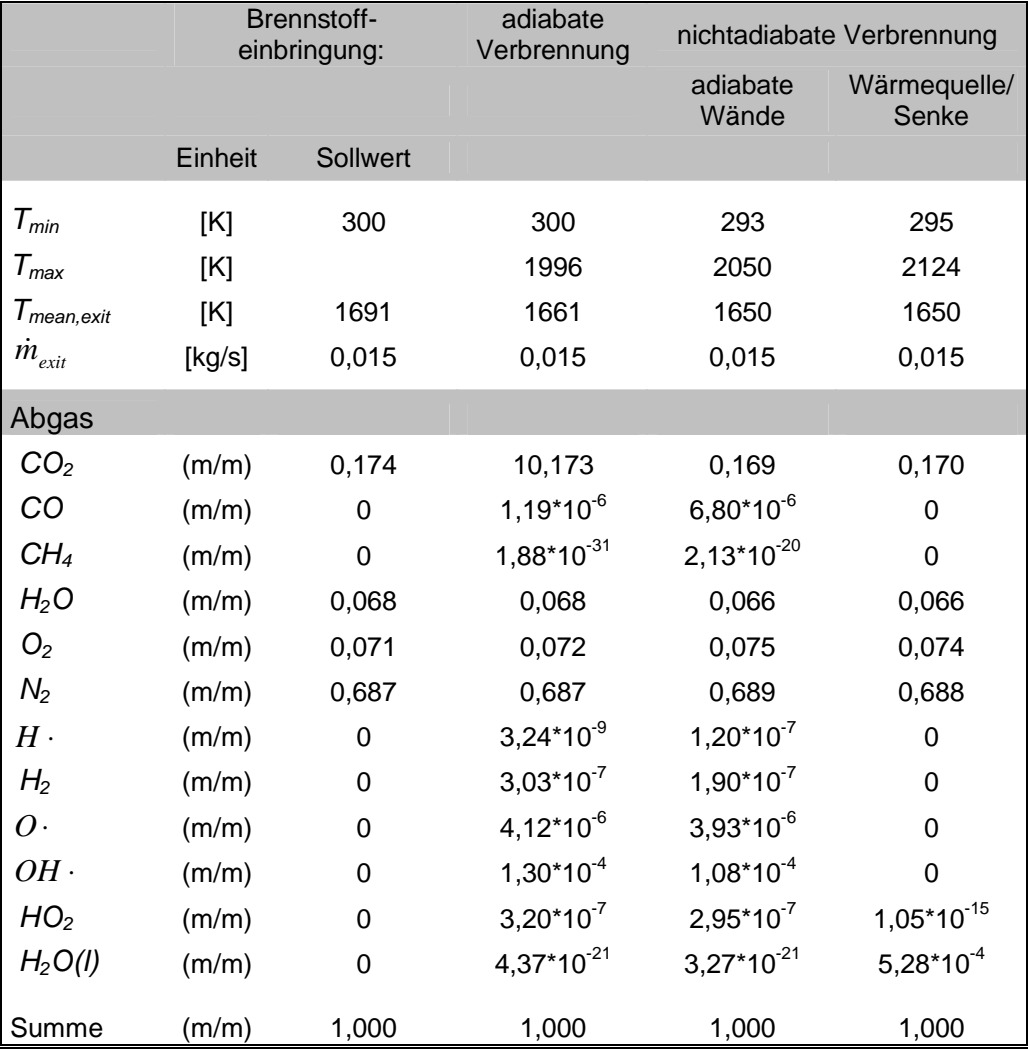

*Tabelle H.4.1 Rauchgaswerte bei Verbrennungsrechnung im Kessel*

Zur Veranschaulichung des Ausbrandes im Flammrohr wird die Kohlenmonoxidkonzentration und das Temperaturprofil herangezogen. In Abbildung H.4.2 kann man sehr gut die Oxidation des Kohlenmonoxids verfolgen. An den Stellen geringer Kohlenmonoxidkonzentration, die in den unteren Ebenen am Rand auftreten, tritt die Sekundärluft ein. Die Primärluft mischt sich jedoch recht schnell mit dem anderen Gas, da ab der dritten Ebene diese Zonen kaum mehr ausgeprägt sind. Dafür sticht in den oberen Ebenen eine kleine Randzone mit hoher Kohlenmonoxidkonzentration ins Auge. Die hohe Temperatur an dieser Kante verlangsamt die Oxidation des Kohlenmonoxids an diesen Stellen. Die Ansicht auf Abbildung H.4.2 ist in Abbildung H.1.5 dargestellt. Im Temperaturprofil sind die Eintritszonen der kalten Sekundärluft gut zu sehen.

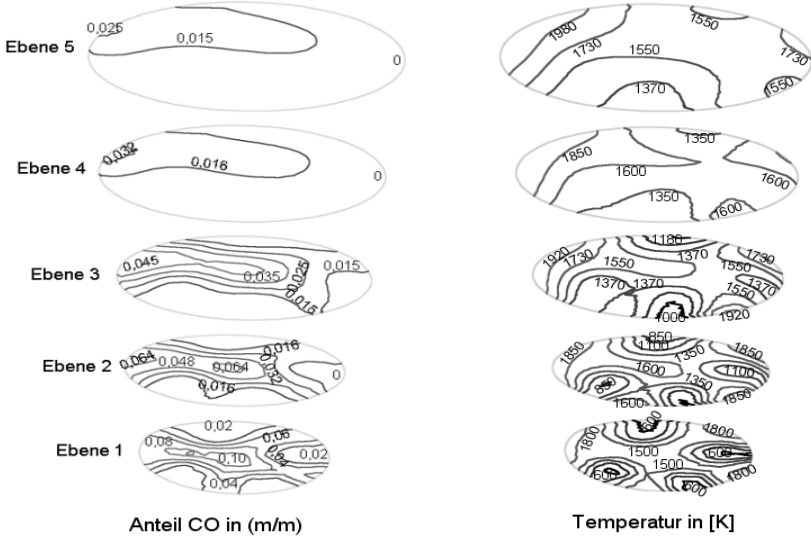

*Abbildung H.4.2 Kohlenmonoxidkonzentration im Flammrohr*

# *4.2 STRÖMUNGEN IM VERBRENNUNGSMODELL*

In Abbildung H.4.3 sind die Stromlinien des Verbrennungsmodells, in Abhängigkeit von der Geschwindigkeit eingefärbt, dargestellt. Es bildet sich, genau wie bei der Heißgassimulation ein großer Wirbel im leeren Scheitholzfüllraum aus. In Abbildung H.4.4 ist das Temperaturprofil im Scheitholzfüllraum bei der Simulation der Pelletverbrennung zu sehen.

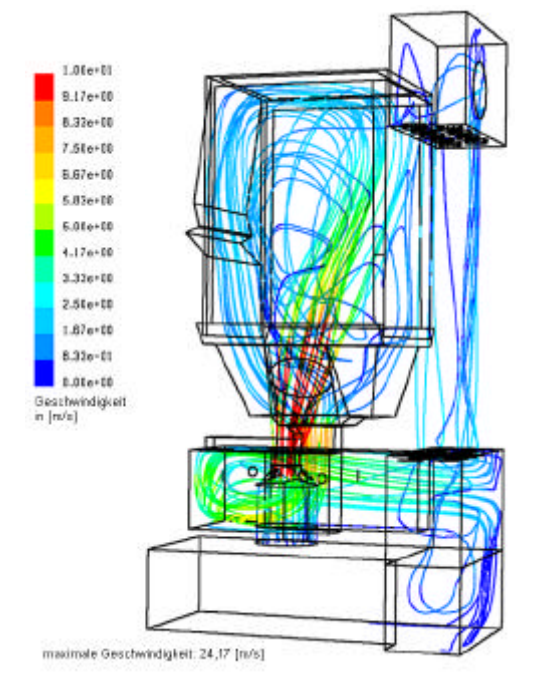

*Abbildung H.4.3 Stromlinien des Verbrennungsmodells, eingefärbt nach der Geschwindigkeit*

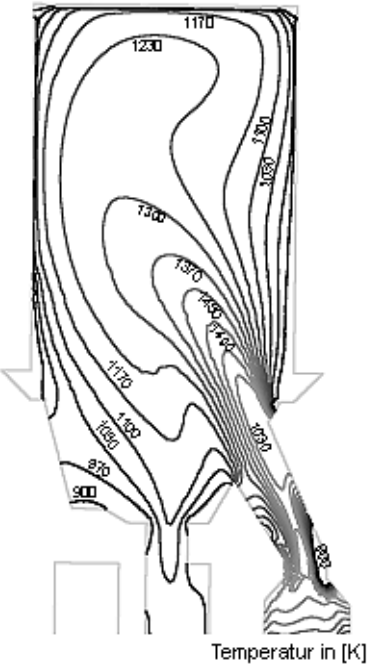

*Abbildung H.4.4 Temperaturprofil bei der Pelletverbrennung im Scheitholzfüllraum*

Bei der Verbrennungssimulation sind die Einhängbleche nicht berücksichtigt. Man erkennt in Abbildung H.4.4 sehr gut, wie sich der heiße Feuerstrahl auf die gegenüberliegende wassergekühlte Wand zubewegt. Kurz bevor er auf die Wand auftrifft, wird er jedoch nach oben hin abgelenkt.

### *4.3 TEMPERATURPROFIL IM VERBRENNUNGSMODELL*

In Abbildung H.4.5 ist das Temperaturprofil am Übergang zwischen dem Flammrohr und dem Scheitholzfüllraum bei der Verbrennungssimulation dargestellt. Der Temperaturverlauf unterscheidet sich deutlich von den Profilen bei den Heißgassimulationen (Abbildung H.2.1). Dies ist auf die ungleichmäßige Temperaturverteilung bei der Pelletverbrennung zurückzuführen. Man erkennt beispielsweise in Abbildung H.4.4, dass sich im Flammrohr sehr kalte Zonen ausbilden. Ein Vergleich mit den gemessenen Temperaturen in Kapitel H2.2 zeigt, dass die Tendenz stimmt, jedoch im Fall der Verbrennungssimulation die Temperatur T4 größer als T1 ist. Diese Werte liegen sowohl bei den Messungen wie auch in der Simulation sehr nahe zusammen. Die Temperaturwerte aus der Berechnung liegen bis zu 350 K über den gemessenen Werten. Dies ist auf das nichtadiabate Verhalten im Flammrohr des Kessels zurückzuführen.

In Abbildung H.4.6 sind die Stromlinien aus drei Ebenen im Flammrohr, in Abhängigkeit von ihrer Geschwindigkeit eingefärbt, abgebildet (Ansicht siehe Abbildung H.1.5, Seite 51).

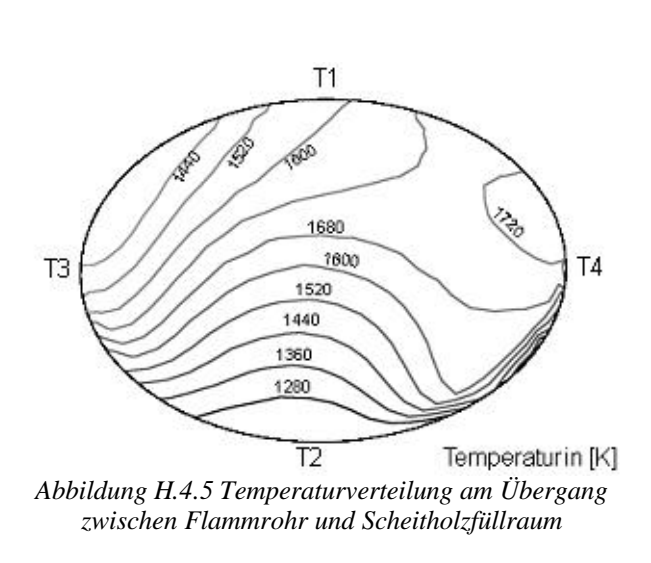

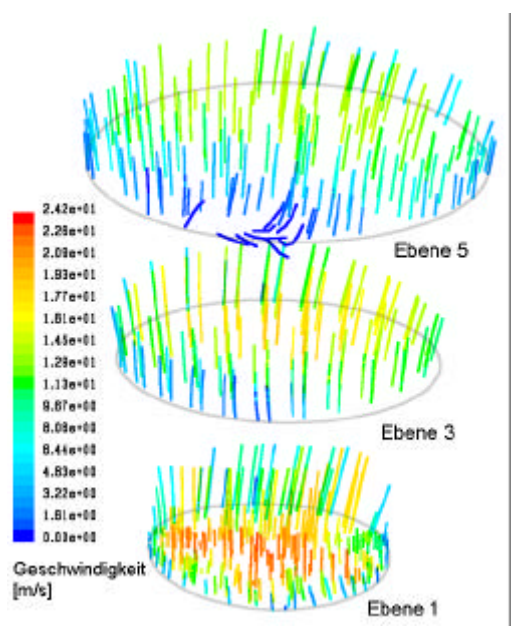

*Abbildung H.4.6 Stromlinien aus drei Ebenen im Flammrohr*

In der Ebene 5 erkennt man eine kleine Rückströmung. Dadurch ist die geringe Temperatur bei T2 zu erklären. Man sieht des Weiteren, dass im gesamten Flammrohr kaum Querströmung vorhanden ist, da die Stromlinien in den oberen Ebenen nahezu vertikal nach oben ausgerichtet sind. In der Ebene 1 kann man jedoch eine leichte Ablenkung der Stromlinie erkennen.

# **5 VERBESSERUNG DES AUSBRANDES**

Bei den nachfolgend dokumentierten Experimenten wird der Kessel so angesteuert, dass er an der Grenze des minimal möglichen Luftüberschusses verbrennt. Diese Grenze ist genau dann erreicht, wenn der Kohlenmonoxidgehalt im Abgas instabil ist und somit sehr stark oszilliert. Damit wird bestimmt, mit welchem Luftüberschuss der Kessel gerade noch betrieben werden kann, ohne zu hohe Emissionswerte<sup>42</sup> zu erreichen. Ziel ist es, Bedingungen für die Verbrennung zu schaffen, durch die ein möglichst geringer Luftüberschuss notwendig ist. Dadurch wird die Temperatur in der Ausbrandzone erhöht und insgesamt ein vollständigerer Ausbrand erreicht. Der Hersteller möchte bei der Pelletverbrennung einen Kohlendioxidgehalt von etwa 13 vol% im Abgas erreichen. Bei nachfolgenden Darstellungen liegt der Kohlendioxidgehalt im Abgas unter dem Ziel, jedoch ist hierbei zu berücksichtigen, dass im Versuchskessel Schamottsteine minderer Qualität eingesetzt werden. Das Wärmedämmvermögen ist bei diesem Material geringer und es sind Leckage-Strömungen möglich.

Aus den berechneten Strömungen ergeben sich zum Teil nachteilige Konditionen für einen guten Ausbrand. In diesem Abschnitt werden zwei Maßnahmen zur Verbesserung des Ausbrandes bei der Pelletverbrennung vorgestellt und ihre Effekte bezüglich der Ausbrandqualität dokumentiert. Anschließend erfolgt ein Überblick über weitere Verbesserungspotentiale

## *5.1 ABGASMESSUNG MIT ISOLIERMATTE*

So wird in Kapitel H1 festgestellt, dass der Feuerstrahl direkt auf die wassergekühlte Wand trifft. Um nun die tatsächliche Auswirkung dieses Effektes auf die Verbrennungsqualität feststellen zu können, werden im Experiment die Abgaswerte bei der Pelletverbrennung gemessen, wobei eine Messreihe mit der ursprünglichen Innengeometrie des Kessels durchgeführt wird. Anschließend erfolgt eine Messreihe mit einer eingehängten Isoliermatte an der wassergekühlten Wand, an der der Feuerstrahl sonst direkt auftrifft.

In Diagramm H.5.1 ist ein Auszug der aufgenommenen Daten dargestellt. Wegen der starken Schwingungen des Kohlenmonoxidwertes ist es nicht möglich, Messergebnisse mit einem niederen Kohlenmonoxidgehalt über einen längeren Zeitraum abzubilden. Daher werden für den Vergleich zwischen den Abgaswerten mit und ohne Isoliermatte jeweils zwei Mal eine Minute Messdaten dargestellt, wobei darauf geachtet wird, dass die mittleren Leistungen ähnlich sind und der Kohlenmonoxidgehalt im Abgas in etwa 200 ppm beträgt (Diagramm H.5.2 und Diagramm H.5.3).

Es lässt sich hier feststellen, dass das Einhängen einer Isoliermatte durchaus eine Verbesserung der Verbrennung bewirkt, obwohl dadurch die Ausbrandzone verkürzt wird. So liegt der mittlere Kohlendioxidwert im ersten Fall bei 10 vol%, im zweiten Fall jedoch bei 11 vol%.

Auf Grund dieser Ergebnisse wird bei der nächsten Konstruktion des Kessels an der Wand, an der der Feuerstrahl direkt auftrifft, ein Einhängblech vorgesehen<sup>43</sup>. Durch die isolierende Wirkung des Einhängbleches wird ein besserer Ausbrand erreicht als ohne Einhängblech.

l

*<sup>42</sup>damit ist die Emission von Kohlenmonoxid gemeint*

*<sup>43</sup> ursprünglich war vorgesehen, im Gegensatz zur Kozeption des ersten Kessels keine Einhängbleche mehr zu verwenden*

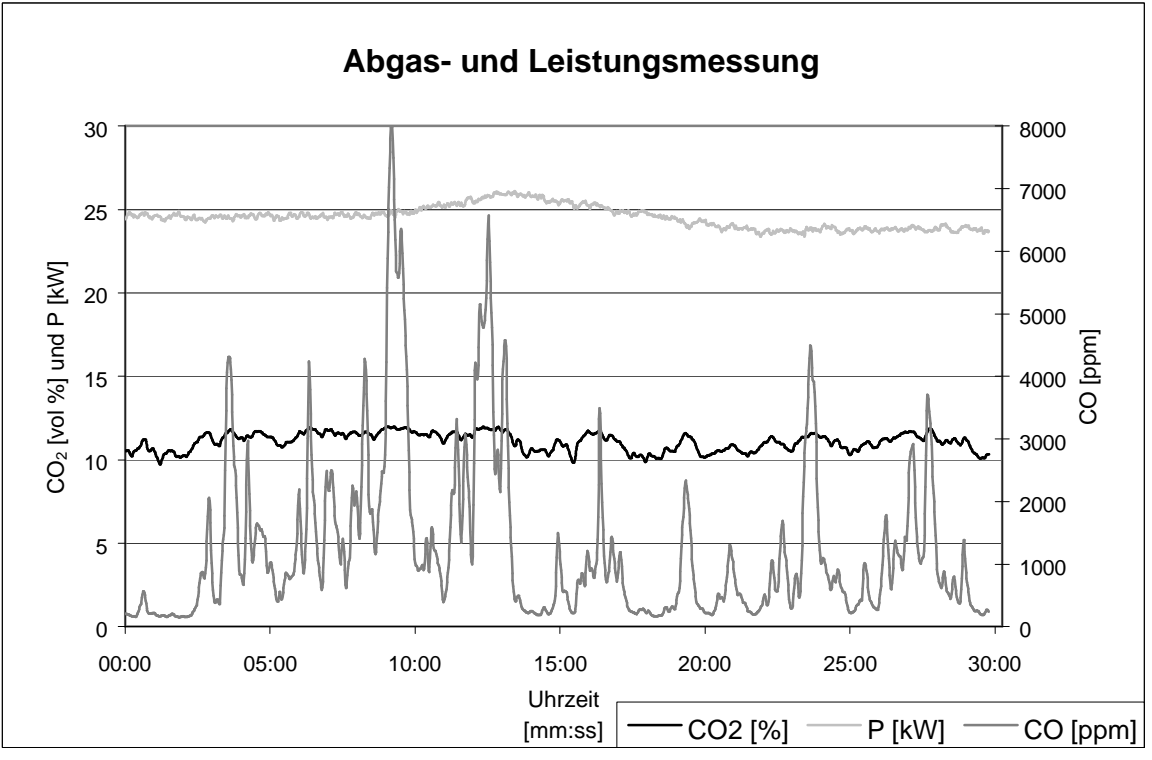

*Diagramm H.5.1Darstellung der Abgas- und Leistungsmessung*

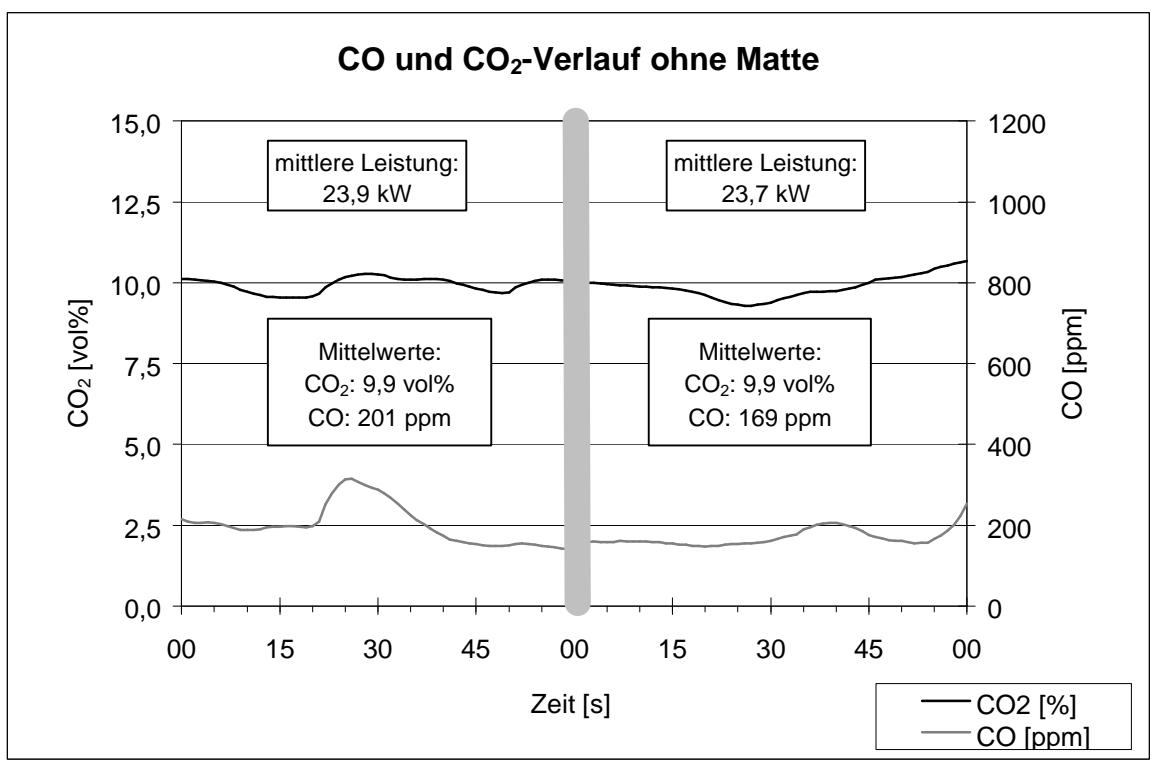

*Diagramm H.5.2 CO- und CO2-Verlauf ohne Matte*

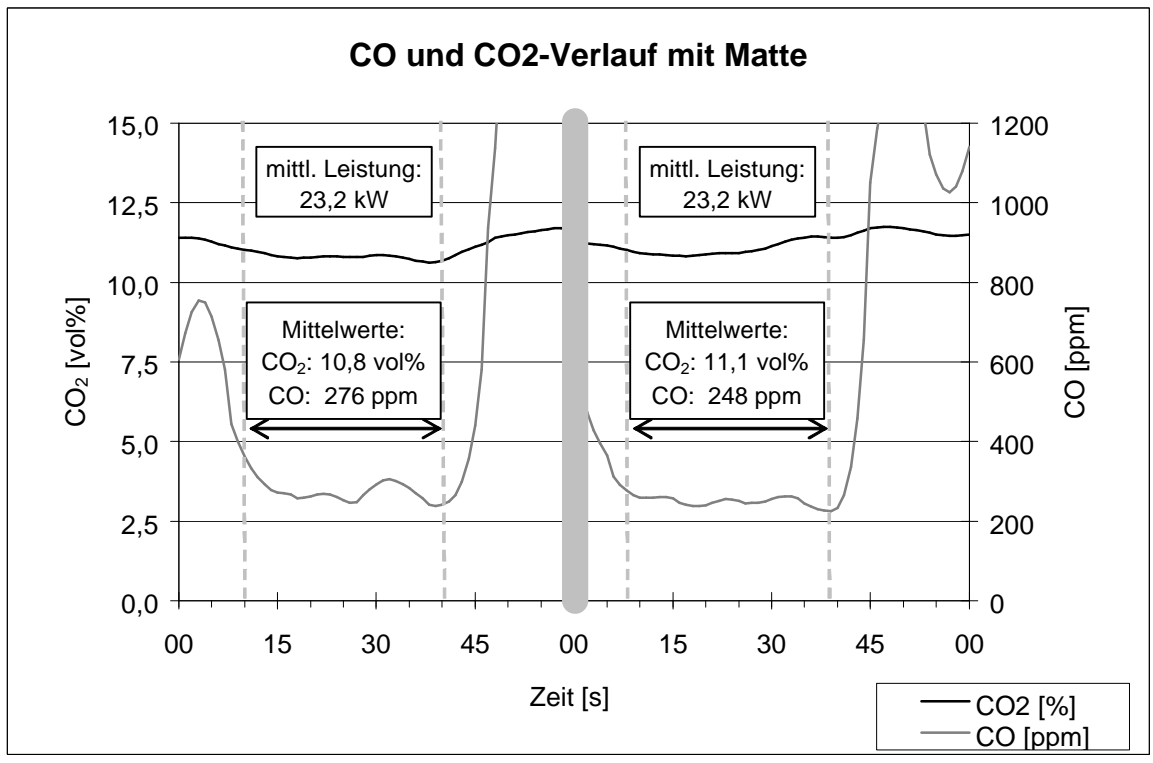

*Diagramm H.5.3 CO- und CO2-Verlauf mit Matte*

## *5.2 ABGASMESSUNG MIT NASE IM FEUERROHR*

Es wird in Kapitel H2.1 am Übergang zwischen dem Flammrohr (Pelletverbrennung) und dem Scheitholzfüllraum eine Rückströmung festgestellt, wodurch kalte Luft in das Flammrohr einströmt und damit die idealen Konditionen für eine gute Verbrennung beeinträchtigt. Daher wird im Experiment an der Stelle der Rückströmung im Flammrohr eine "Nase" eingebaut. Dadurch steigt der Kohlendioxidgehalt im Rauchgas um 0,5 vol%, bei gleich bleibenden Kohlenmonoxidwerten.

## *5.3 POTENTIALE ZUR AUSBRANDVERBESSERUNG*

Am Übergang von der Pelletbrennkammer zum Flammrohr kommt es auf Grund der Geometrie zu Strömungsablösungen (Abbildung H.5.4 und Abbildung H.5.5) An den Stellen hinter der Strömungsablösung entstehen Zonen geringer Strömungsgeschwindigkeit und niederer Temperatur, da die kalte Sekundärluft dort nur sehr langsam strömt. Verbesserungspotentiale liegen zum einen in der Einführung eines Strömungsbrechers, zum anderen in der Veränderung der Geometrie. In Abbildung H.5.6 sind die noch zu untersuchenden Maßnahmen zur Verbesserung des Ausbrandes dargestellt.
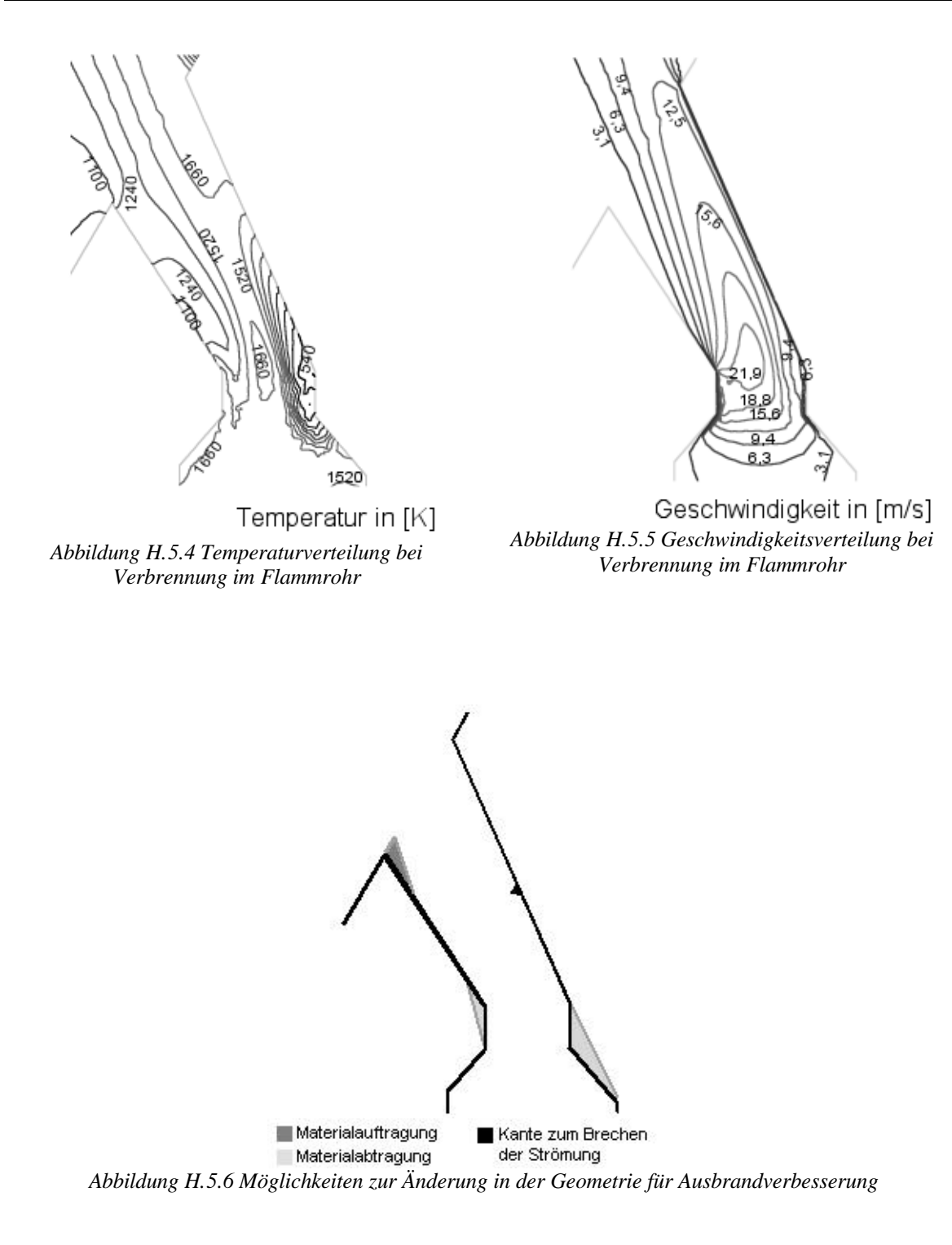

### **I ZUSAMMENFASSUNG UND AUSBLICK**

### **Biomasseverbrennung**

In Österreich weist der Einsatz von Biomasse - im speziellen Holz - für die Raumheizung eine lange Tradition auf. Die Entwicklung neuartiger Brennstoffe, wie Holzhackschnitzel oder Pellets, die einen höheren Bedienungskomfort durch automatische Zündung und Brennstoffeinbringung ermöglichen, hat in den letzten Jahren zu einem massiven Anstieg des Einsatzes von biogenem Brennstoffen in der Raumheizung hervorgerufen.

Die Verbrennung von Biomasse ist aus technischer Sicht eine besondere Herausforderung, da Biomasse eine "Zwitternatur" aufweist. Nach der Trocknung erfolgt die Entgasung und Verbrennung der Brenngase des Holzes. Dabei werden etwa 70 % des Heizwertes freigesetzt. Anschließend erfolgt die Verbrennung der übrig gebliebenen Holzkohle. Es sind für die Verbrennung von Holz also Kessel zu konstruieren, in denen sowohl Gas- als auch Feststoffverbrennung mit zufrieden stellendem Ausbrand möglich ist. Bedingungen für guten Ausbrand sind ausreichend hohe Temperaturen<sup>44</sup> und ausreichend lange Verweilzeiten<sup>45</sup> im Brennraum sowie ein entsprechendes Brennstoff/Luftverhältnis und eine gute Durchmischung der Luft mit den Brenngasen.

### **Strömungssimulation**

Um diese Bedingungen im Kessel überprüfen zu können, wird eine Strömungs- und Verbrennungssimulation im Modell eines 25 kW-Scheitholz-, Pellets- Kombikessels durchgeführt. Anfangs wird die Strömung von Luft berechnet, wobei die Luft aus den Primär- und Sekundärlufteinlässen für die Pelletverbrennung einströmt. Diese Berechnungen dienen zum Kennen lernen der Strömung im Kessel bei Pelletverbrennung, um anschließend durch Abänderungen der Innengeometrie des Kessels optimale Konditionen für die Verbrennung erzielen zu können. Die Simulation wird in FLUENT™ durchgeführt. Für Vergleiche der Ergebnisse aus der Strömungssimulation mit Experimenten erfolgen Variationen der Kesselleistung<sup>46</sup> und der Verhältnisse von Primär- zu Sekundärluft<sup>47</sup>.

Die berechnete Strömung stimmt mit der im Kessel beobachteten Strömung sehr gut überein. So ist der Wirbel, der sich bei der Simulation im Scheitholzfüllraum ergibt, auch im Experiment anhand des Funkenflugs, der durch ein Glasfenster in der Stückholzfülltüre beobachtet werden kann, gut zu erkennen. Temperaturmessungen, die bei unterschiedlichen Leistungen des Kessels am Übergang vom Flammrohr in den Scheitholzfüllraum durchgeführt werden, stimmen tendenziell mit den berechneten Werten überein.

Die Betrachtung der Mischgüte im Flammrohr bei Pelletverbrennung und in der Nachbrennkammer bei Scheitholzverbrennung gibt Auskunft über die Intensität der Durchmischung von Primär- und Sekundärluft - und somit von Brenngas- und Sekundärluft. Die Mischgüte wird bei unterschiedlichen Zuluftverhältnissen ausgewertet, wobei bei der Scheitholzverbrennung zusätzlich

 $\overline{a}$ 

*<sup>44</sup> 800 °C bis 1300 °C*

*<sup>45</sup> bei 800°C mindestens 2 Sekunden*

*<sup>46</sup> nebst 25 kW werden auch Modelle für 7,5 kW, 13,5 kW und 19 kW berechnet*

*<sup>47</sup> nebst 52:48 wird auch ein Verhältnis von 70:30 und 20:80 berechnet (m % bzw. vol %)* 

der Fall eines beschleunigten Eintritts von Sekundärluft betrachtet wird, indem der Eintrittsquerschnitt für die Sekundärluft verkleinert wird.

Es lässt sich feststellen, dass bei Pelletverbrennung eine rasche und gleichmäßige Vermischung von Primär- und Sekundärluft eintritt. In der Nachbrennkammer bildet sich bei Stückholzverbrennung eine Zone geringer Strömungsgeschwindigkeit aus, die zu einer ungleichmäßigen Verteilung der Primär- und Sekundärluft führt. Einbauten in der Nachbrennkammer sollen diese Zone vermeiden und somit zu einem besseren Ausbrand führen.

### **Verbrennungssimulation**

Die Verbrennungssimulation erfolgt mit einem PDF/Turbulenzmodell. Bei diesem Modell ist der Transport von Verbrennungsluft zum Brennstoff und umgekehrt der geschwindigkeitsbestimmende Faktor, das Geschwindigkeitsfeld wird nach wie vor mit dem k- *e* -Modell berechnet.

Bei der Verbrennungssimulation wird eine homogene Gasphasenverbrennung berechnet, die Holzkohle wird durch Zugabe eines äquivalenten Anteils Kohlenmonoxid im Brenngas und einer entsprechenden Wärmequelle berücksichtigt. Das Hauptaugenmerk wird bei der Verbrennungssimulation darauf gelegt, ein geeignetes Modell zur Einbringung des Brennstoffs ins Simulationsmodell zu finden. Es werden unterschiedliche Methoden zur Brennstoffeinbringung untersucht, wobei dafür Modelle mit vereinfachter Geometrie herangezogen werden. Zur Berechnung der Strömung im Kessel wird das Modell, das Brenngas durch die Löcher einer Lochplatte und die Verbrennungsluft aus dem restlichen Teil der Lochplatte zuführt, eingesetzt. Sowohl die Austrittstemperatur wie auch die Zusammensetzung des Rauchgases entsprechen bei diesem Modell den theoretischen Werten.

Die berechnete Strömung aus der Verbrennungssimulation entspricht den beobachteten Verhältnissen, die Temperatur am Übergang vom Flammrohr in den Scheitholzfüllraum liegt über den gemessenen Werten. Tendenziell stimmen die berechneten und gemessenen Werte jedoch überein.

### **Verbesserungen des Ausbrandes**

Erkenntnisse aus den Ergebnissen der Strömungssimulation führen durch Änderungen der Kesselgeometrie zur Verbesserung des Ausbrandes.

So wird mit Hilfe der Darstellung des Temperaturprofils im Scheitholzfüllraum festgestellt, dass die Flamme der Pelletverbrennung auf die gegenüberliegende, wassergekühlte Wand auftrifft, wodurch die Bedingungen für einen guten Ausbrand nicht mehr gegeben sind. Im Experiment wird nun an dieser Wand eine Isoliermatte angebracht. Dadurch erhält man eine deutliche Steigerung des Kohlendioxidgehalts im Rauchgas um 1 vol%, bei gleich bleibendem Kohlenmonoxidgehalt. Aus diesem Grund ist bei der Konstruktion des nächsten Kesselmusters an der wassergekühlten Wand, an der der Feuerstrahl direkt auftritt, ein Einhängblech vorgesehen.

Betrachtet man die Stromlinien im Flammrohr und das Temperaturprofil am Übergang vom Flammrohr zum Scheitholzfüllraum, so lässt sich feststellen, dass eine Strömung von bereits abgekühltem Gas aus dem Scheitholzfüllraum zurück in das Flammrohr erfolgt. Dieser Umstand führt zur Verschlechterung des Ausbrandes, da die Temperatur im Flammrohr gesenkt wird. Aus diesem Grund wird an der Stelle der Rückströmung zusätzliches Material aufgetragen. Diese Maßnahme führt zu einer Steigerung des Kohlendioxidgehaltes im Abgas um 0,5 vol%.

### **Ausblick**

Ergebnisse aus der Verbrennungssimulation zeigen, dass es im Flammrohr auf Grund der Ausführung des Übergangs von der Pelletbrennkammer zum Flammrohr zu Strömungsablösungen kommt, die zu Zonen geringer Strömungsgeschwindigkeit und niederer Temperatur direkt hinter diesen Ablösungen führen. Durch das Wegnehmen dieser Kanten und den Einbau eines Strömungsbrechers im Flammrohr wird eine gleichmäßigere Geschwindigkeits- und Temperaturverteilung erwartet. Diese Untersuchungen sind Thema zukünftiger Simulationen.

# **J ZEICHEN UND SYMBOLE**

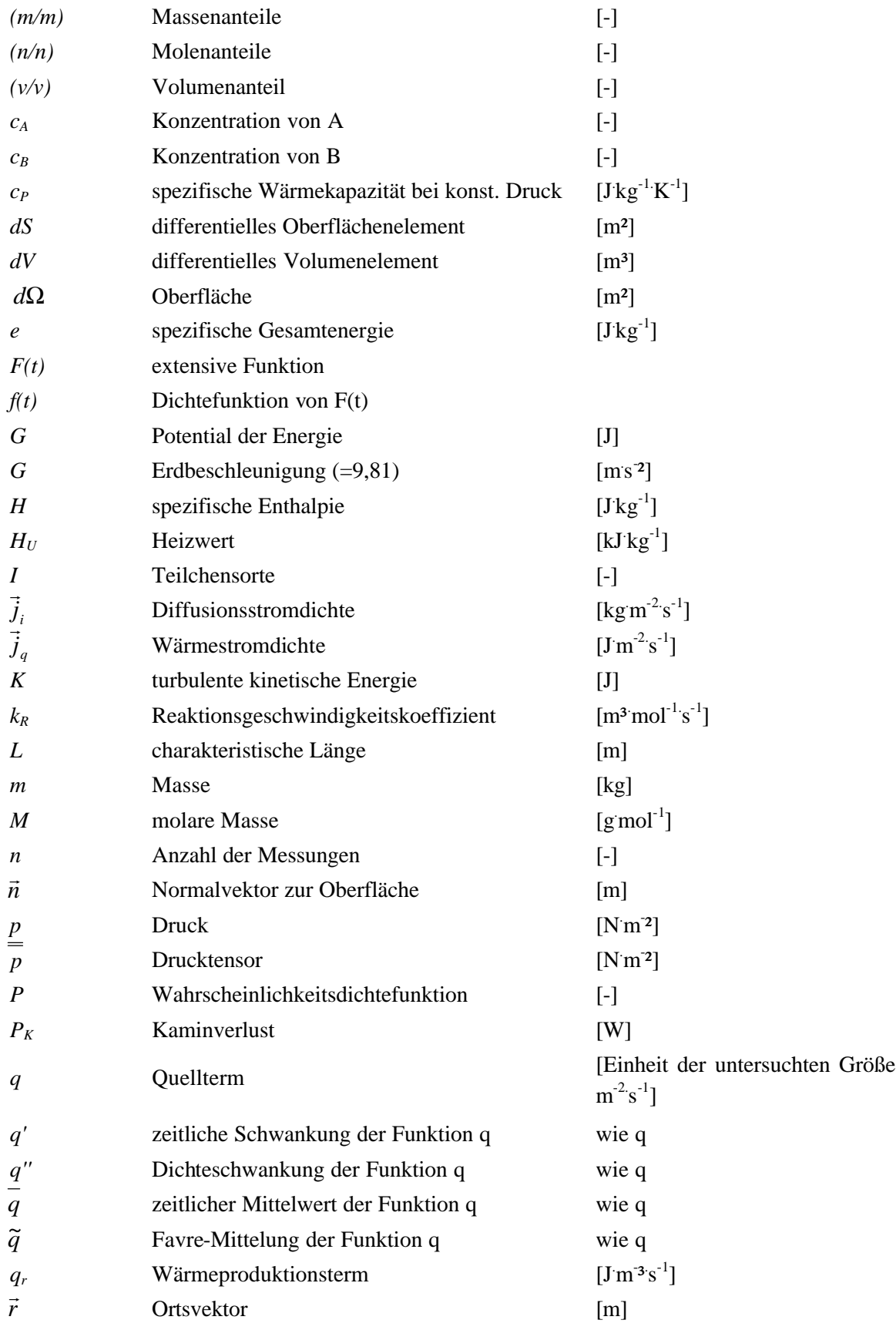

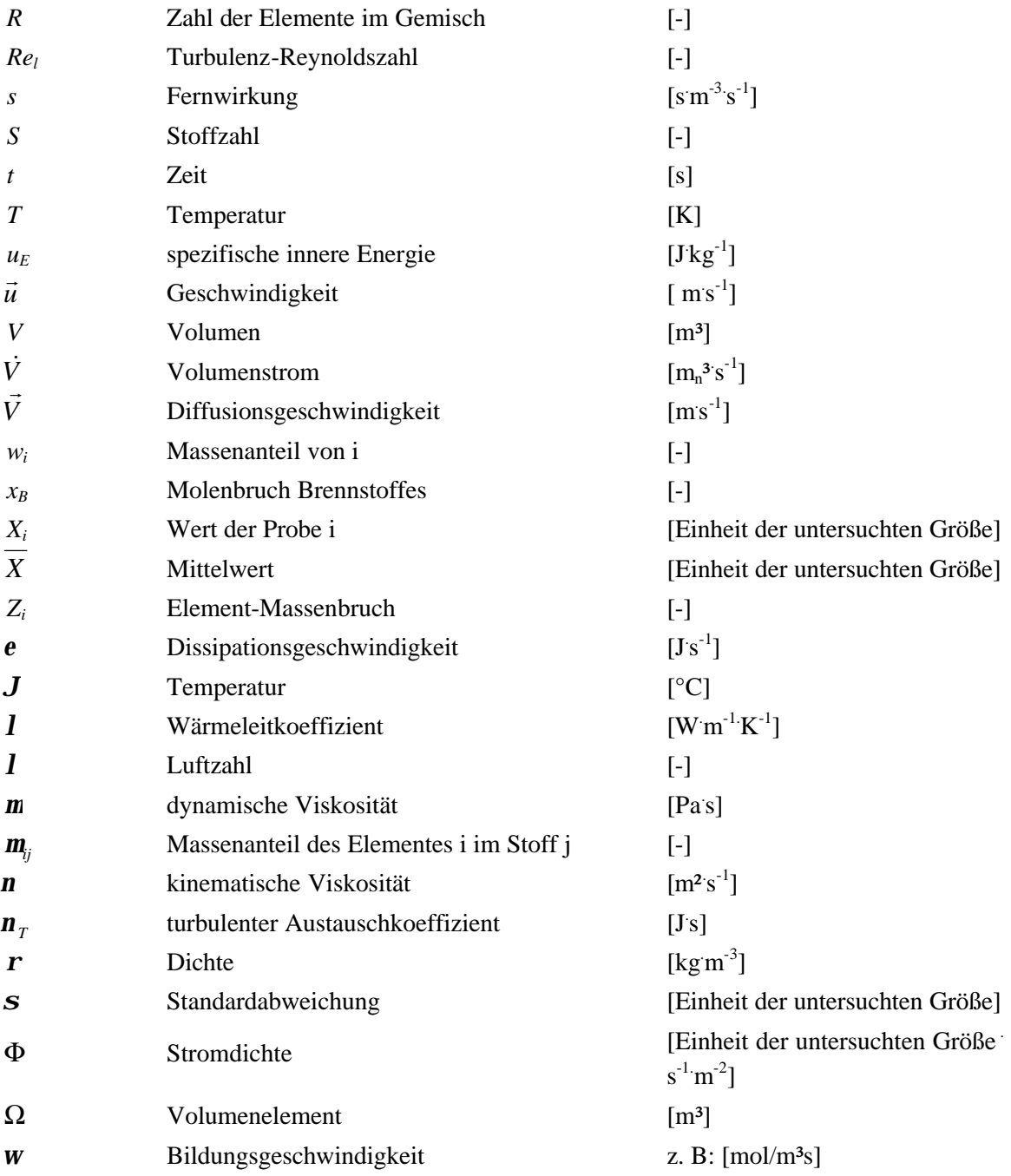

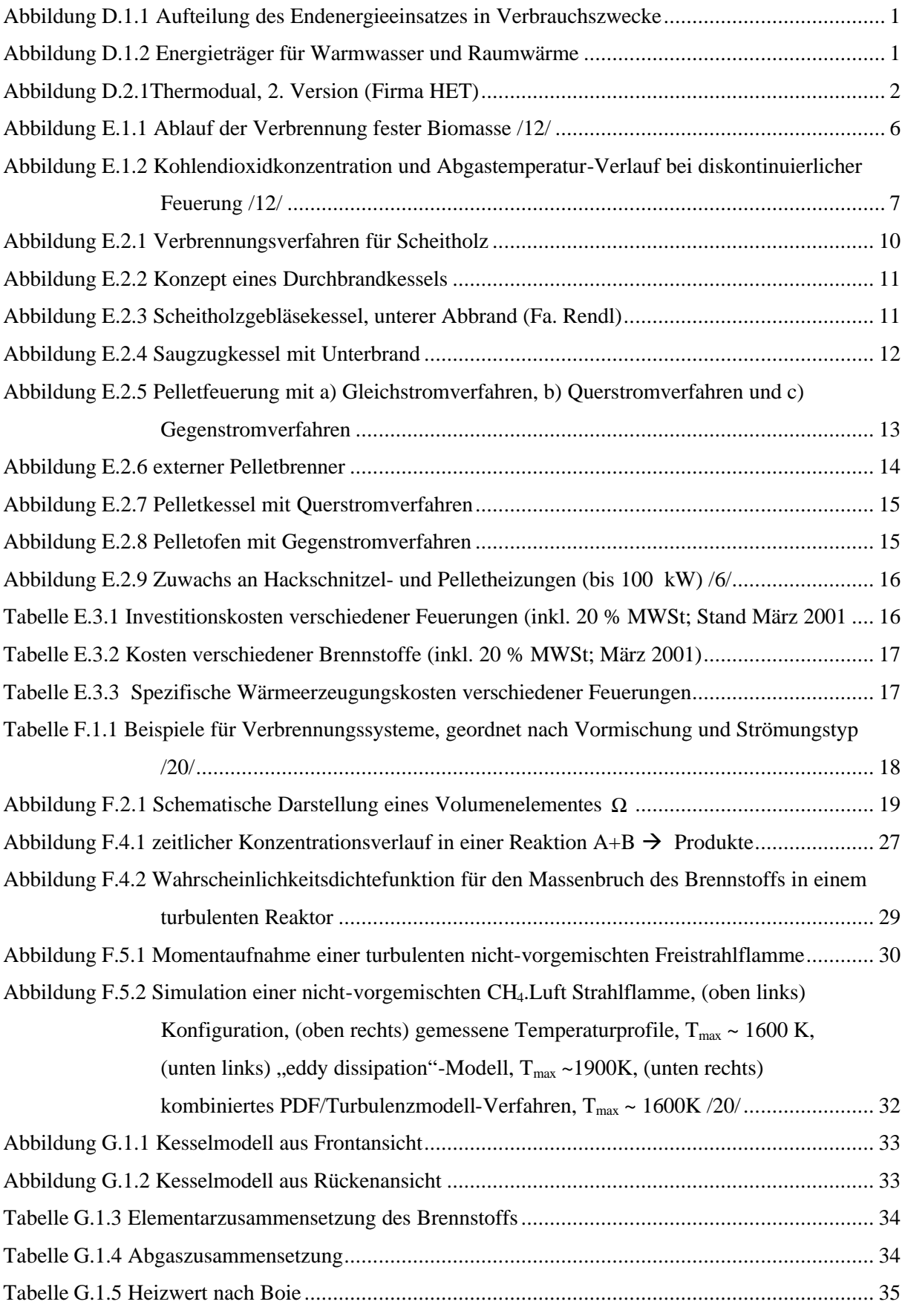

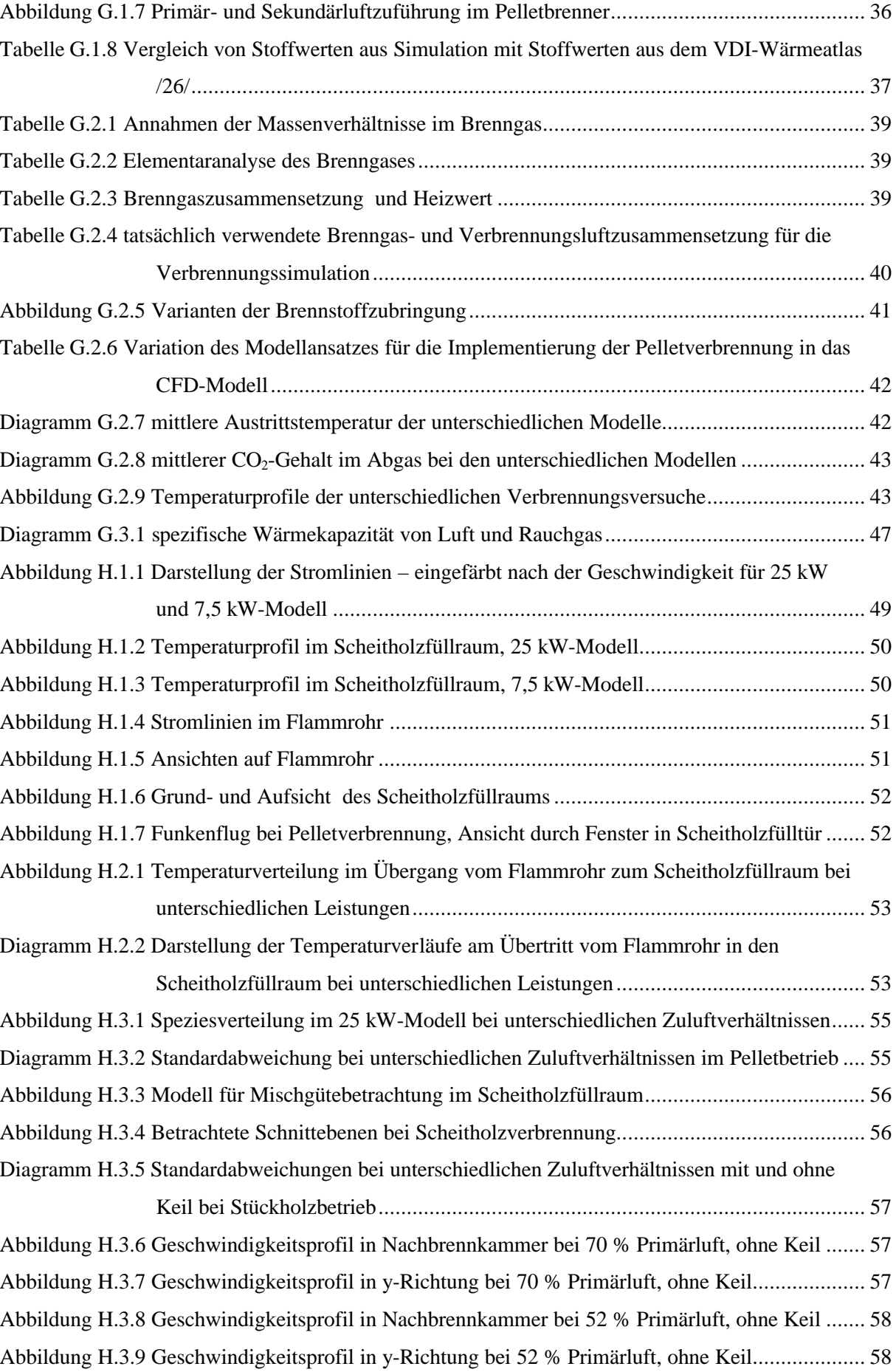

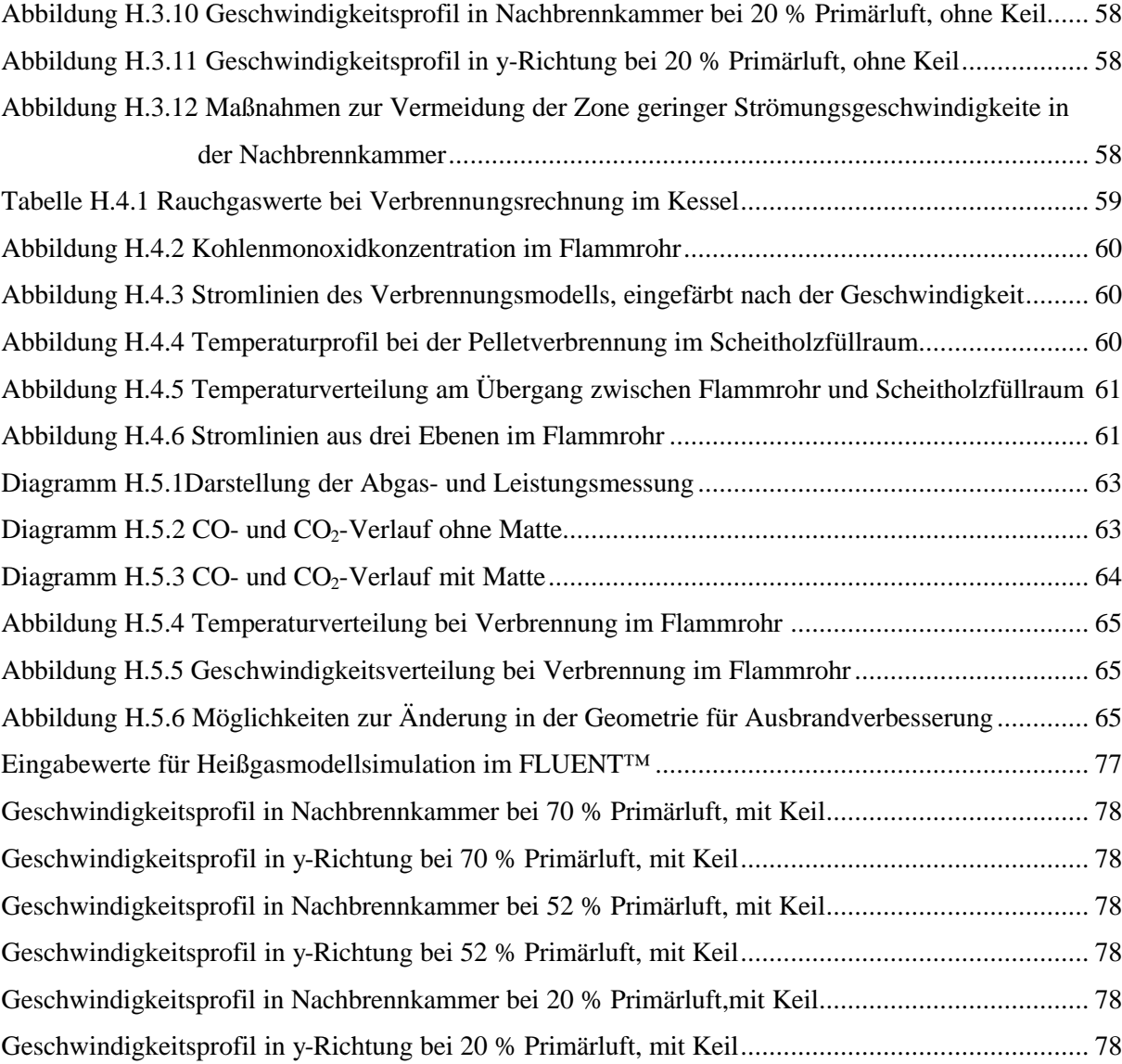

### **L LITERATURVERZEICHNIS**

/1/ Georg Benke: Energiefluss Österreich 2000, Energieverwertungsagentur

/2/ Anton Friedl: Thermische Verfahrenstechnik I, Skriptum zur gleichnamigen Vorlesung, Institut für Verfahrenstechnik, Umwelttechnik und Technische Biowissenschaften, Technische Universität Wien, 1998

/3/ Hermann Hofbauer: Auslegung von Ofenbrennräumen, Der Rauchfangkehrer, Februar 1997

/4/ Hermann Hofbauer: Auslegung Verfahrenstechnischer Prozesse und Anlagen IV, Verbrennungsanlagen, Lehrbehelf zur gleichnamigen Vorlesung, Institut für Verfahrenstechnik, Umwelttechnik und Technische Biowissenschaften, Technische Universität Wien 2001

/5/ Wilhelm Höflinger: Mechanische Verfahrenstechnik I, Skriptum zur gleichnamigen Vorlesung, Institut für Verfahrenstechnik, Umwelttechnik und Technische Biowissenschaften, Technische Universität Wien, 1995

/6/ Anton Jonas: Zahlenmäßige Entwicklung der modernen Holz- und Rindenfeuerungen in Österreich Gesamtbilanz 1987 – 2001, Niederösterreichische Landwirtschaftskammer, Forstabteilung Technik und Energie, April 2002

/7/ Martin Kaltschmitt, Hans Hartmann: Energie aus Biomasse, Grundlagen, Technik, Verfahren, Springer Verlag, 2001

/8/ Herbert Lammer: Energie aus Holz; Hackgut-, Pellets- und Scheitholzanlagen, Arbeitsgemeinschaft Erneuerbare Energie, Erneuerbare Energie 4/1999

/9/ Leopold Lasselsberger: Kleinfeuerungen für Holz, Verbrennungstechnik/Stand der Technik/Regelwerke/Entwicklung, Bundesanstalt für Landtechnik (BLT), 2000

/10/ Bo Leckner, Henrik Thunman, Fredrik Niklasson, Filip Johnsson: Composition of volatile gases and thermo-chemical properties of wood for modeling of fixed or fluidized beds, Department of Energy Conversion, Chalmers University of Technology, Sweden, 2001

/11/ Wladimir Linzer: Skriptum zur Vorlesung Wärmetechnische Anlagen, Institut für technische Wärmelehre, Technische Universität Wien

/12/ Rainer Marutzky, Klaus Seeger: Energie aus Holz und anderer Biomasse, Grundlagen/Technik/Entsorgung/Recht, DRW-Verlag, 1999

/13/ Jürgen Neubarth, Martin Kaltschmitt: Erneuerbare Energien in Österreich, Systemtechnik, Potentiale, Wirtschaftlichkeit, Umweltaspekte, Springer Verlag 2000

/14/ Herbert Oertel (Hrsg.): Prandtl-Führer durch die Strömungslehre, 10. Auflage, Kapitel 10: Strömungen mit chemischen Reaktionen von J. Warnatz und U. Riedel; vieweg Verlag, 2001

/15/ Reinhard Padinger, Josef Spitzer: Pelletfeuerungen, VDI-Berichte Nr. 1588, 2001, Thermische Nutzung von fester Biomasse

/16/ Jochen Schütze: Die numerische Simulation von Strömungen und Stoffaustausch in gerührten, begasten Bioreaktoren, Dissertation an der Technischen Universität Braunschweig 2001

/17/ Alice Sedmiderbsky: Heizen mit Biomasse, Traditionsmarkt mit Innovationspotential, Energieverwertungsagentur 1998

/18/ Josef Spitzer, Reinhard Padinger: Wärme aus fester Biomasse, Arbeitsgemeinschaft Erneuerbare Energie, Joanneum Research 2002

/19/ Walter Wagner: Wärmeübertragung, Grundlagen, 5., überarbeitete Auflage, Vogel Buchverlag 1998

/20/ Jürgen Warnatz, Ulrich Maas, Robert W. Dibble: Verbrennung, physikalisch-chemische Grundlagen, Modellierung und Simulation, Experimente, Schadstoffentstehung, 3. Auflage, Springer Verlag 2001

### **Literatur für Berechnungen und Simulation**

/21/ Fluent Incorporated: Fluent 5, User's Guide, Volume 2 und 3, 1998

/22/ Fluent Incorporated: Fluent 5, Tutorial Guide, Volume 2, 1998

/23/ Hermann Hofbauer: Verbrennungsrechnung, aus Auslegung Verfahrenstechnischer Prozesse und Anlagen IV, Verbrennungsanlagen Institut für Verfahrenstechnik, Umwelttechnik und Technische Biowissenschaften, Technische Universität Wien 2001

/24/ Bruce Poling, John Prausnitz, John O`Conell: The properties of gases and liquids, Fifth Edition, McGrow-Hill 2001

/25/ Henrik Thunman: Principles and Models of Solid Fuel Combustion, Department of Energy Conversion, Chalmers University of Technology, Göteborg, Sweden, 2001

/26/ Verein Deutscher Ingenieure: VDI-Wärmeatlas, VDI-Gesellschaft Verfahrehrenstechnik und Chemieingenieurwesen (GVC), siebente, erweiterte Auflage, 1994

/27/ NIST-Datenbank: http://webbook.nist.gov

/28/ Erweiterte Antoine-Gleichungen: aus Prozesssimulationsprogramm ASPEN PLUS™

/29/ NASA-Datenbank: http://garfield.chem.elte.hu/Burcat/burcat.html

# **M ANHANG**

# **Anhang 1**

In sind die Einstellungen und Eingabewerte im FLUENT™ für die Simulation des 25 kW-Heißgasmodells angeführt.

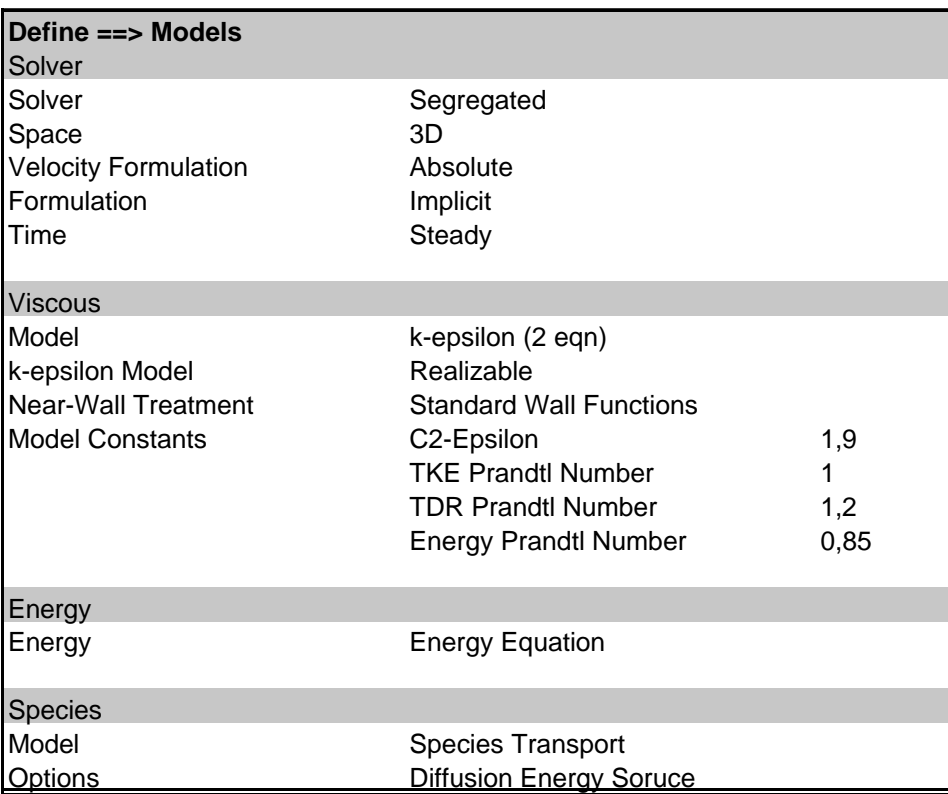

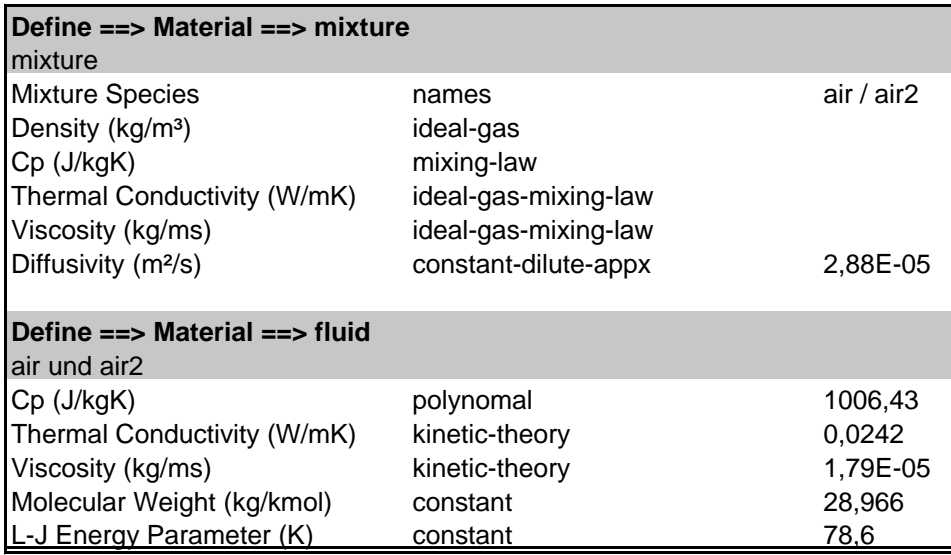

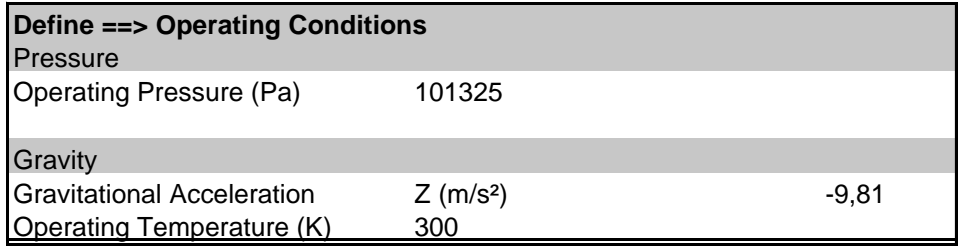

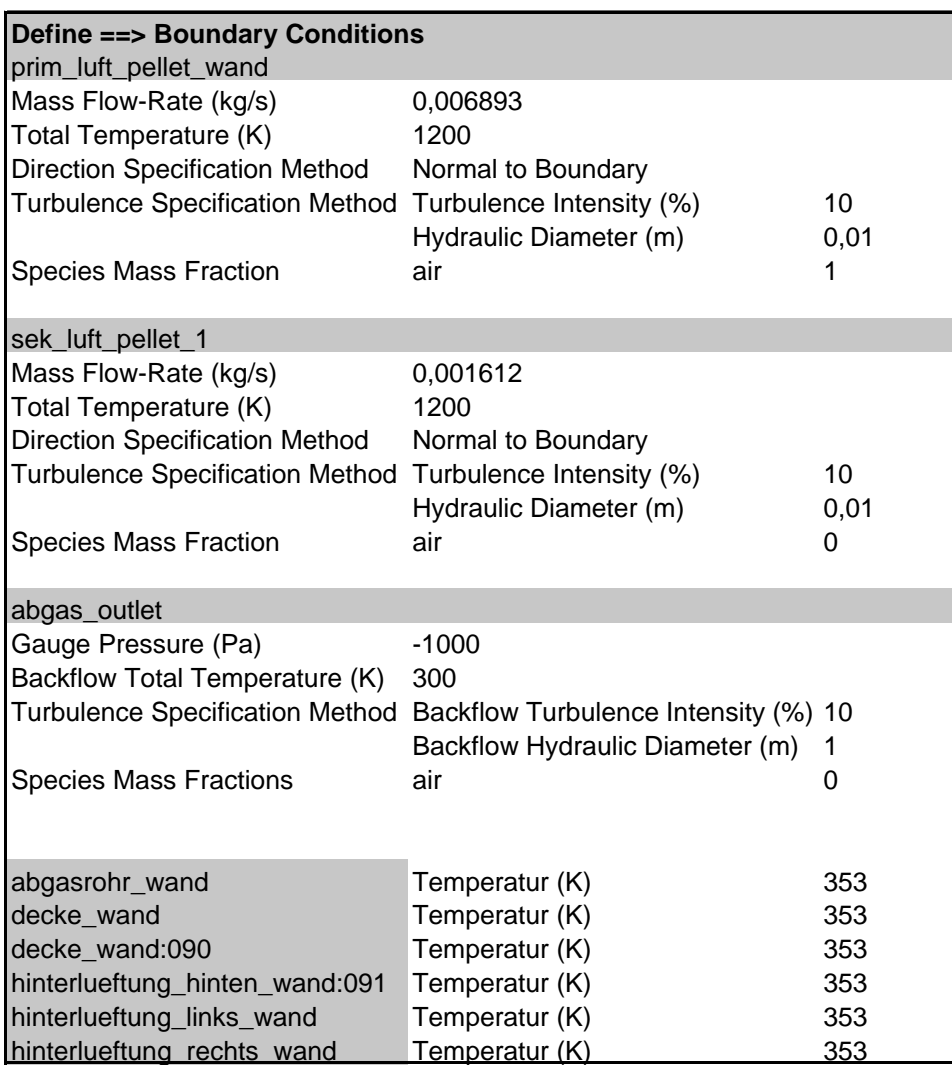

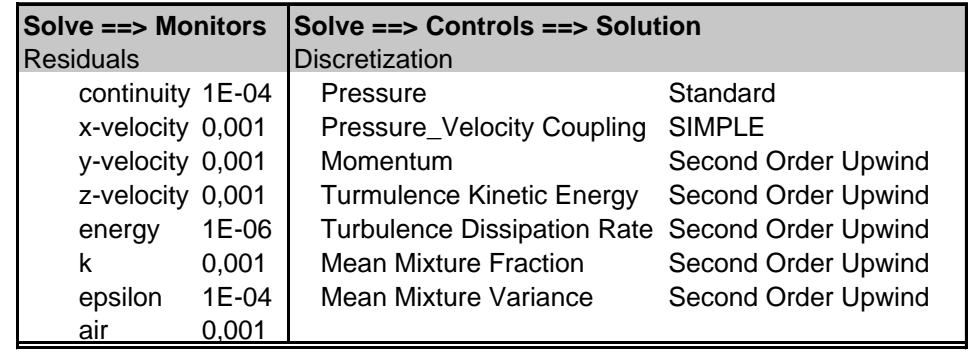

*Eingabewerte für Heißgasmodellsimulation im FLUENT™*

## **Anhang 2**

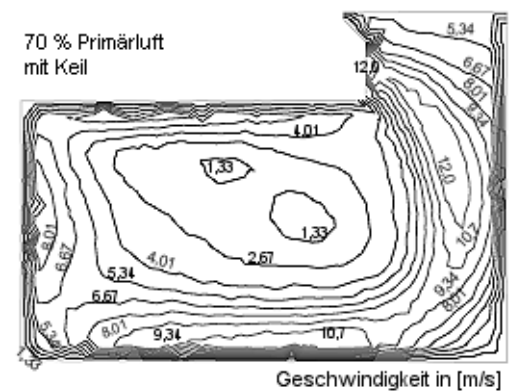

*Geschwindigkeitsprofil in Nachbrennkammer bei 70 % Primärluft, mit Keil*

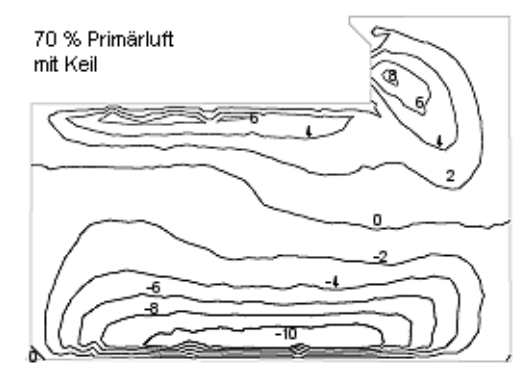

y-Richtung + Geschwindigkeit in [m/s] ⇒ *Geschwindigkeitsprofil in y-Richtung bei 70 % Primärluft, mit Keil*

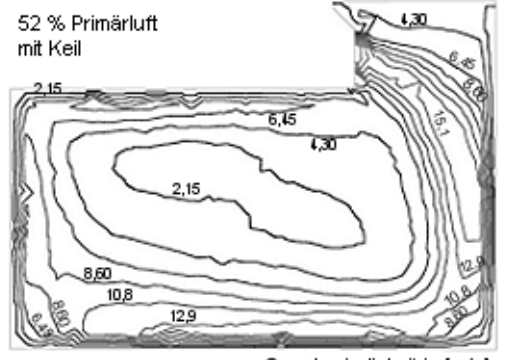

Geschwindigkeit in [m/s] *Geschwindigkeitsprofil in Nachbrennkammer bei 52 % Primärluft, mit Keil*

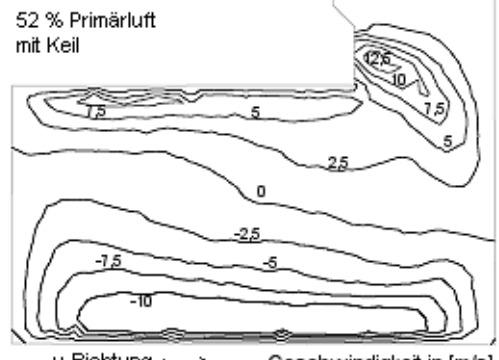

y-Richtung ⊢ Geschwindigkeit in [m/s] → *Geschwindigkeitsprofil in y-Richtung bei 52 % Primärluft, mit Keil* 

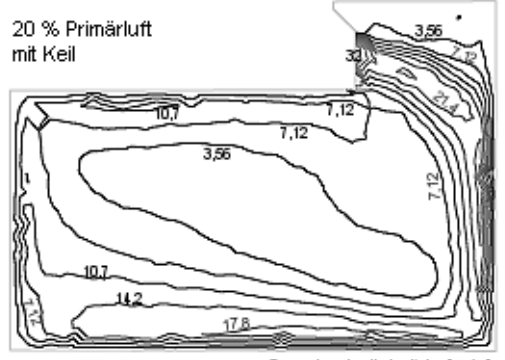

Geschwindigkeit in [m/s] *Geschwindigkeitsprofil in Nachbrennkammer bei 20 % Primärluft,mit Keil*

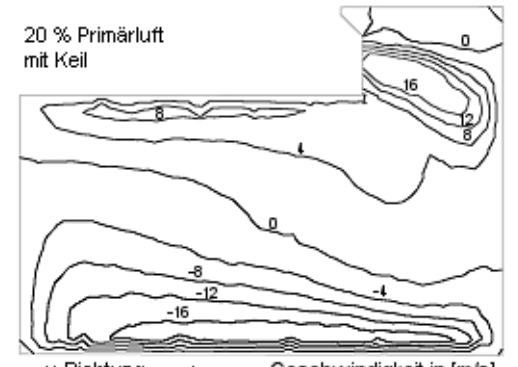

y-Richtung + Geschwindigkeit in [m/s]  $\rightarrow$ *Geschwindigkeitsprofil in y-Richtung bei 20 % Primärluft, mit Keil* 

# **Anhang 3**